Computer Assisted Personal Interviewing (CAPI) - Instrument Specifications

#### Introduction

This document provides data users with the questions asked of respondents in the October 2021 – June 2022 Consumer Expenditure Diary Questionnaire (CED). It is organized by questionnaire section and includes variable names, question text, response options, and skip instructions. As the contents of this document are instrument specifications, which show the organization of the survey from the perspective of the person interviewing the respondent, some content, including interviewer help options, icons, and CAPI-specific language, may not be relevant to data users.

#### Table of Contents

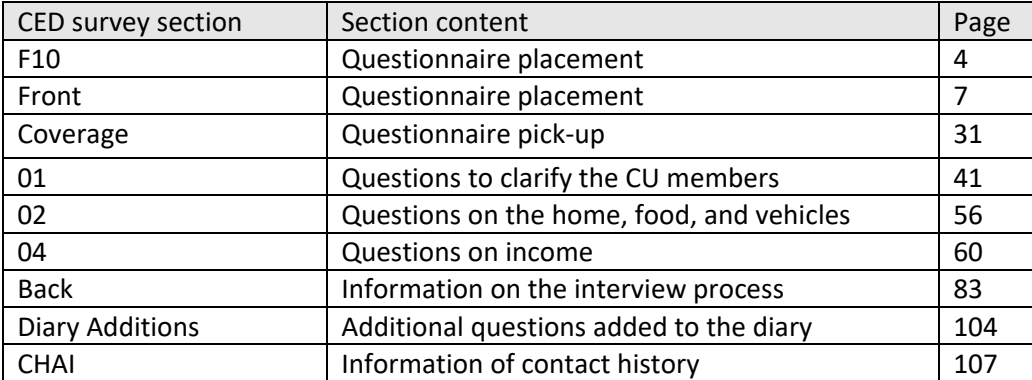

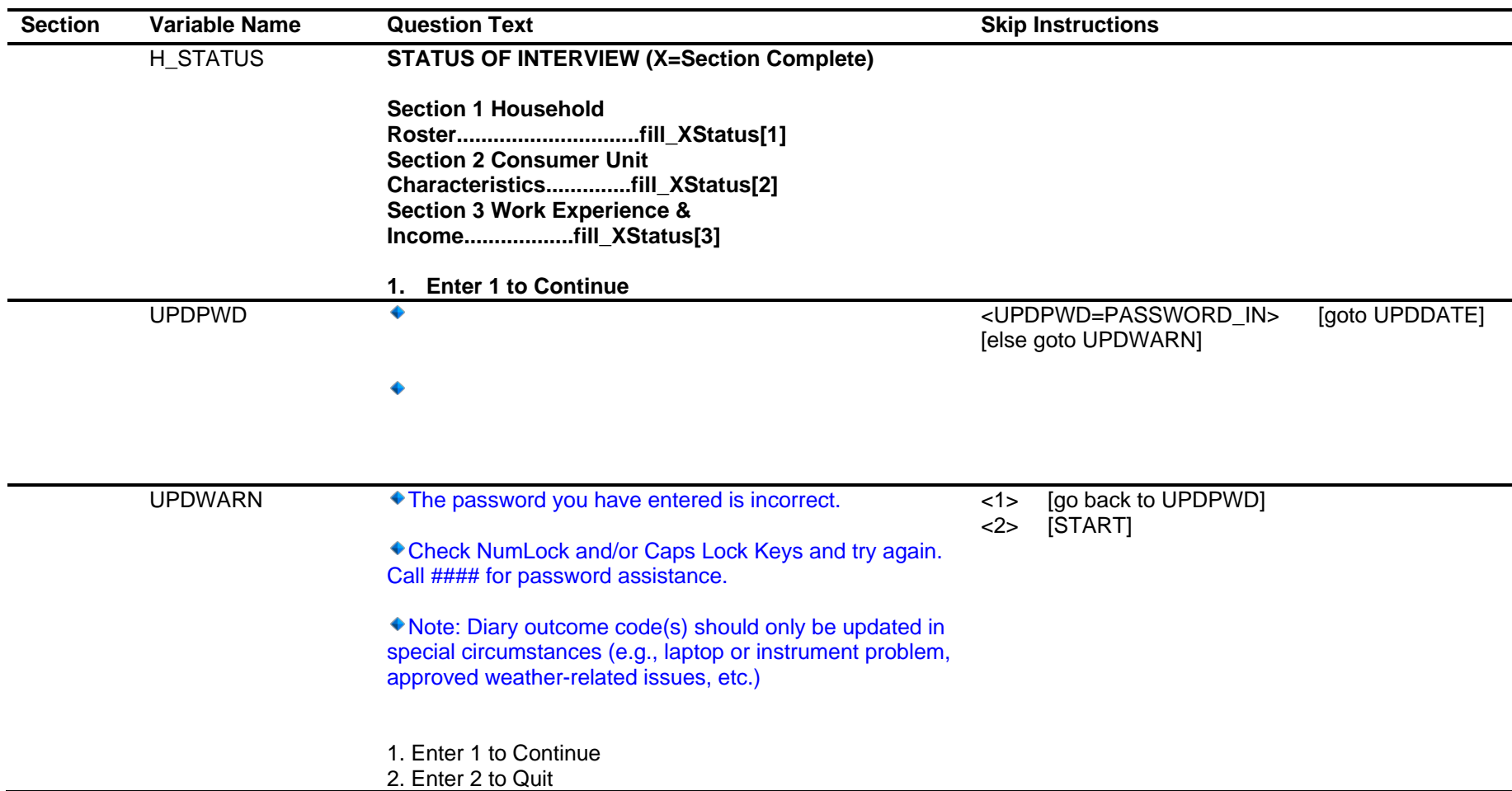

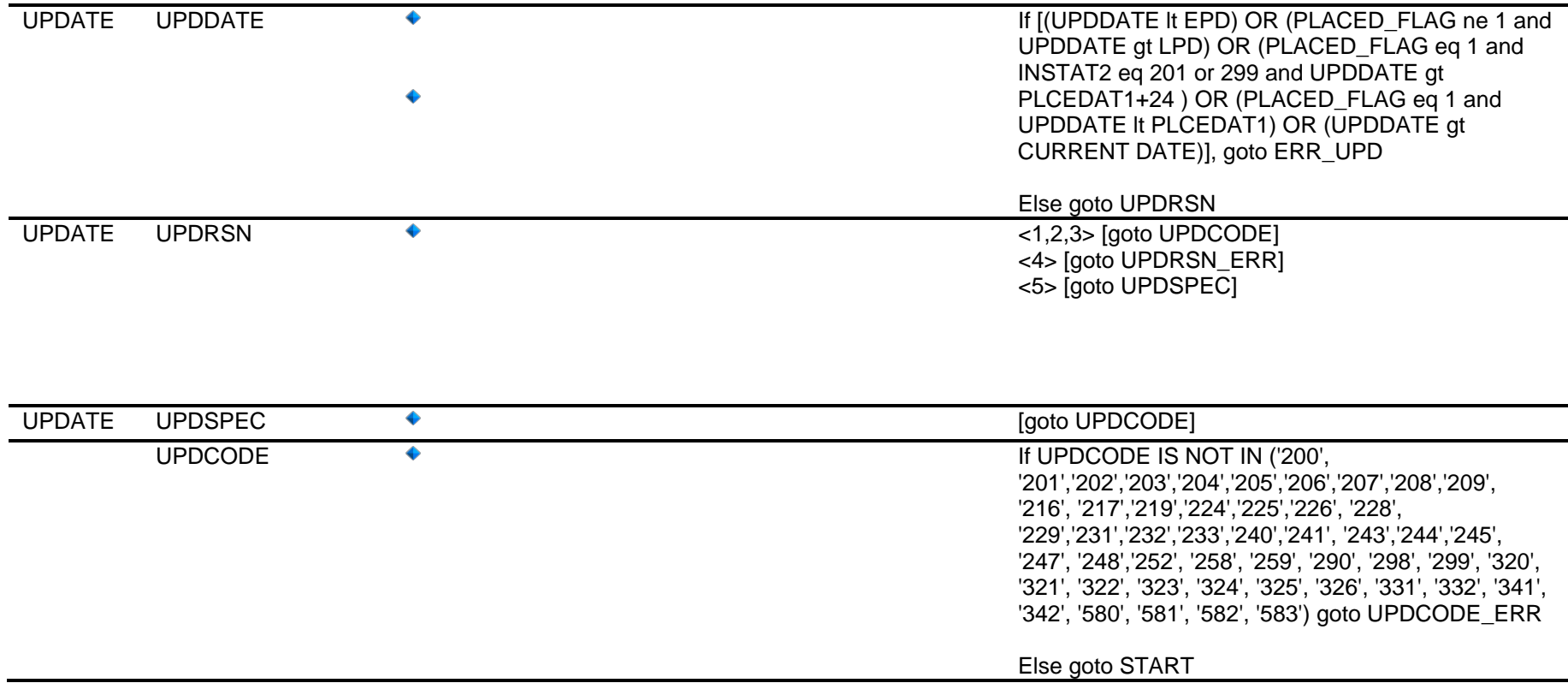

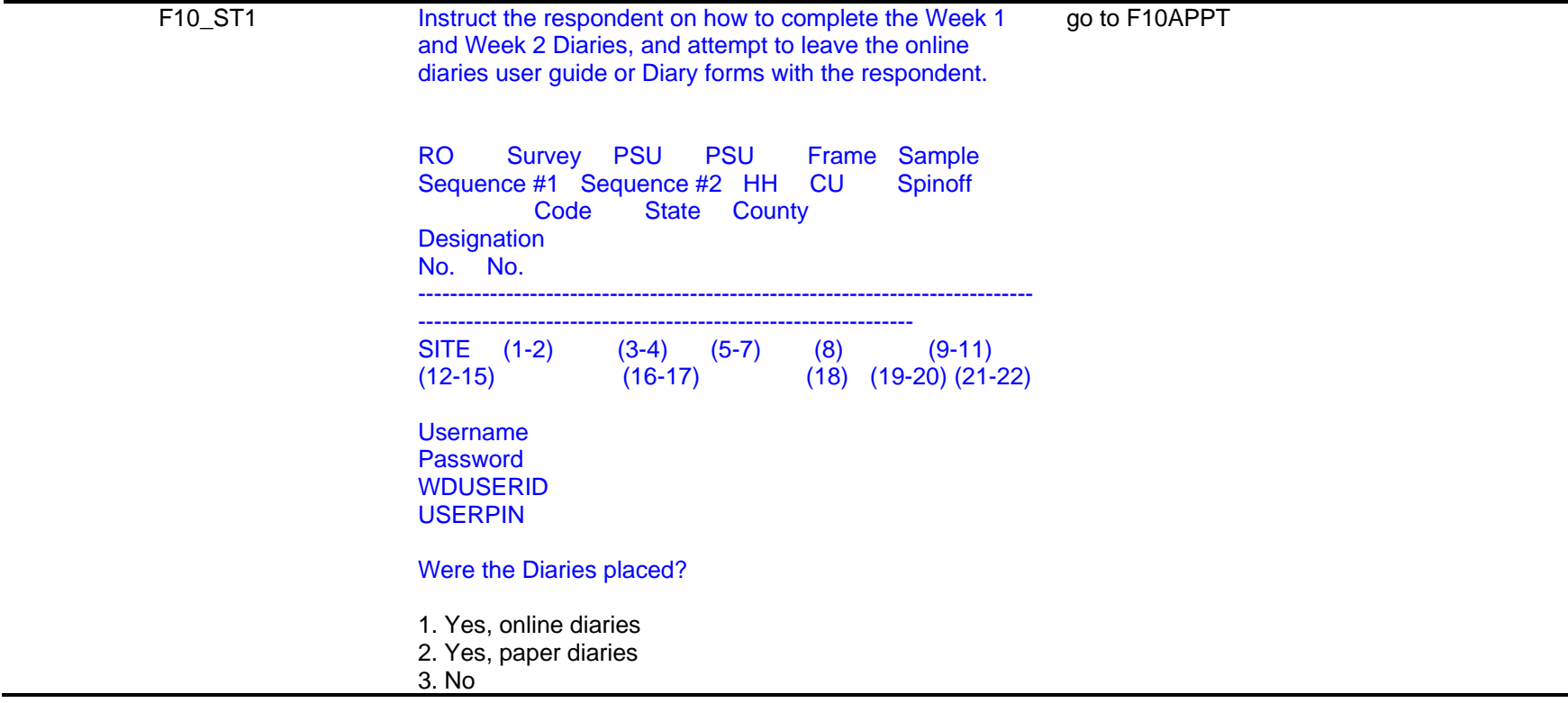

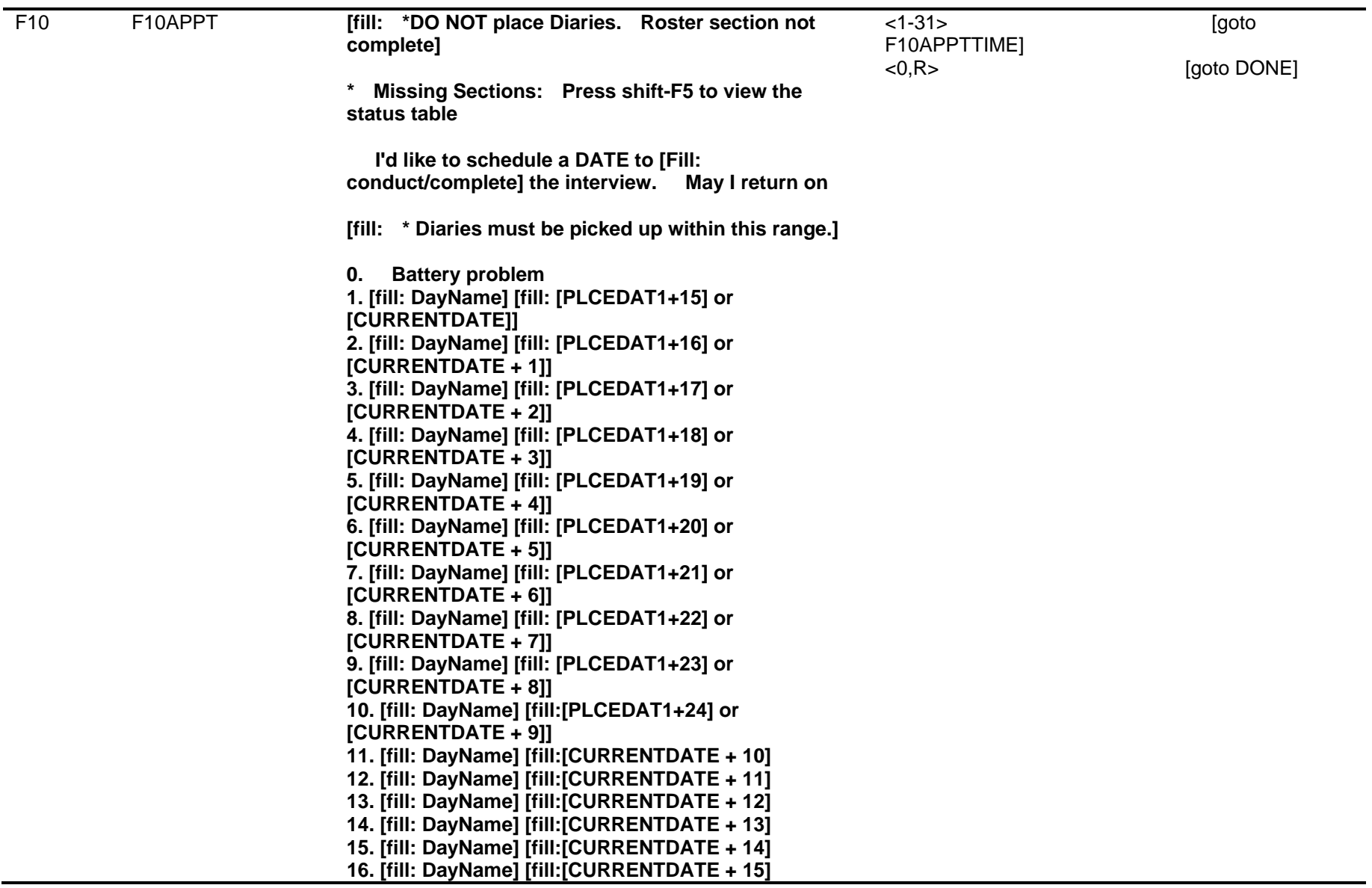

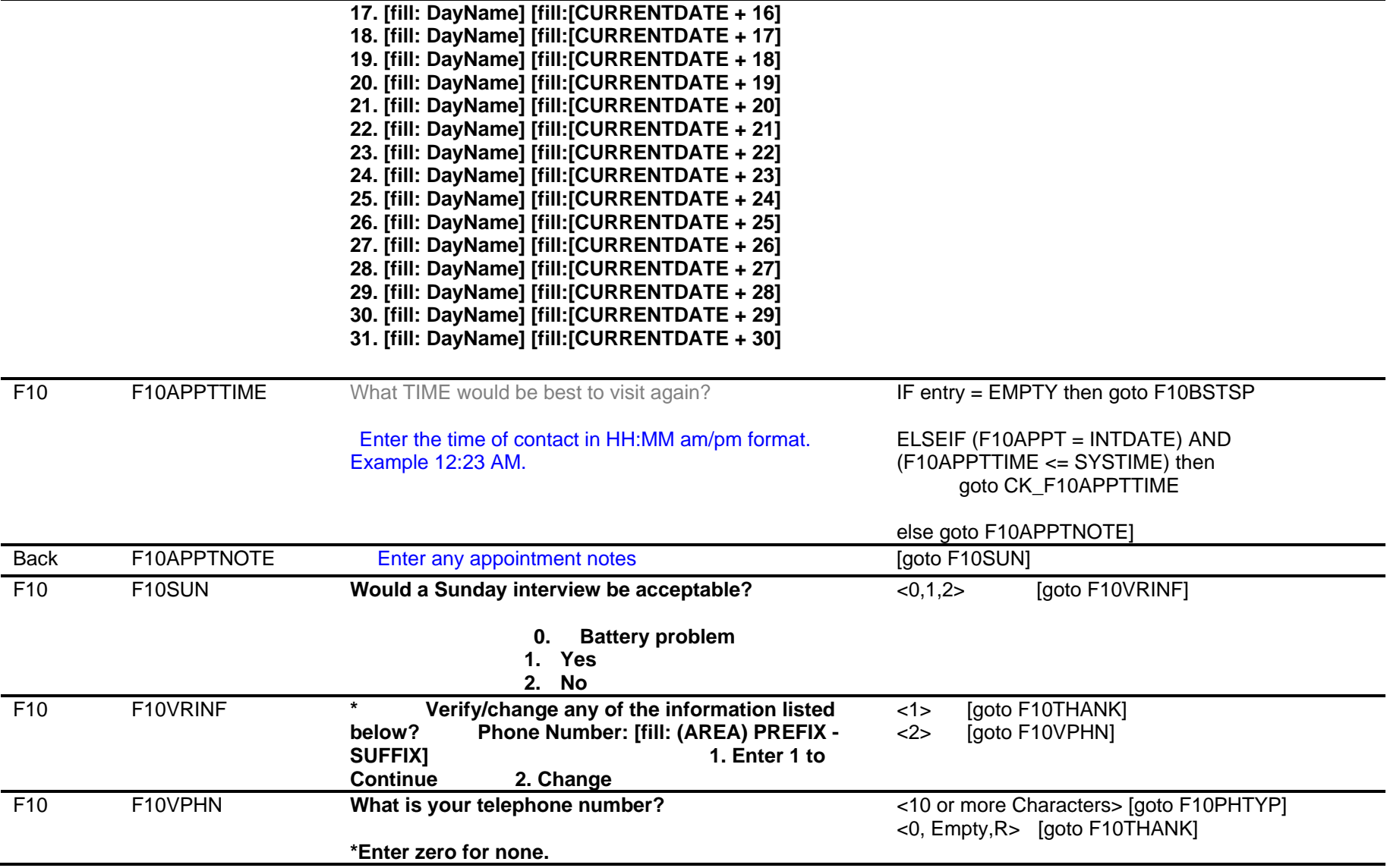

Computer Assisted Personal Interviewing (CAPI) - Instrument Specifications

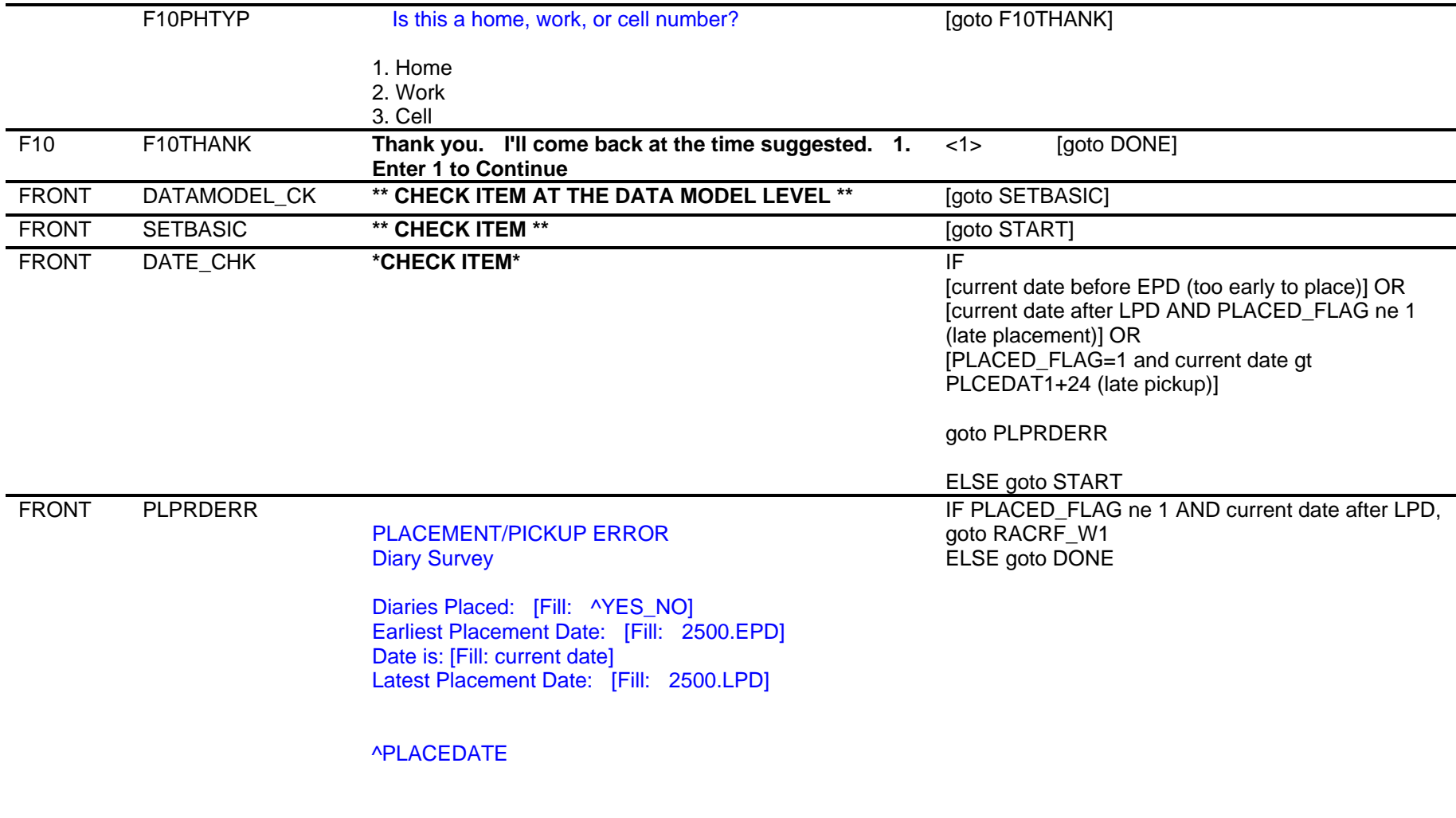

1. Enter 1 to Continue

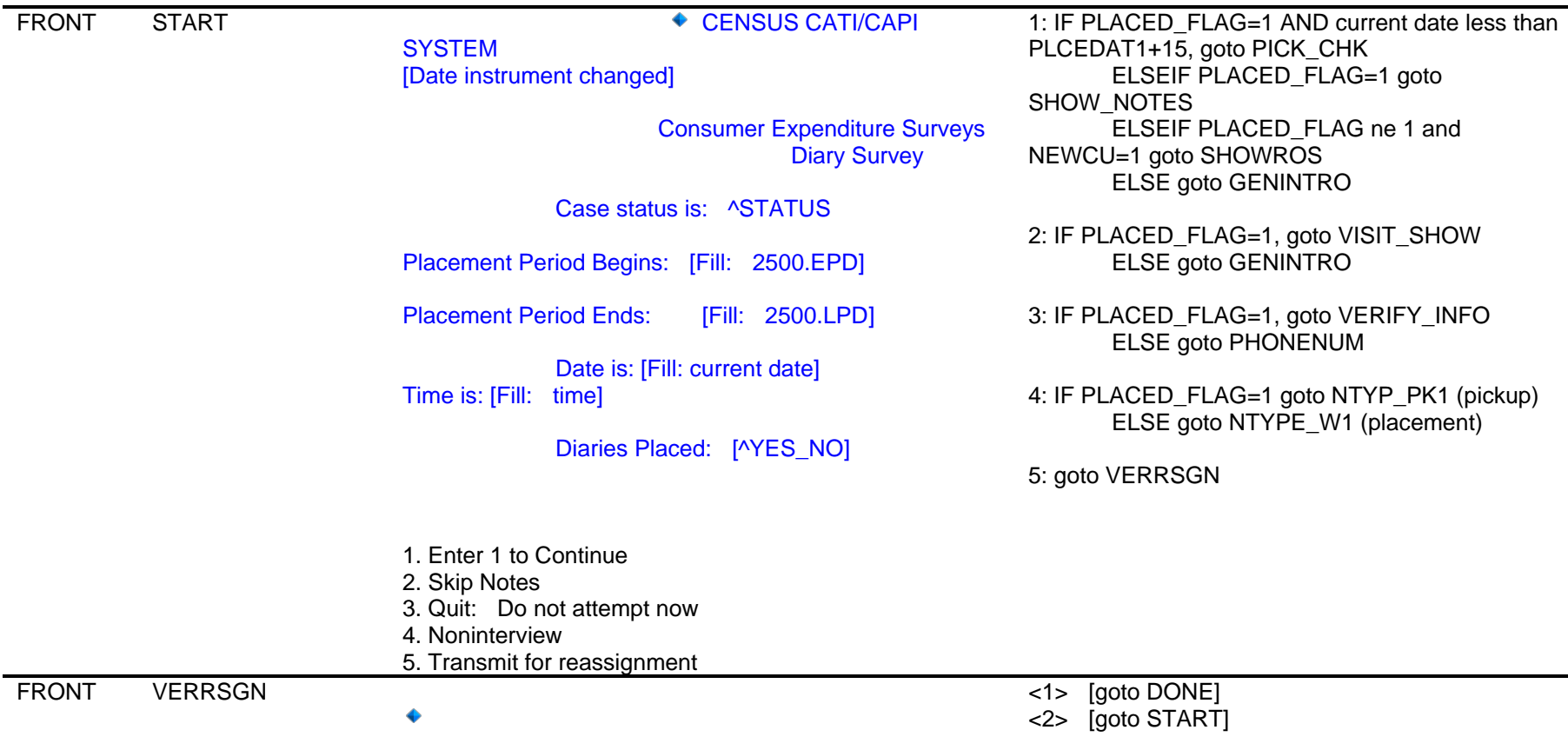

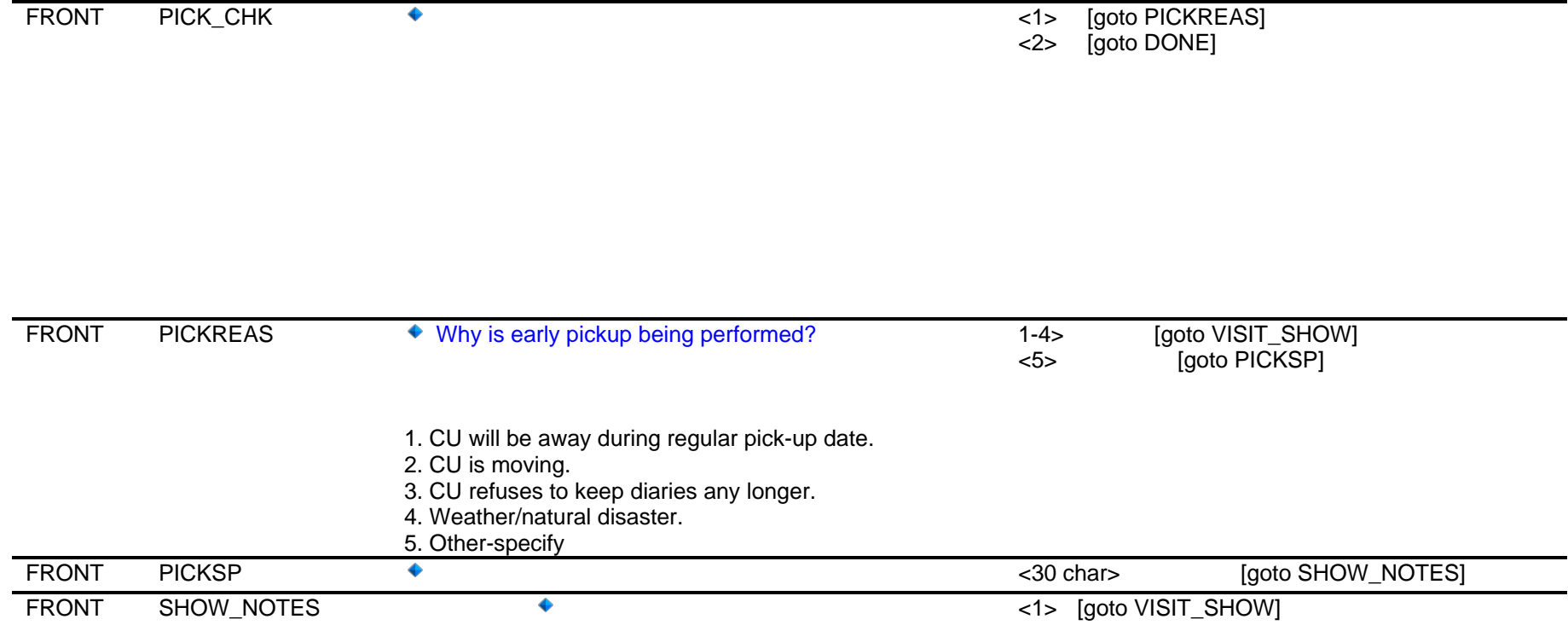

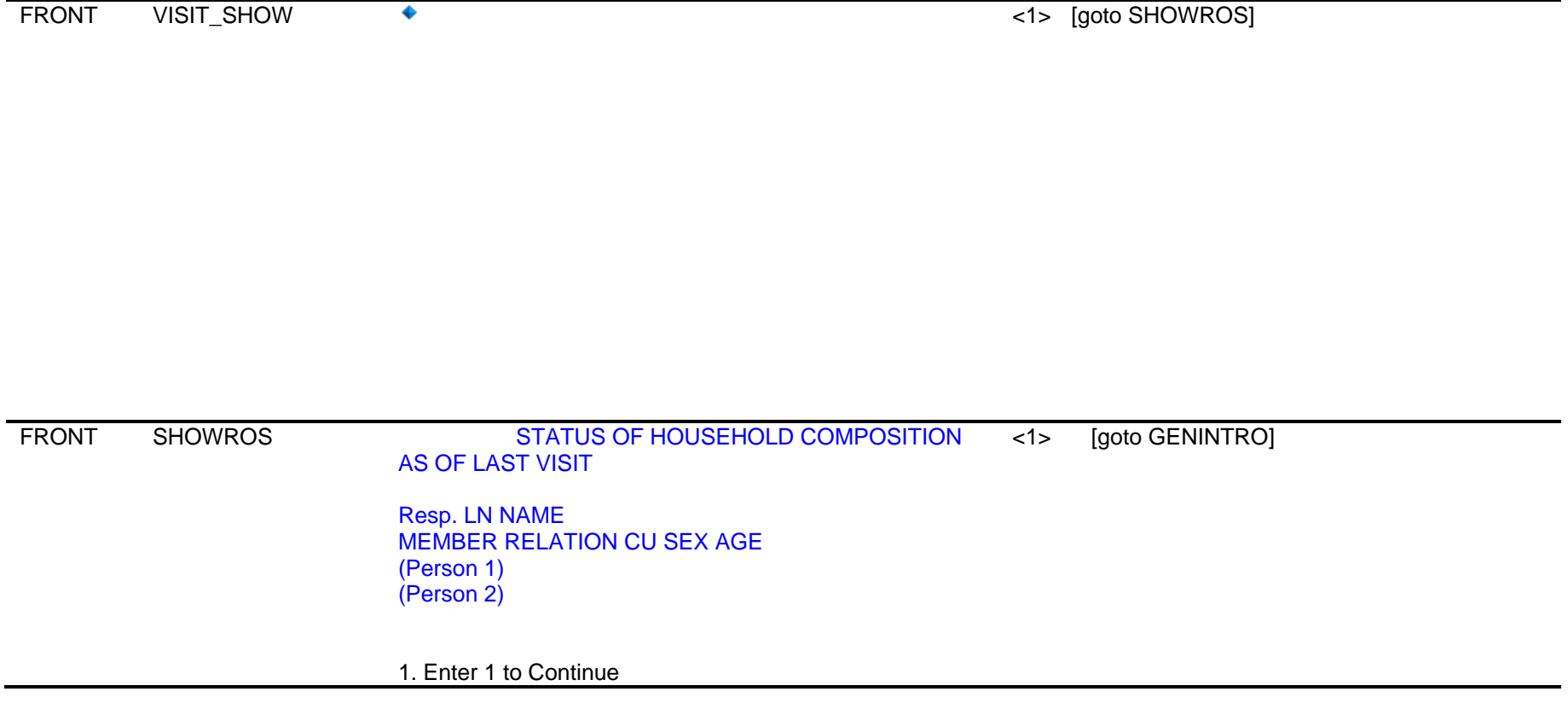

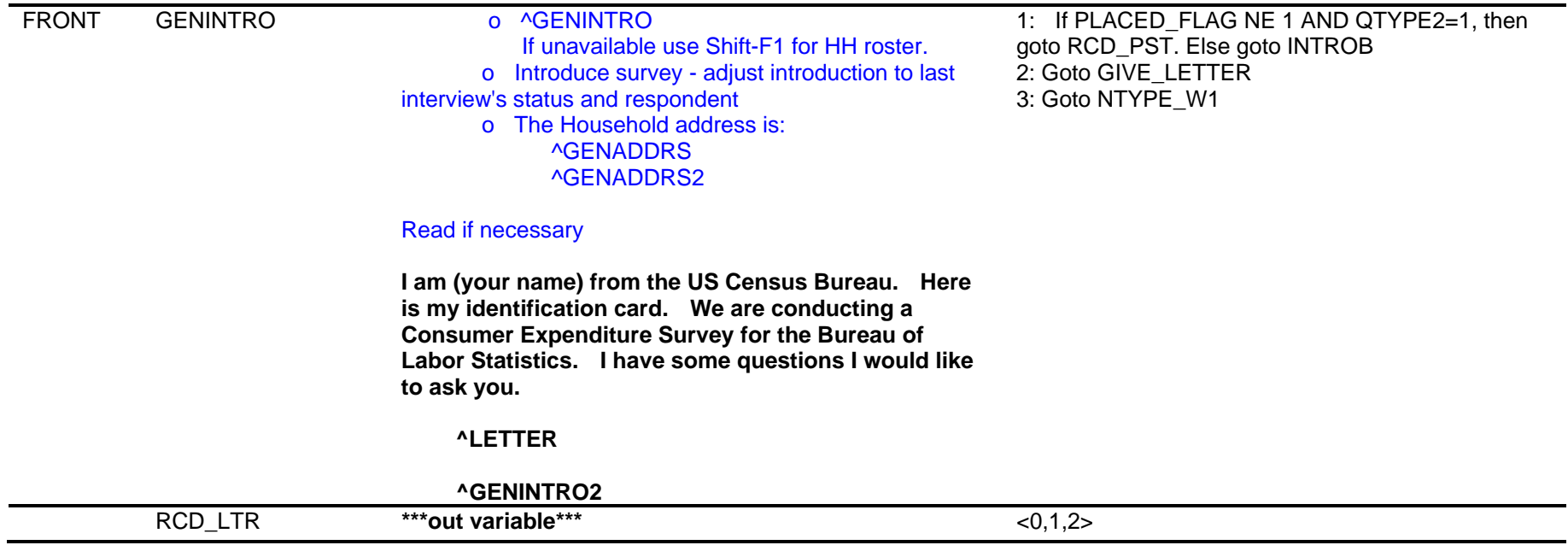

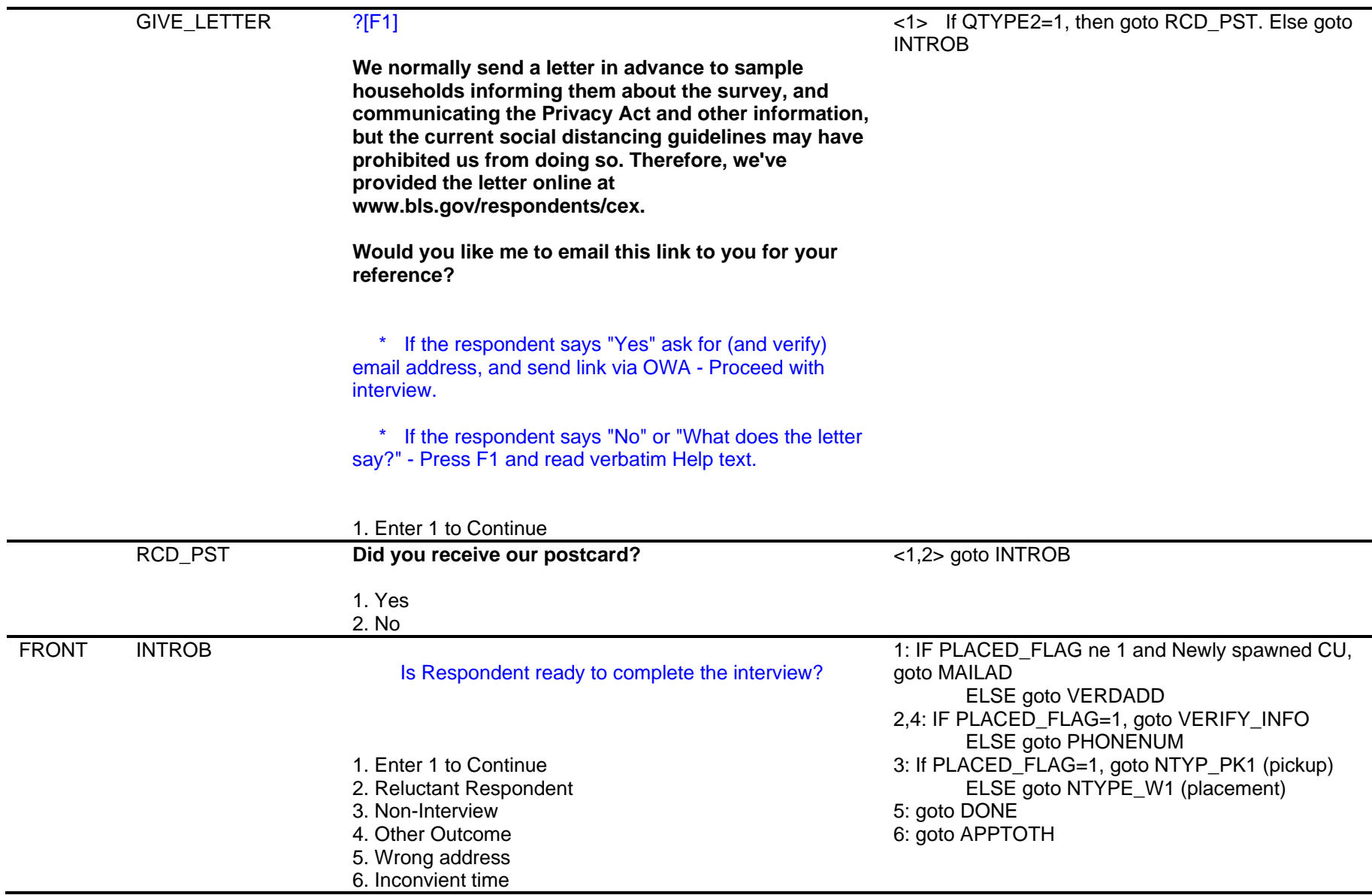

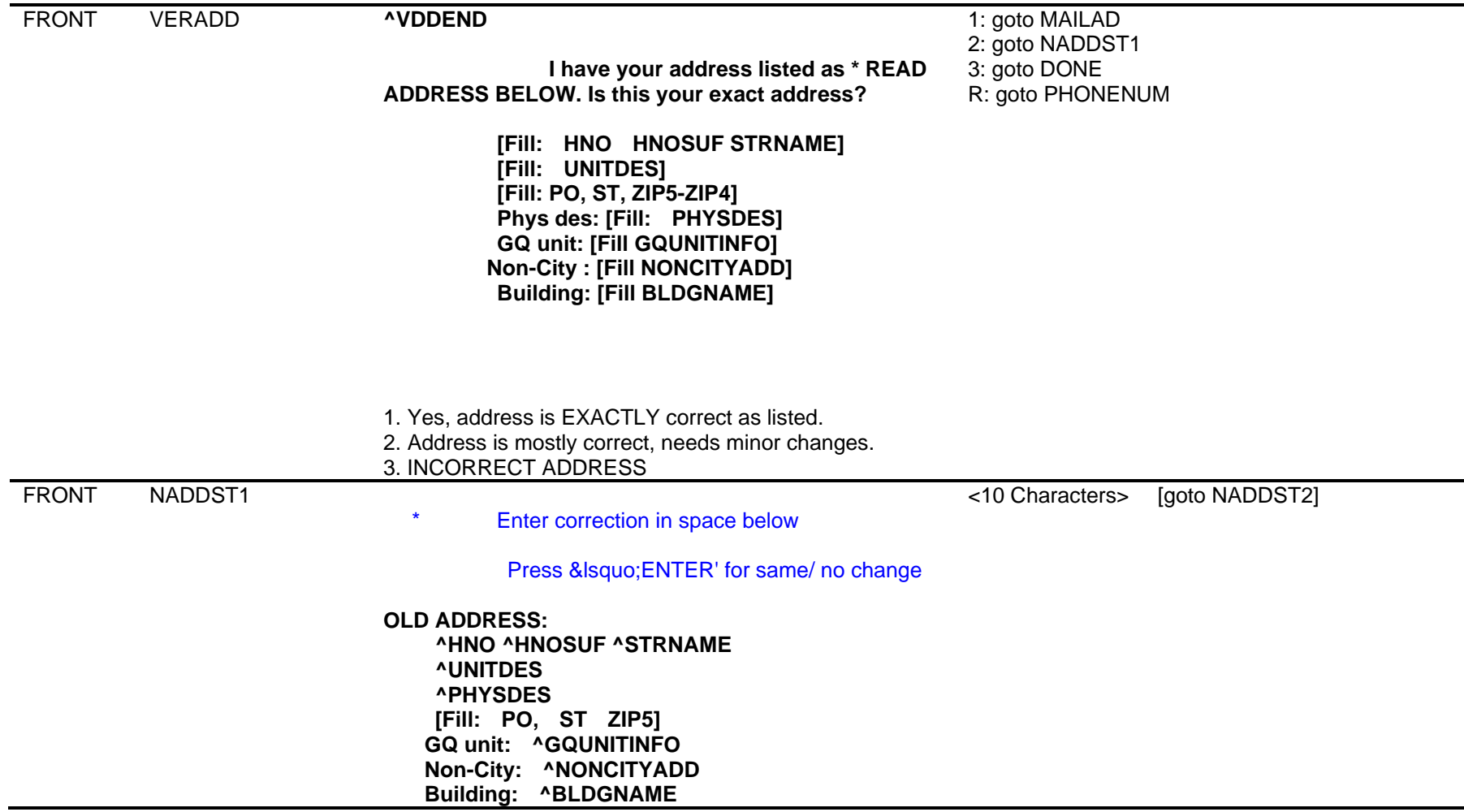

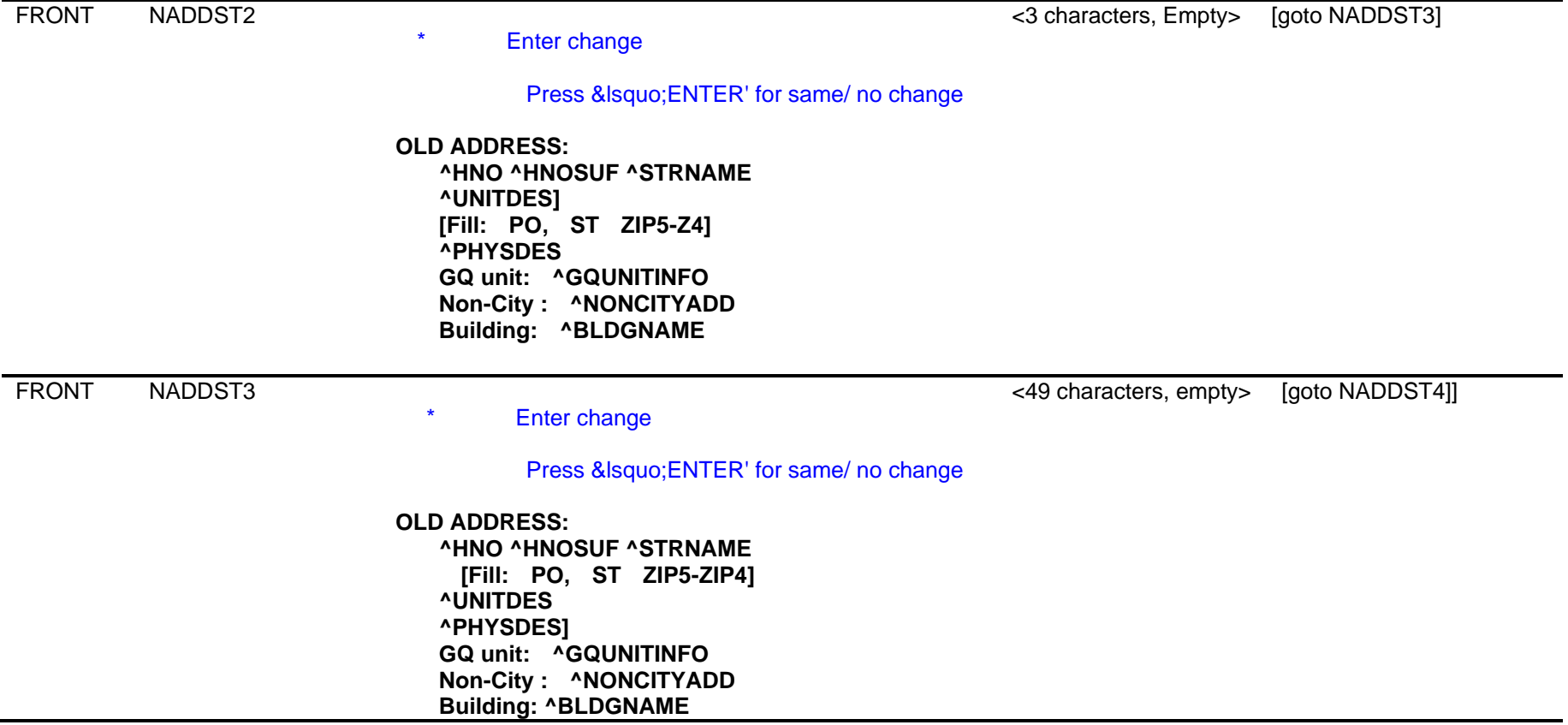

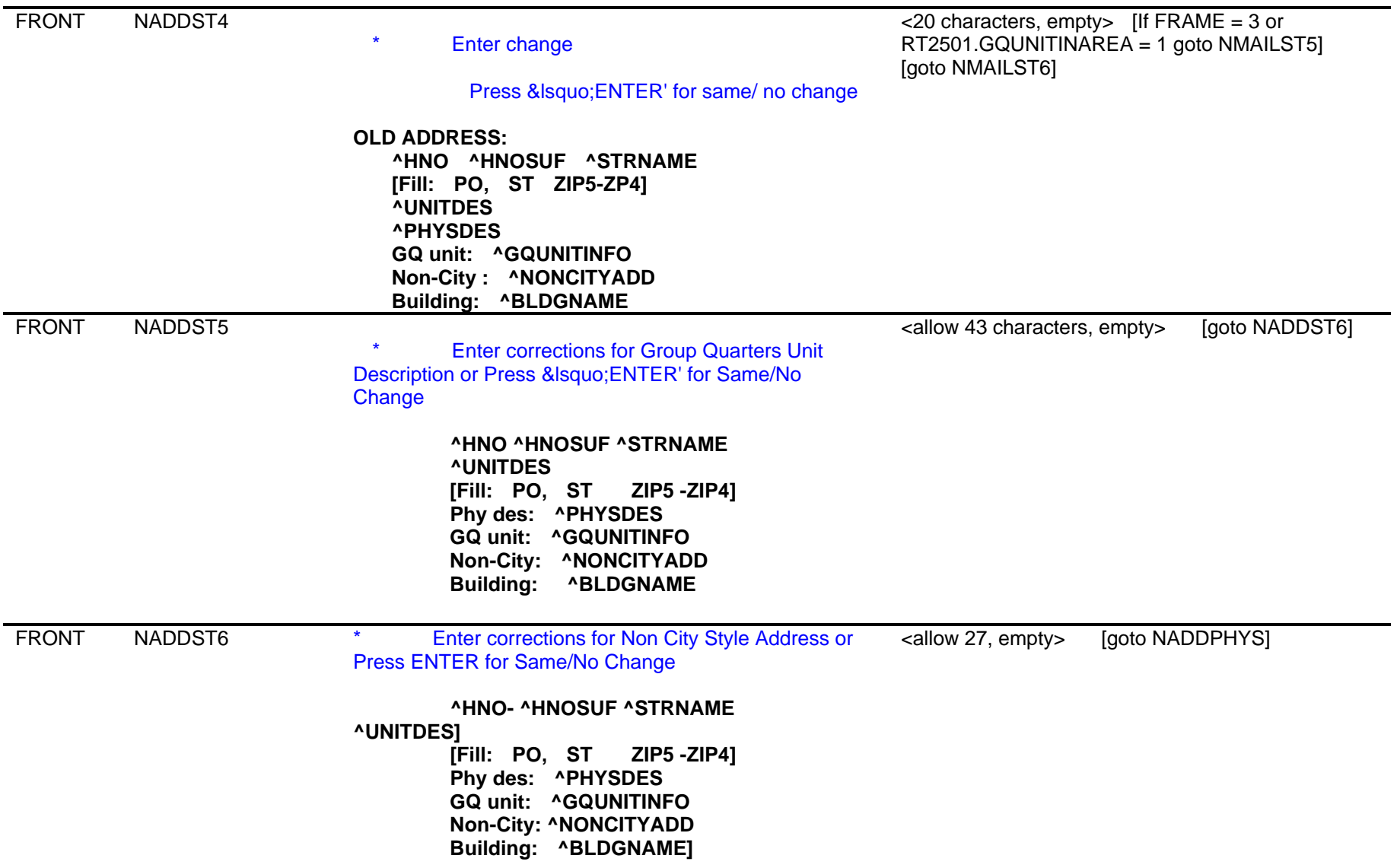

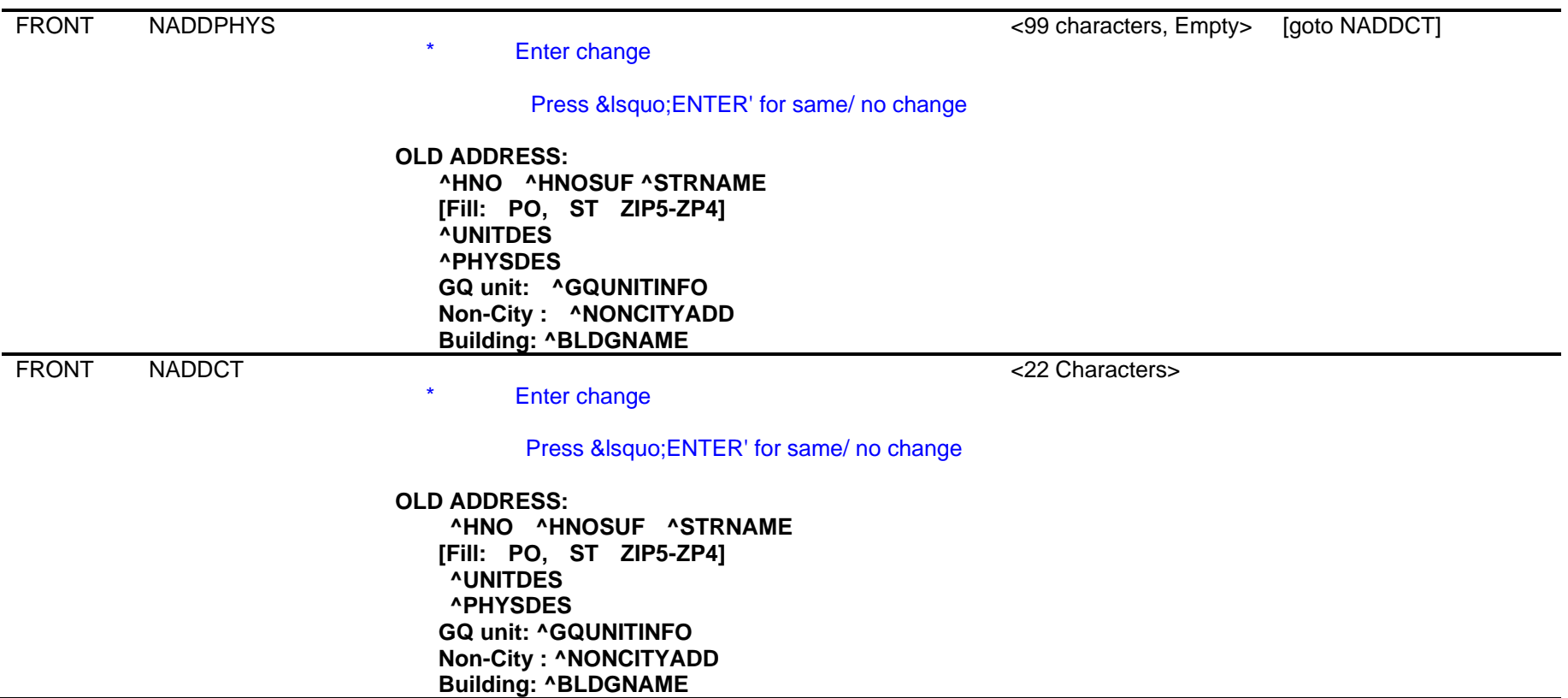

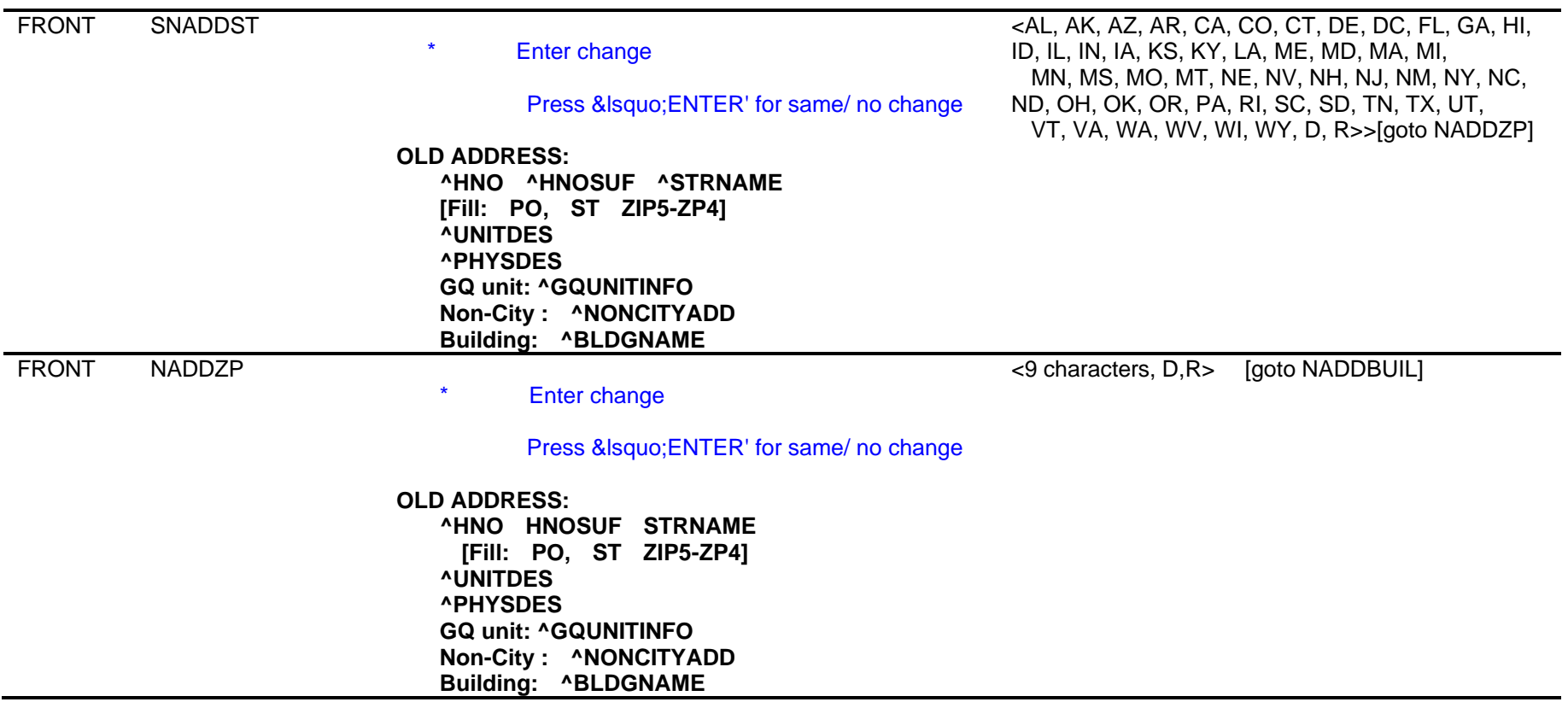

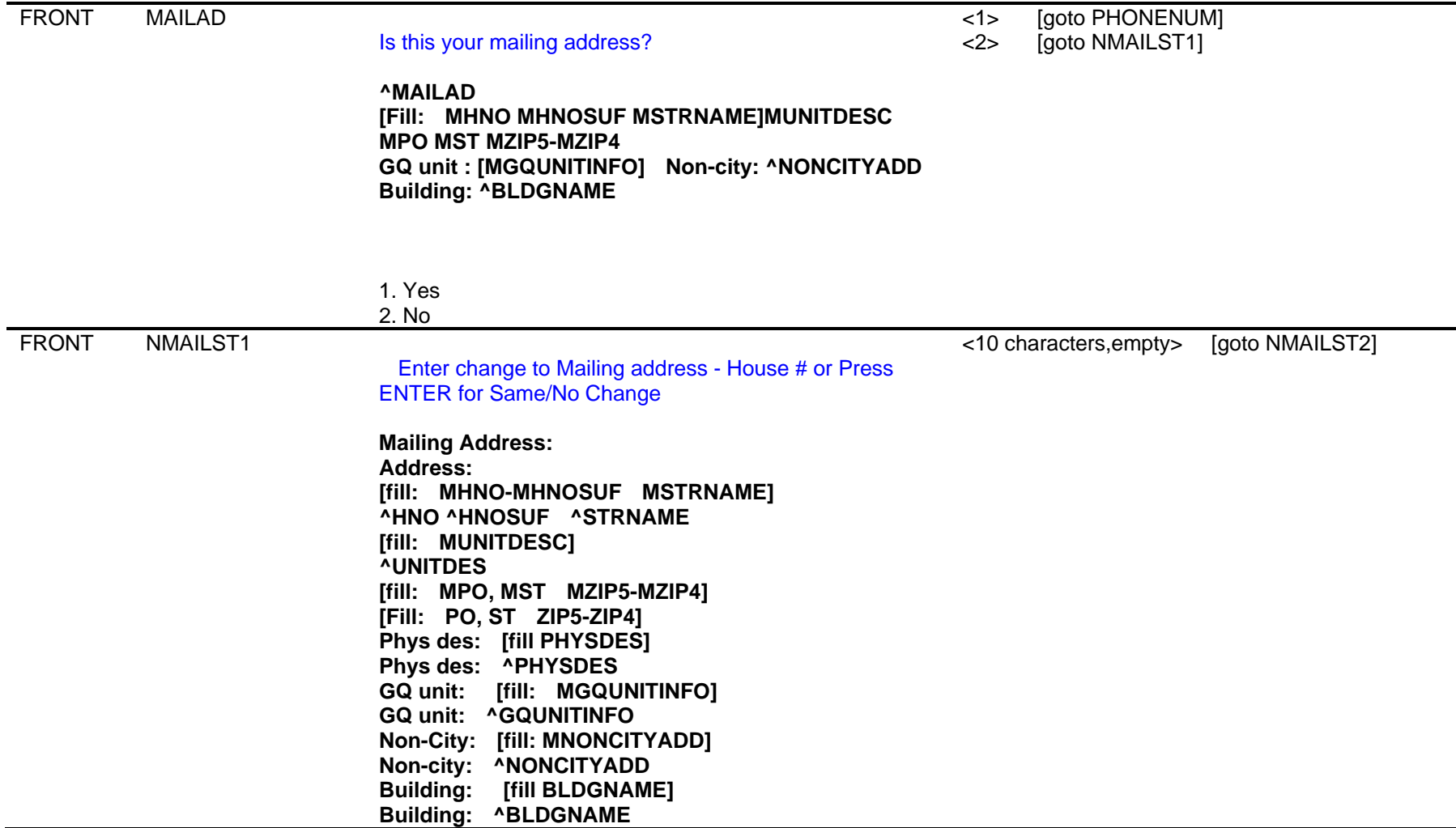

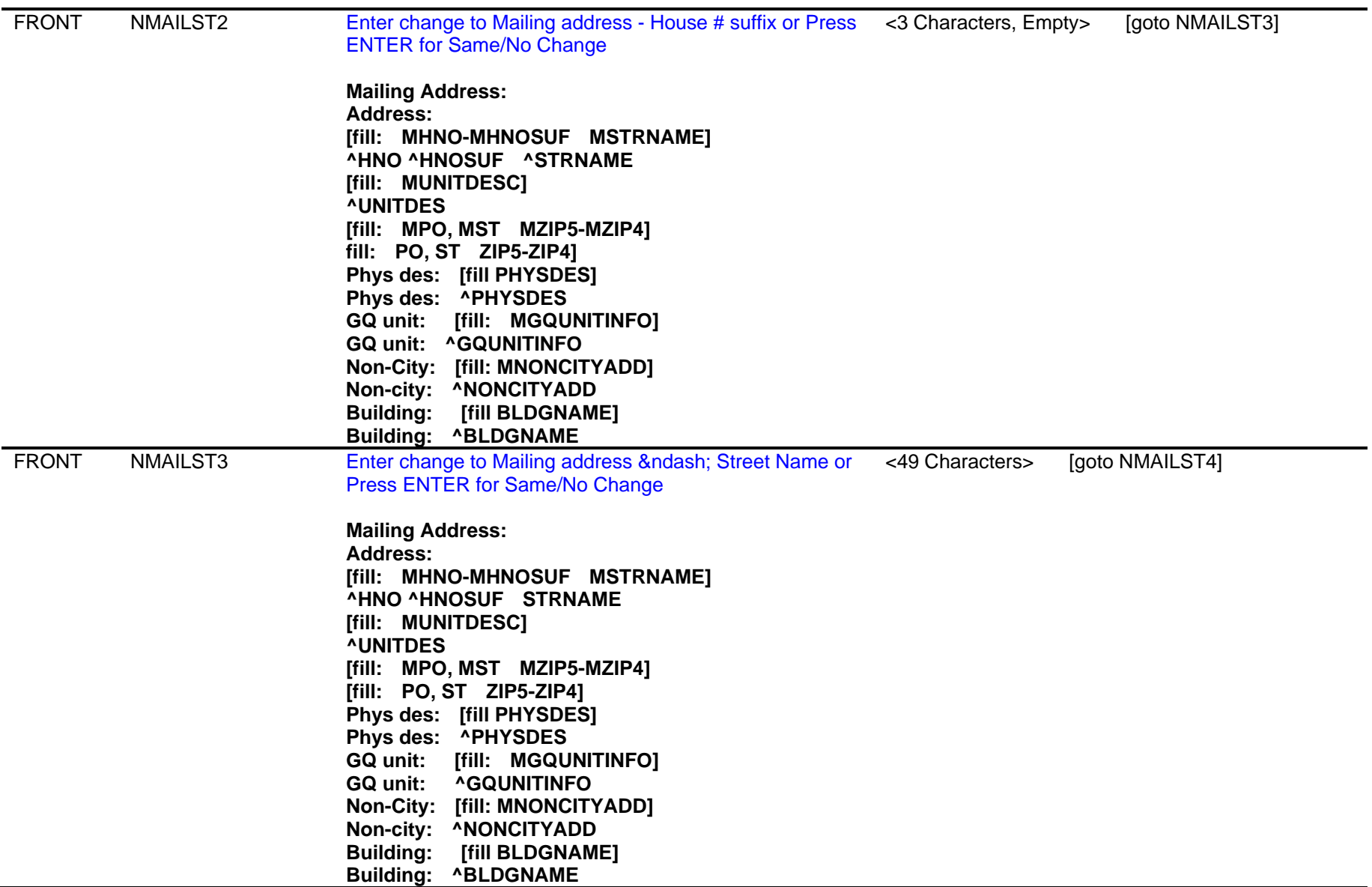

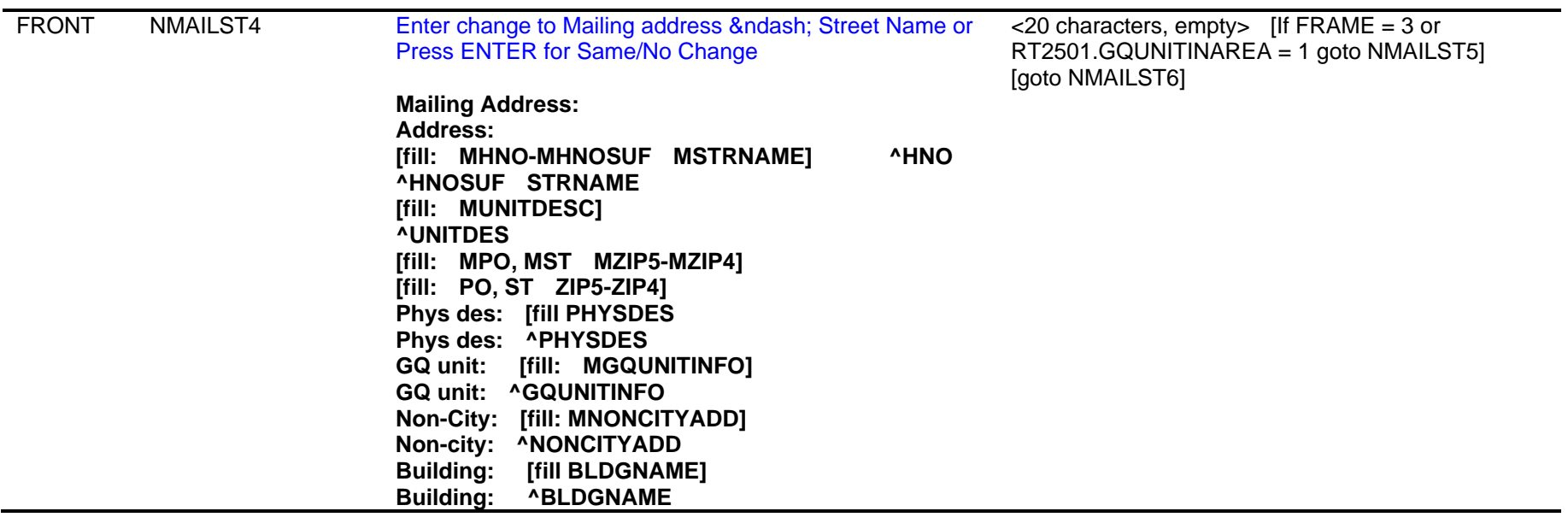

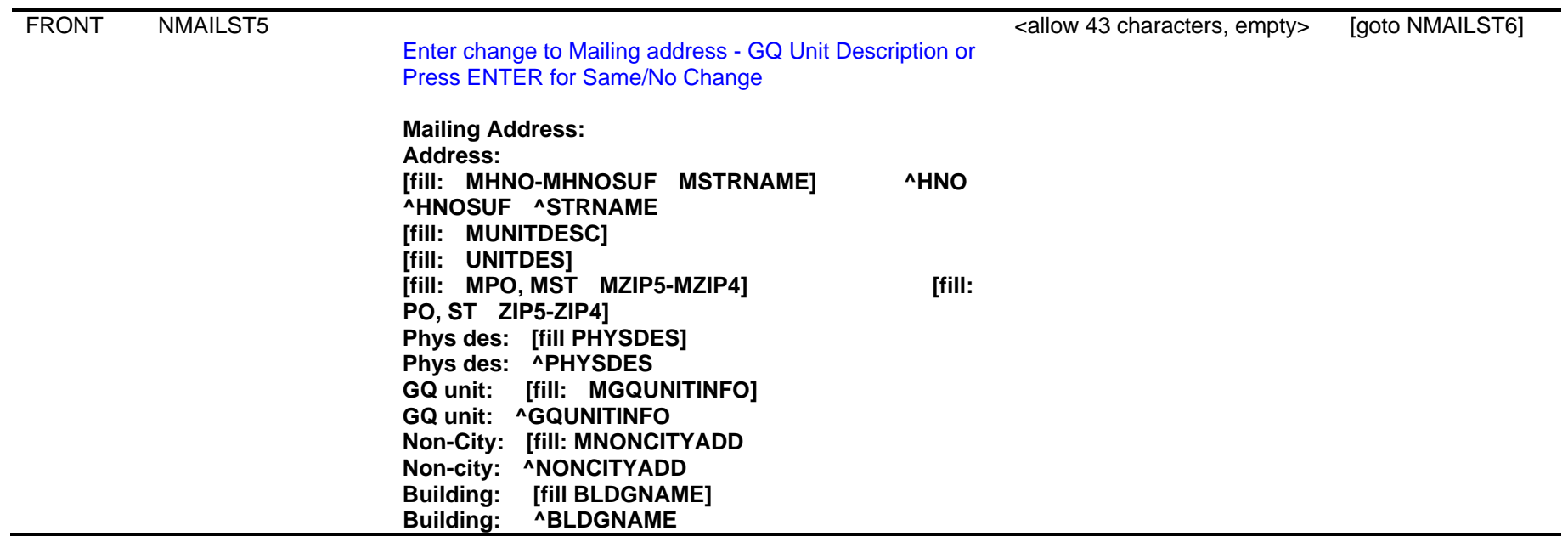

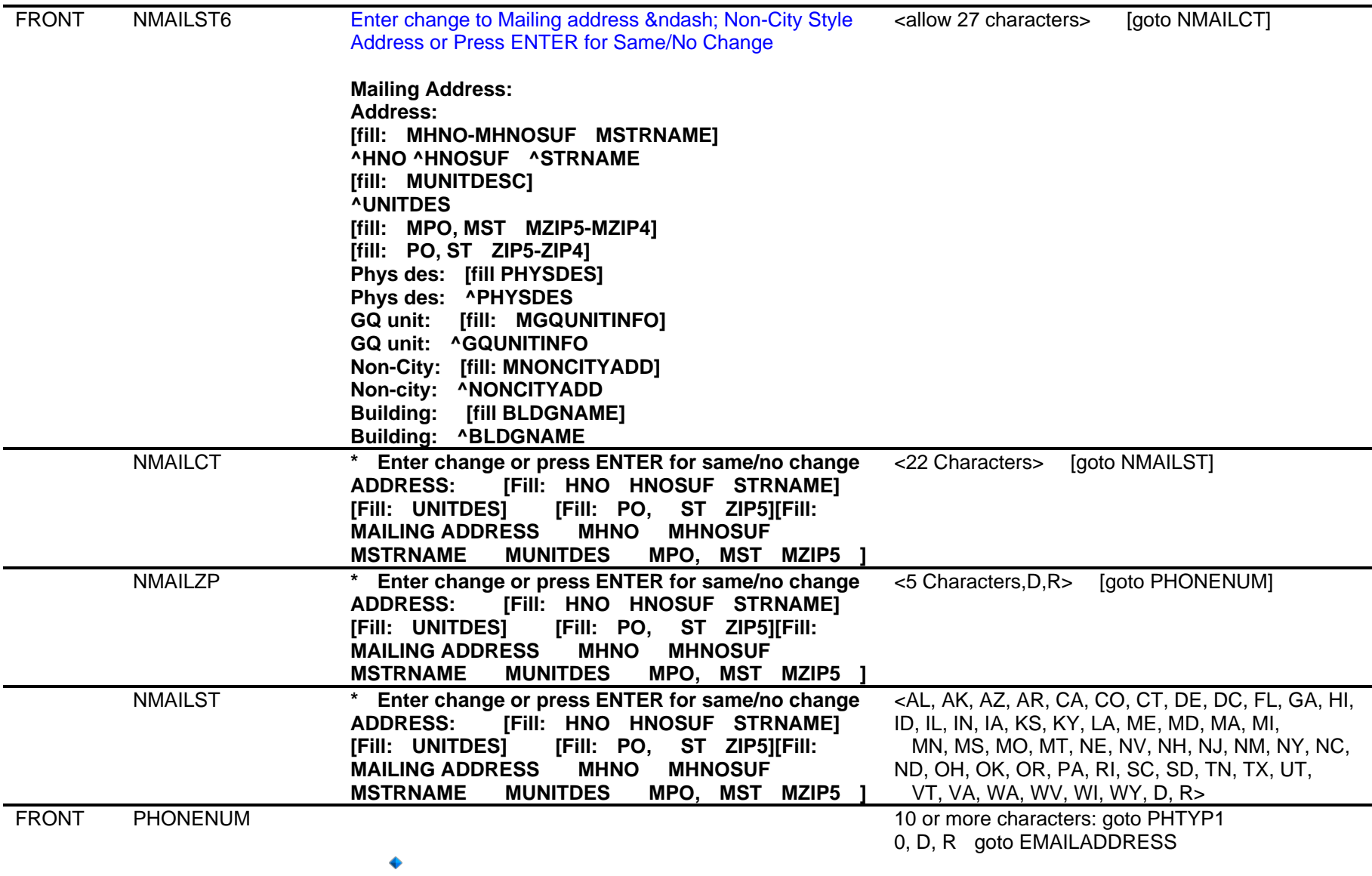

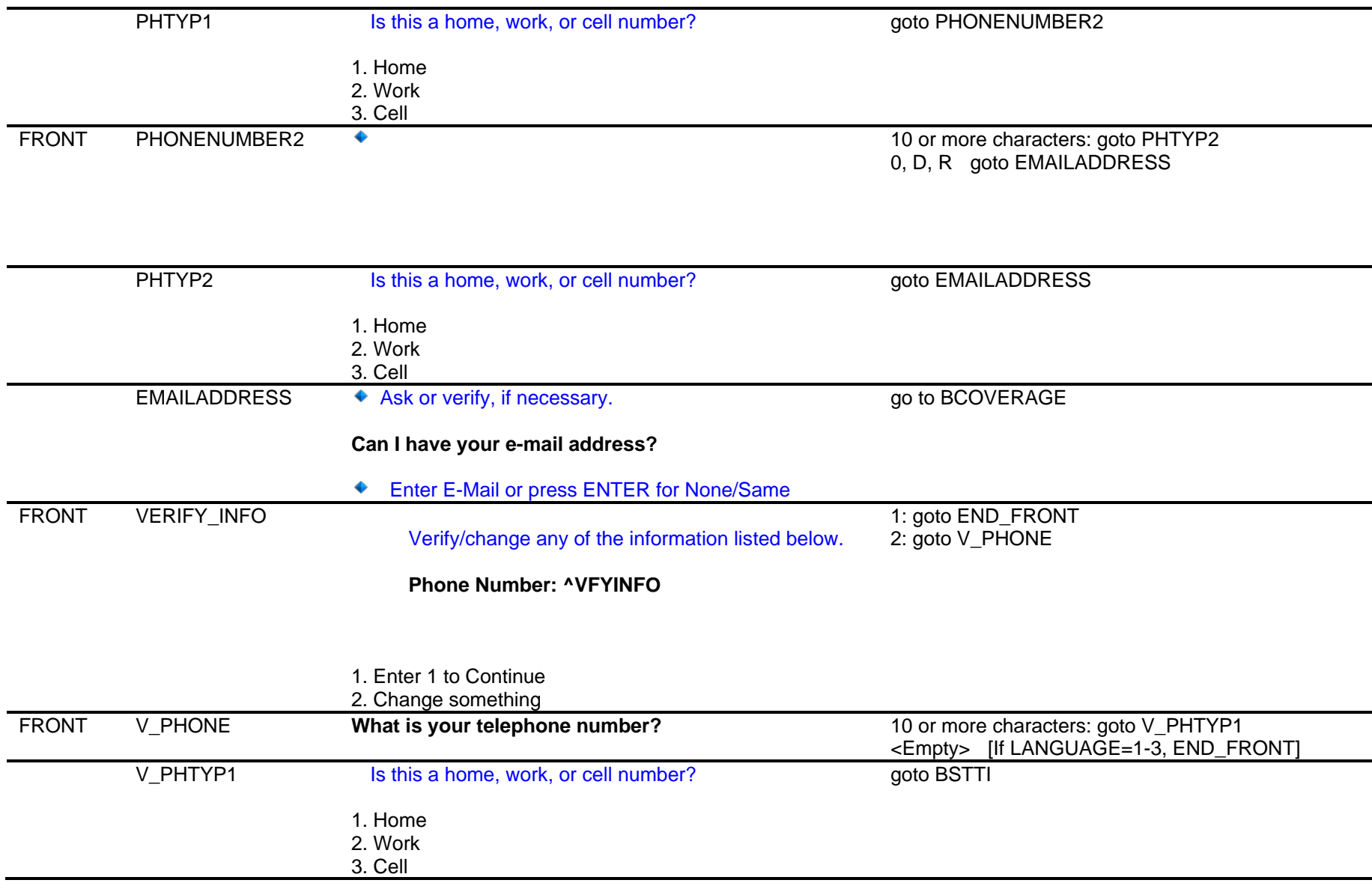

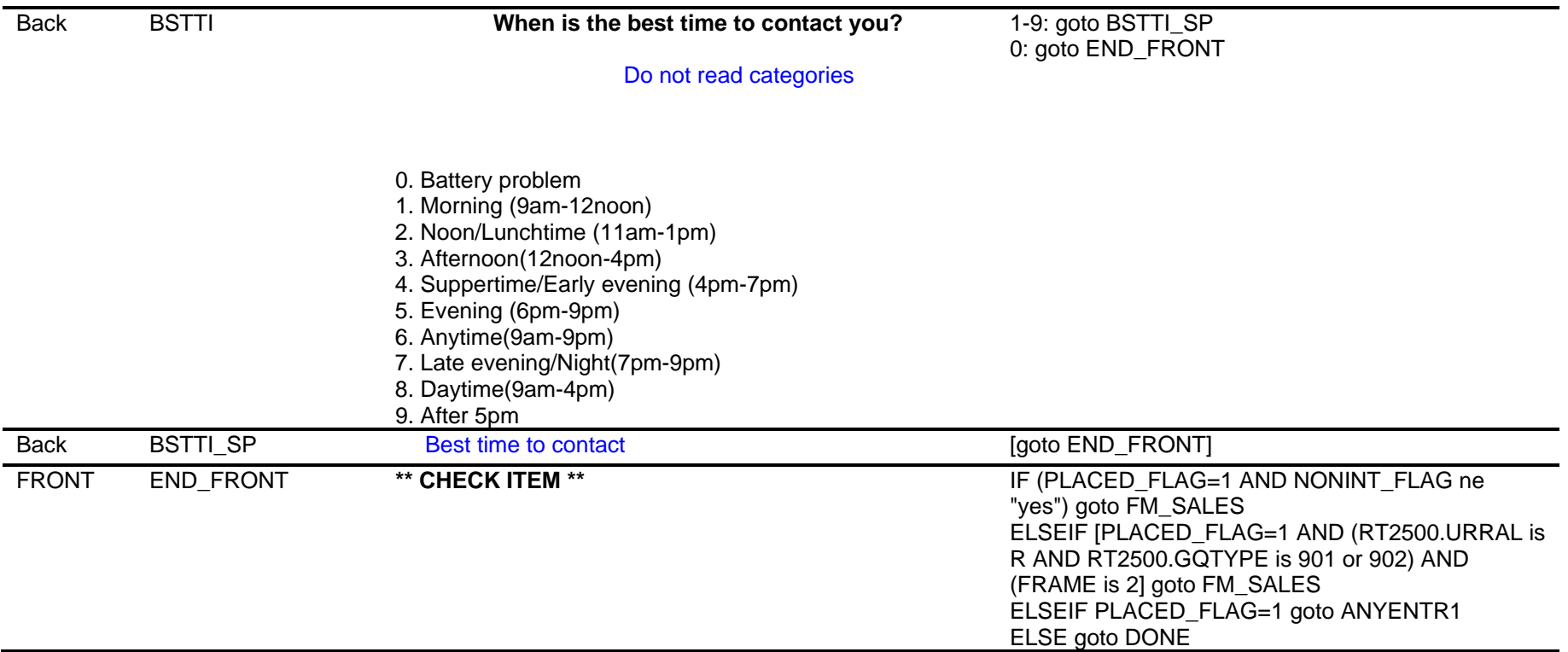

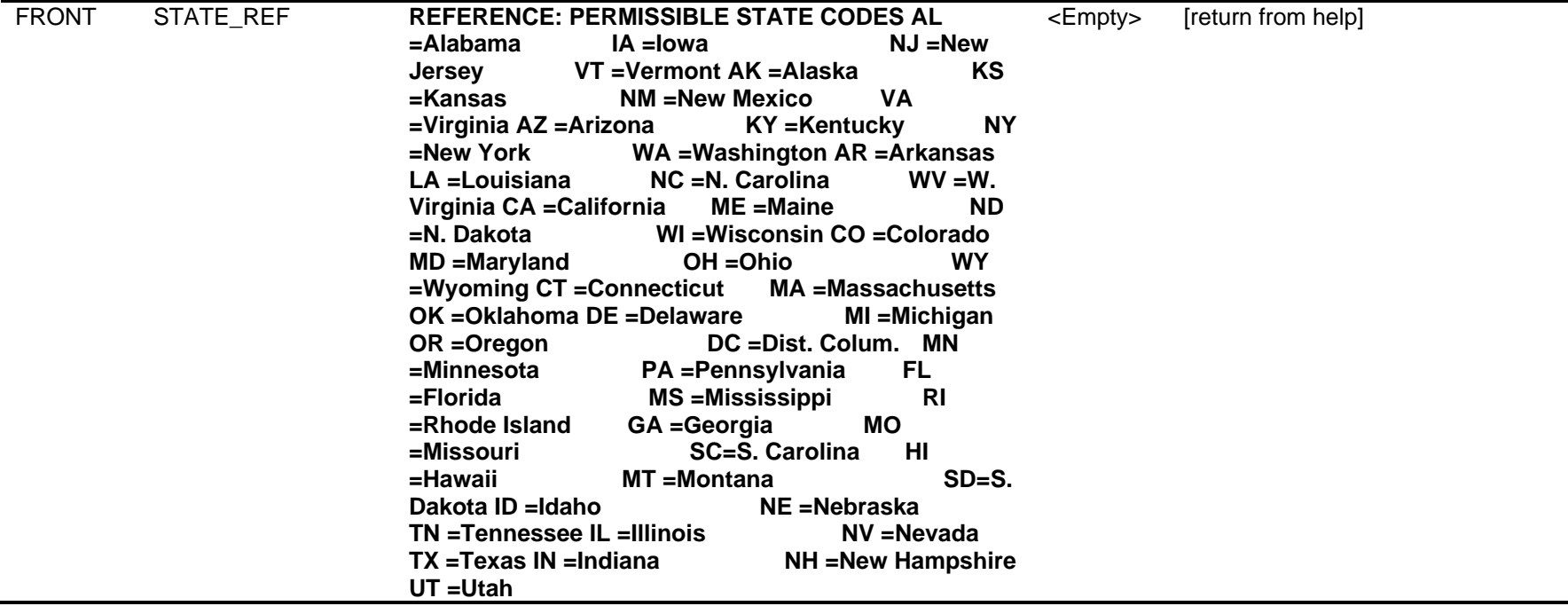

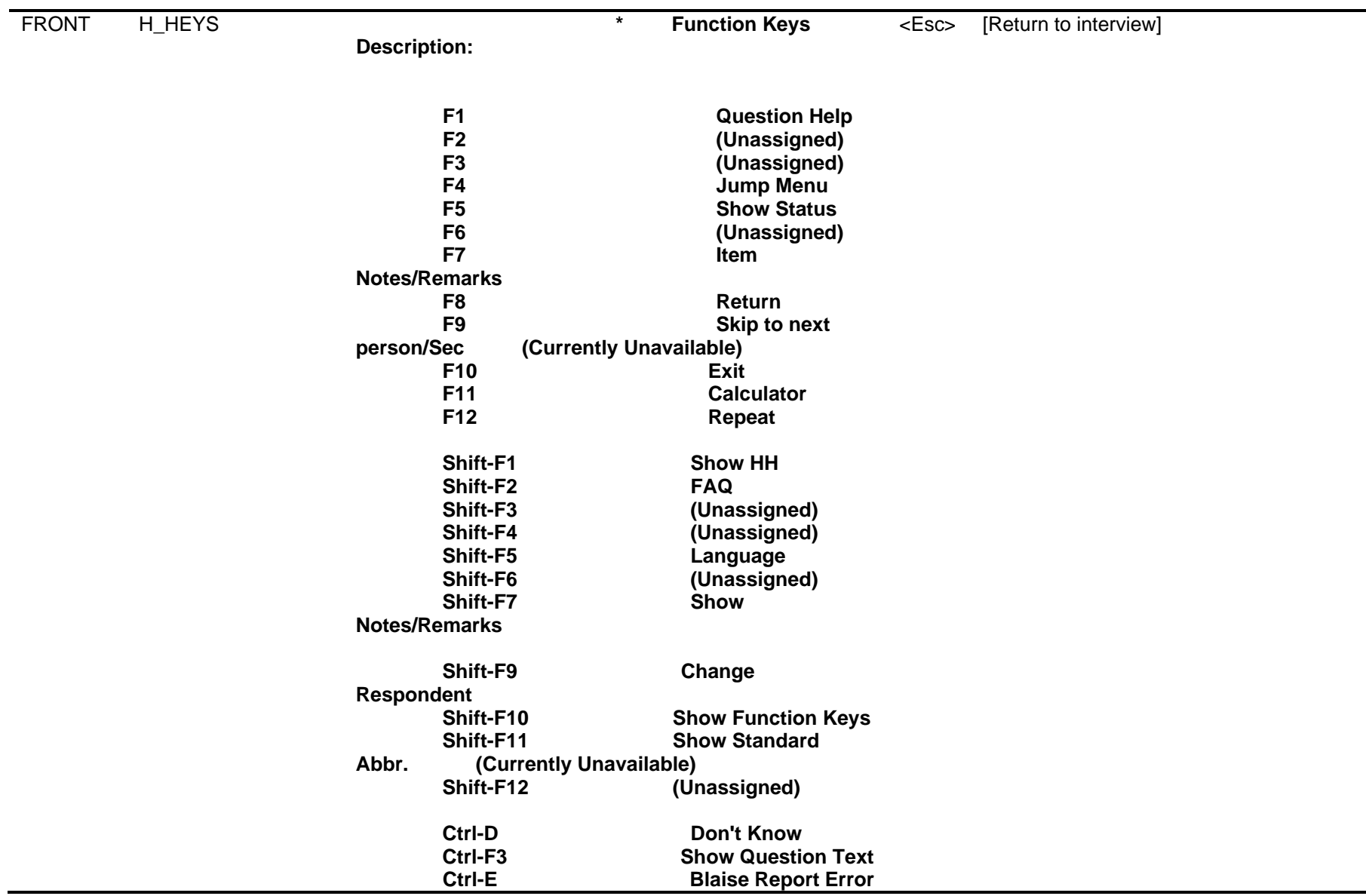

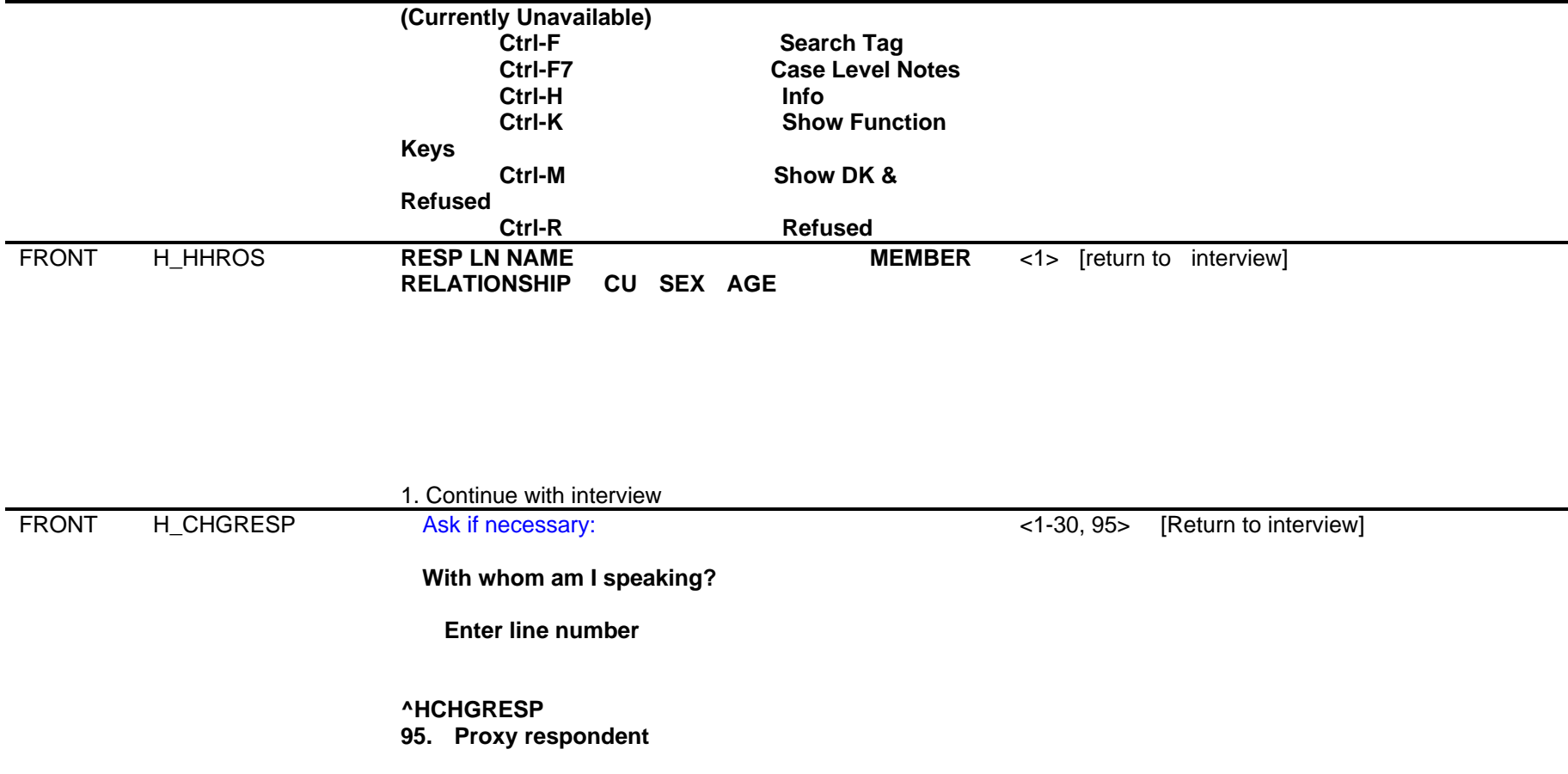

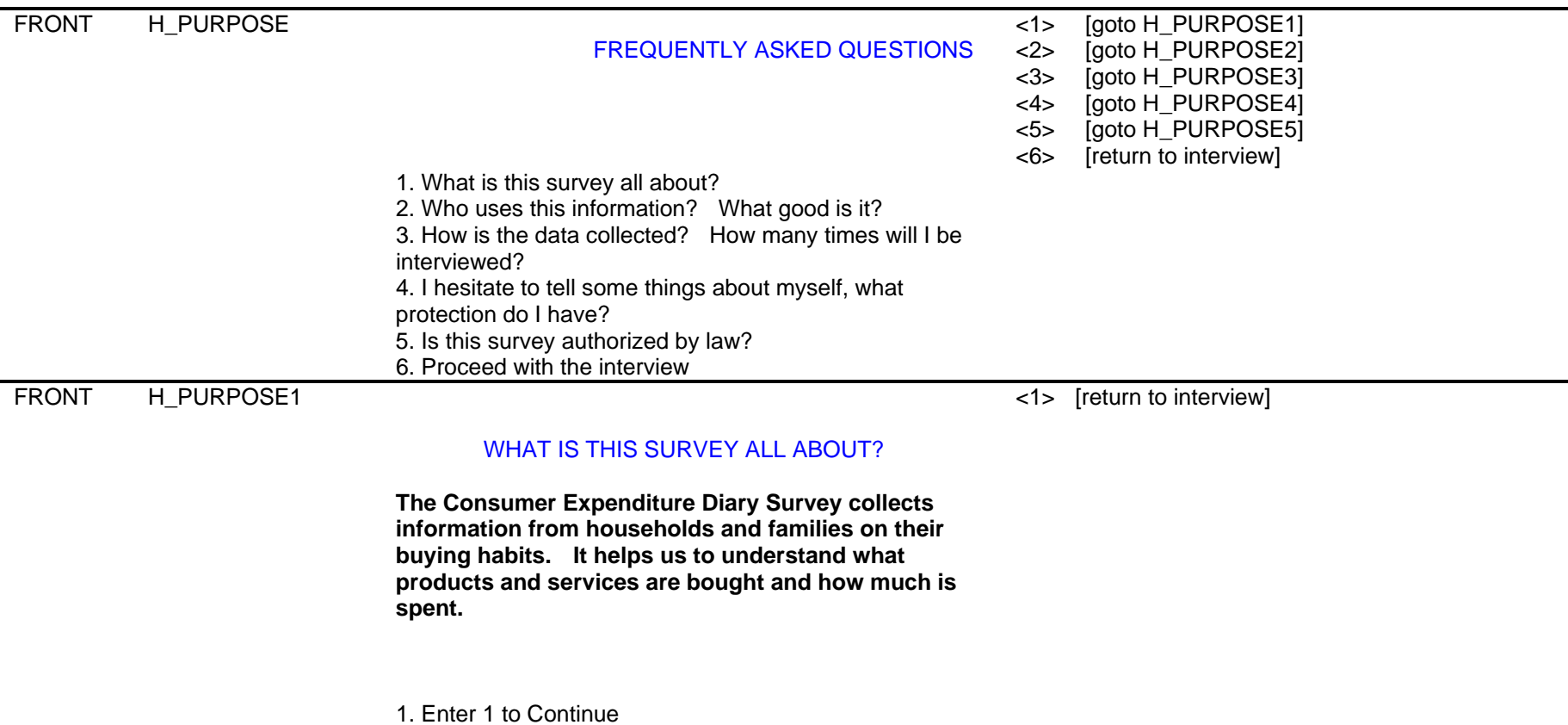

Computer Assisted Personal Interviewing (CAPI) - Instrument Specifications

FRONT H PURPOSE2

#### WHO USES THIS INFORMATION?

<1> [return to interview]

**This survey has a number of uses. The most important is the periodic revision of the Consumer Price Index. The Consumer Price Index provides cost of living and wage adjustments, social security payment adjustments, and helps determine the cost of school lunches.** 

**Government and private agencies use the data to study the welfare of particular segments of the population. Economic policymakers use the data to study the impact of policy changes in the welfare of different socioeconomic groups. Researchers use the data in a variety of studies, including those that focus on the spending behavior of different family types and historical spending trends.** 

1. Continue with interview

Computer Assisted Personal Interviewing (CAPI) - Instrument Specifications

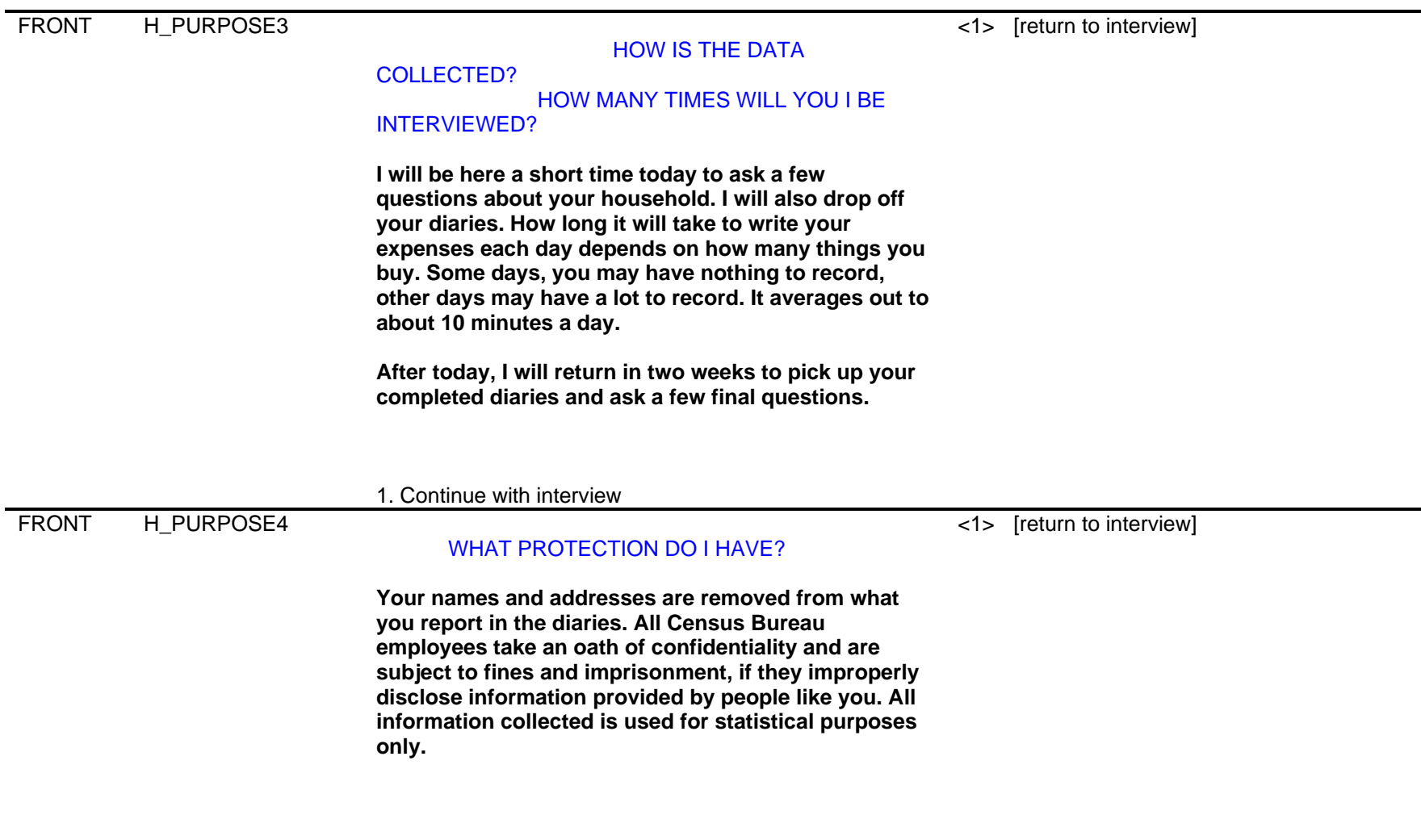

1. Continue with interview

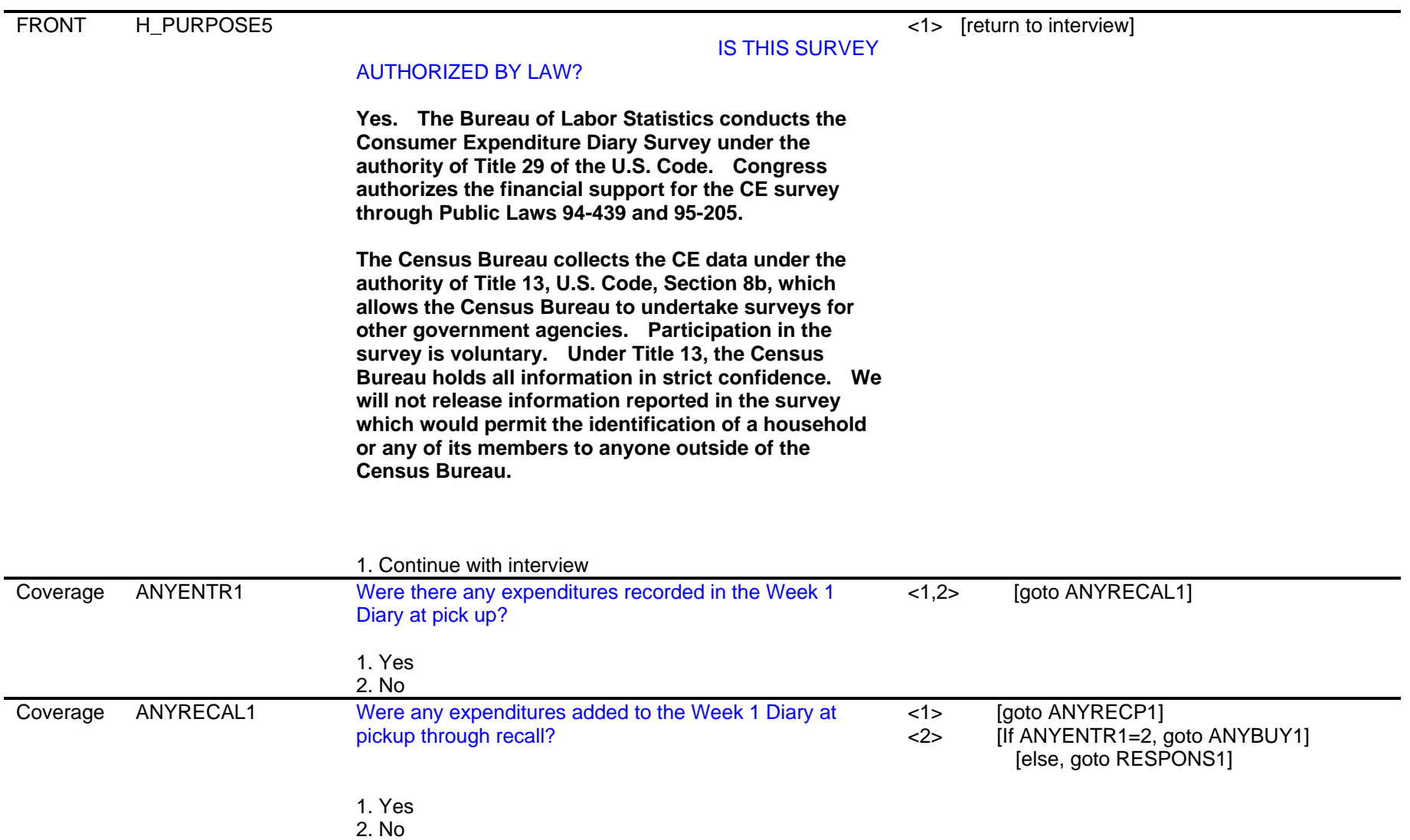

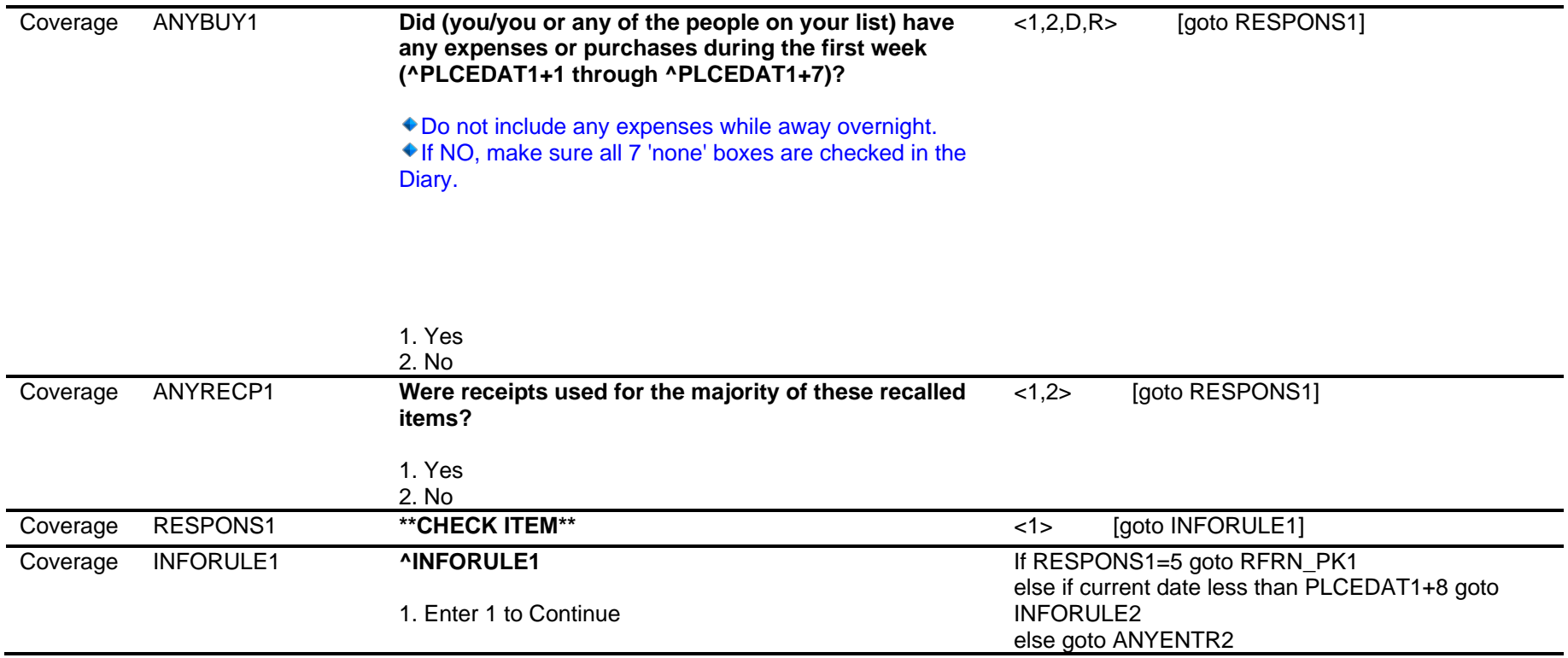

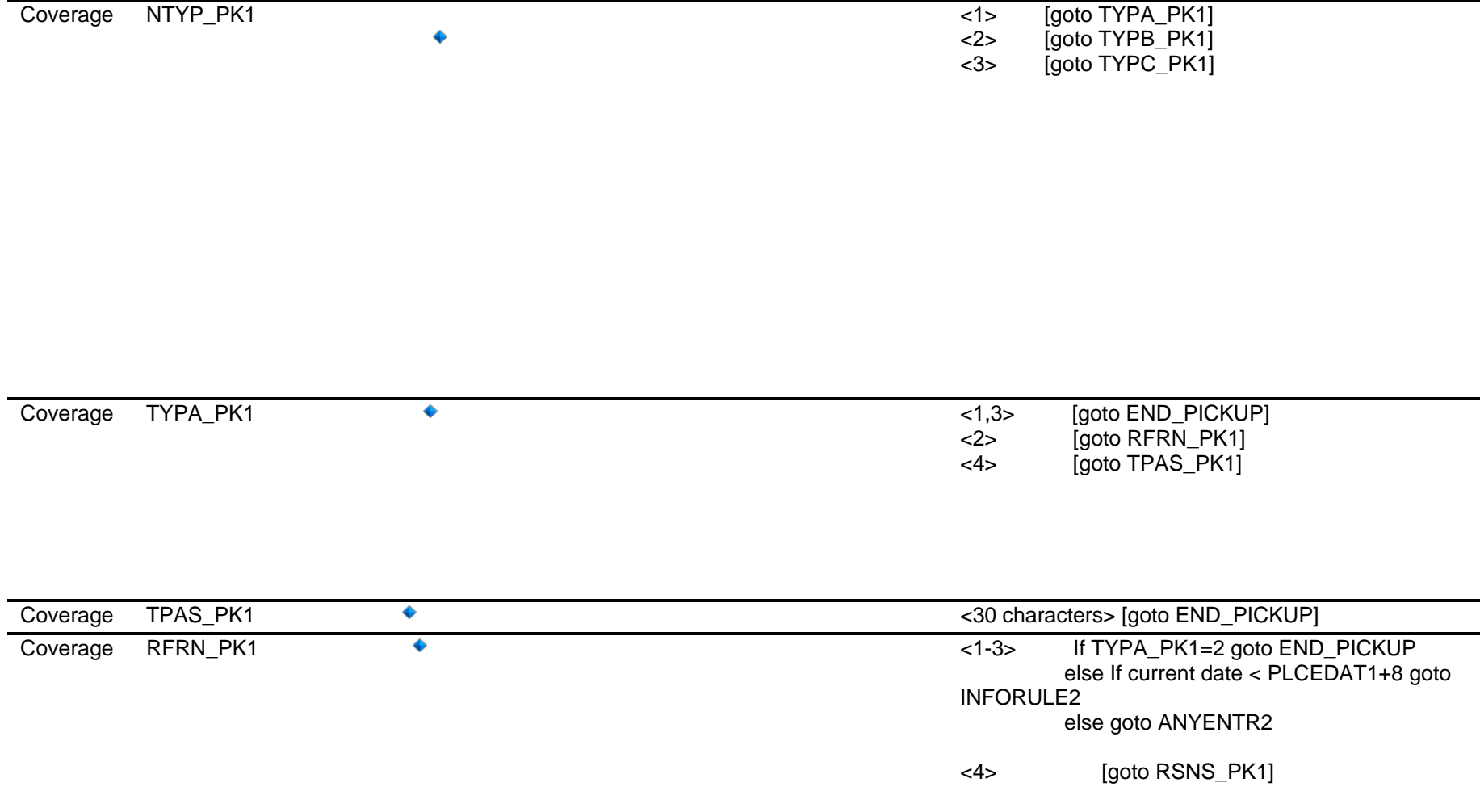

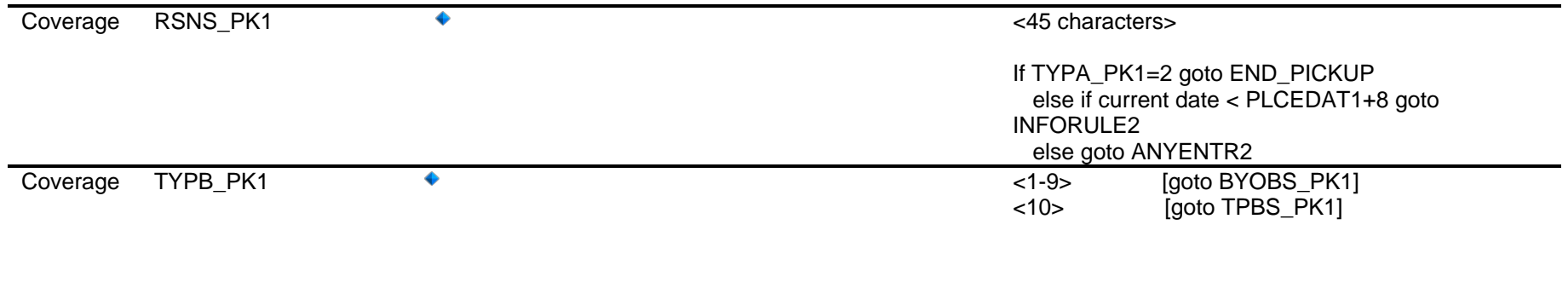

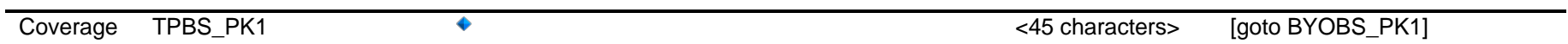

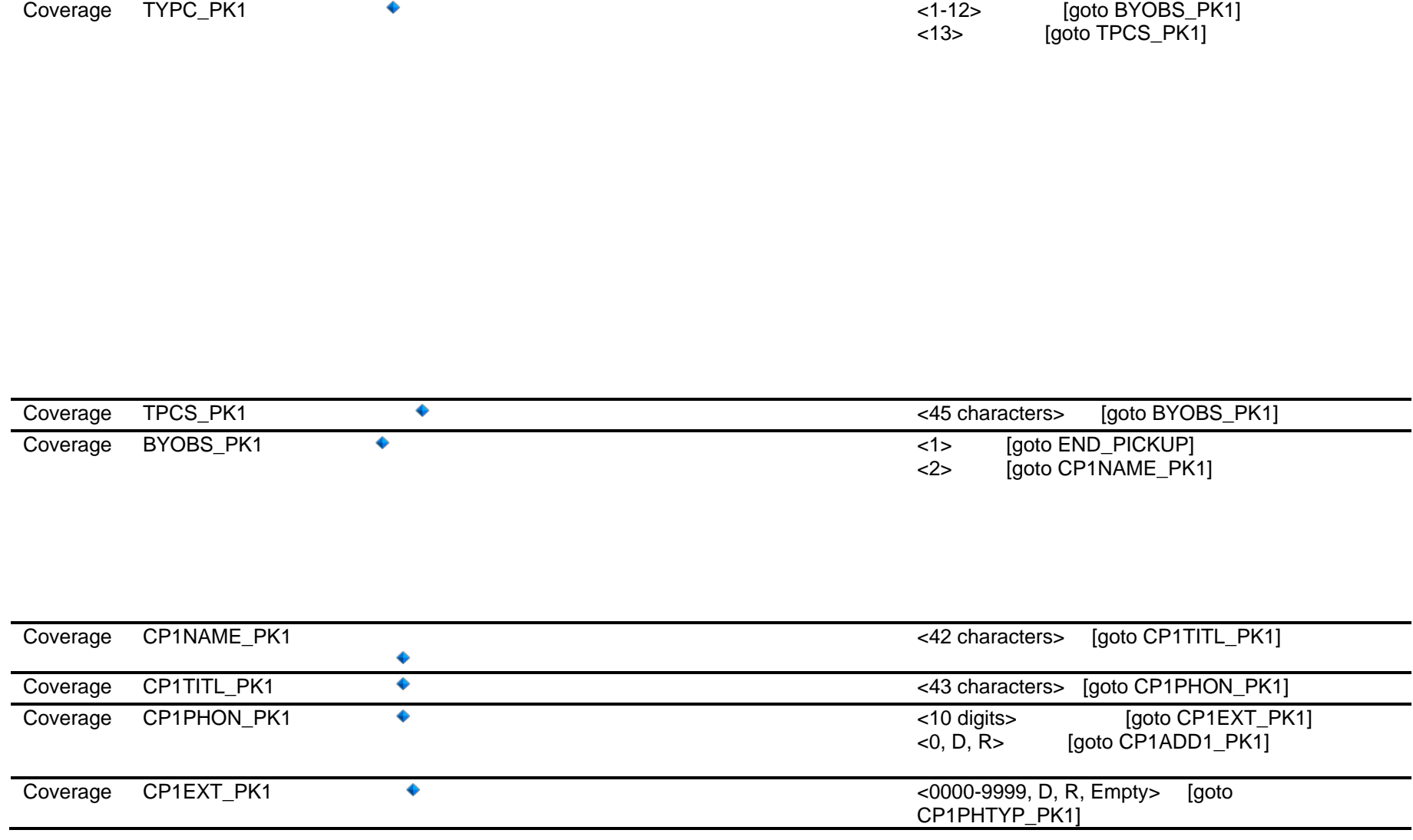

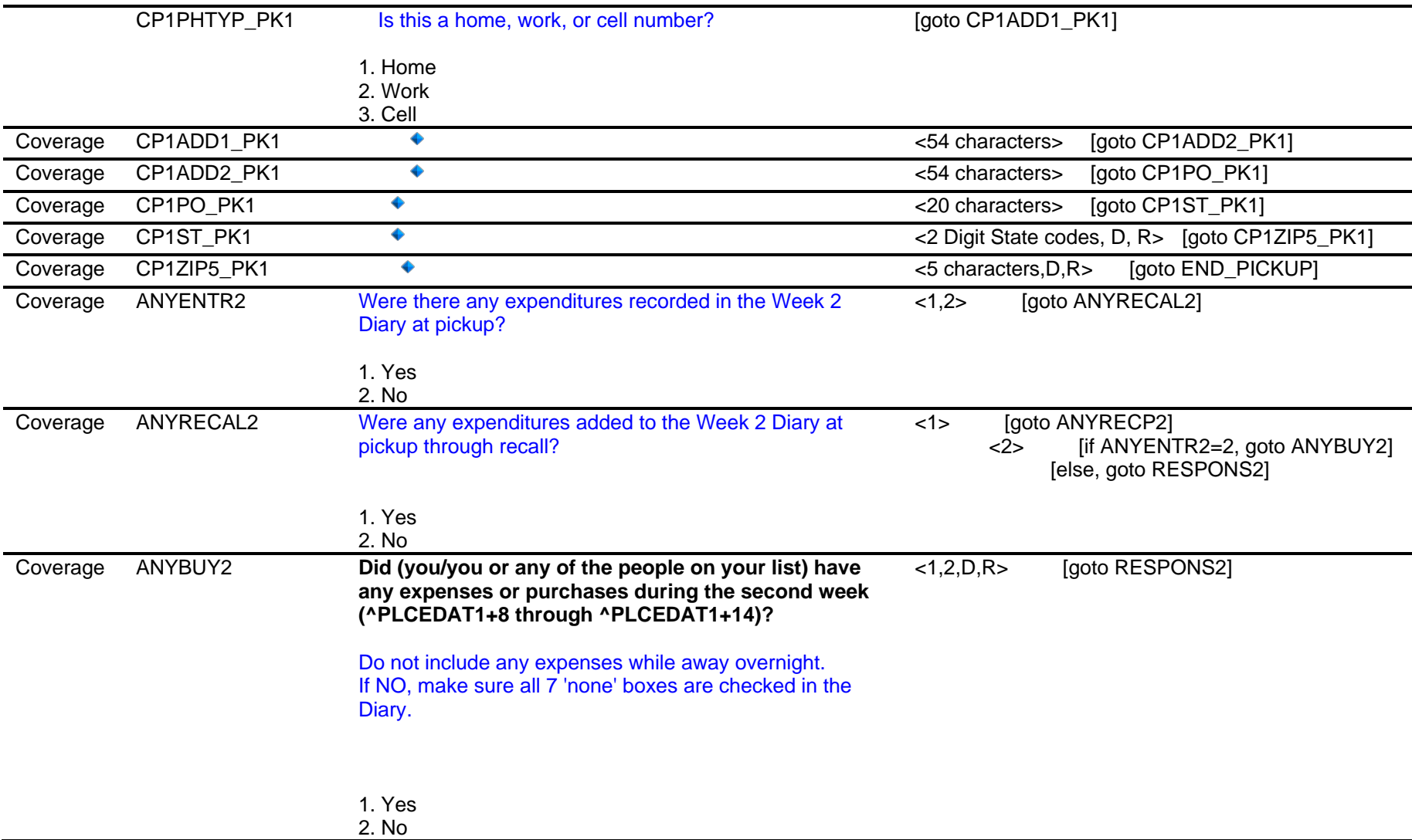
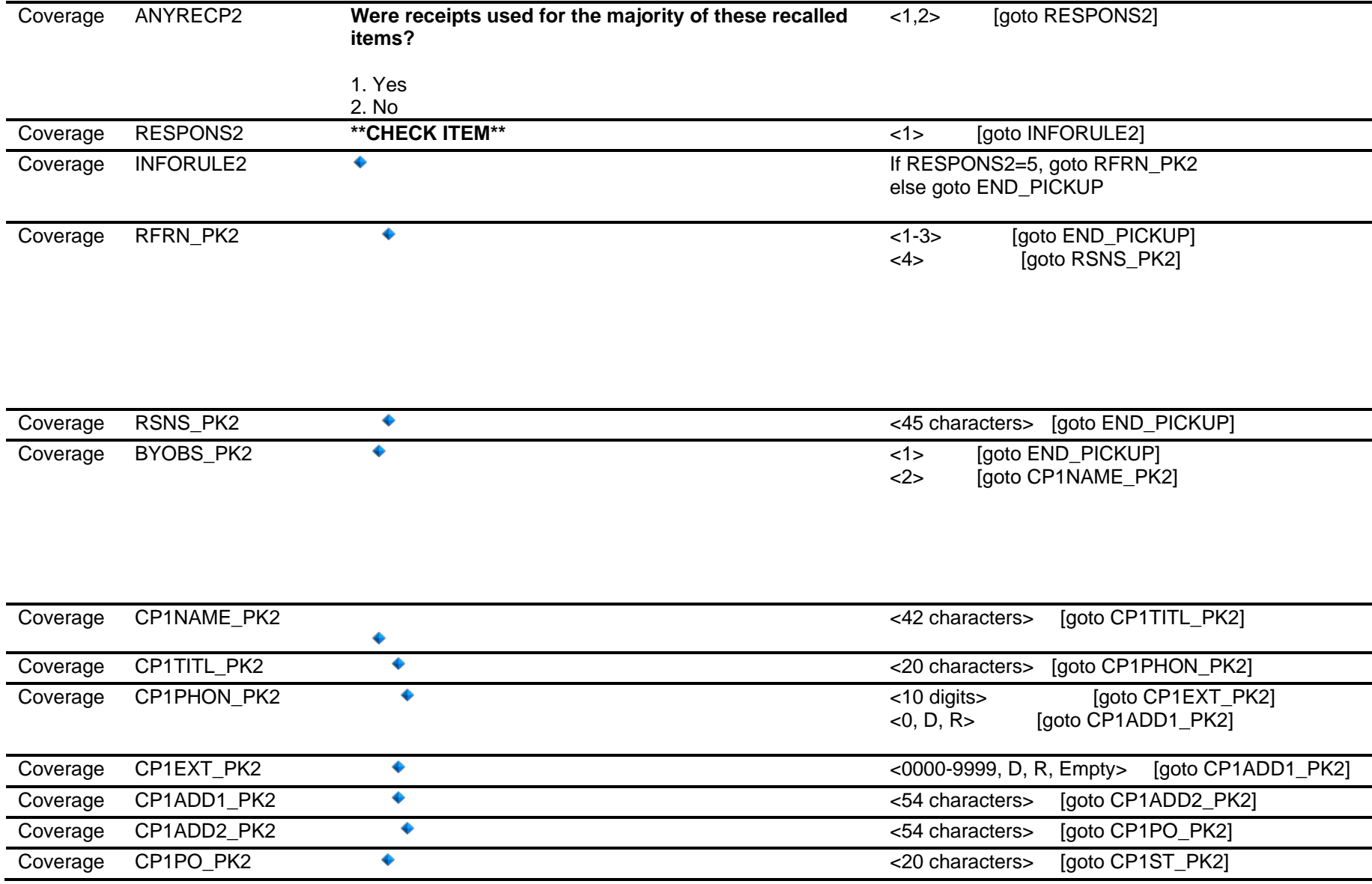

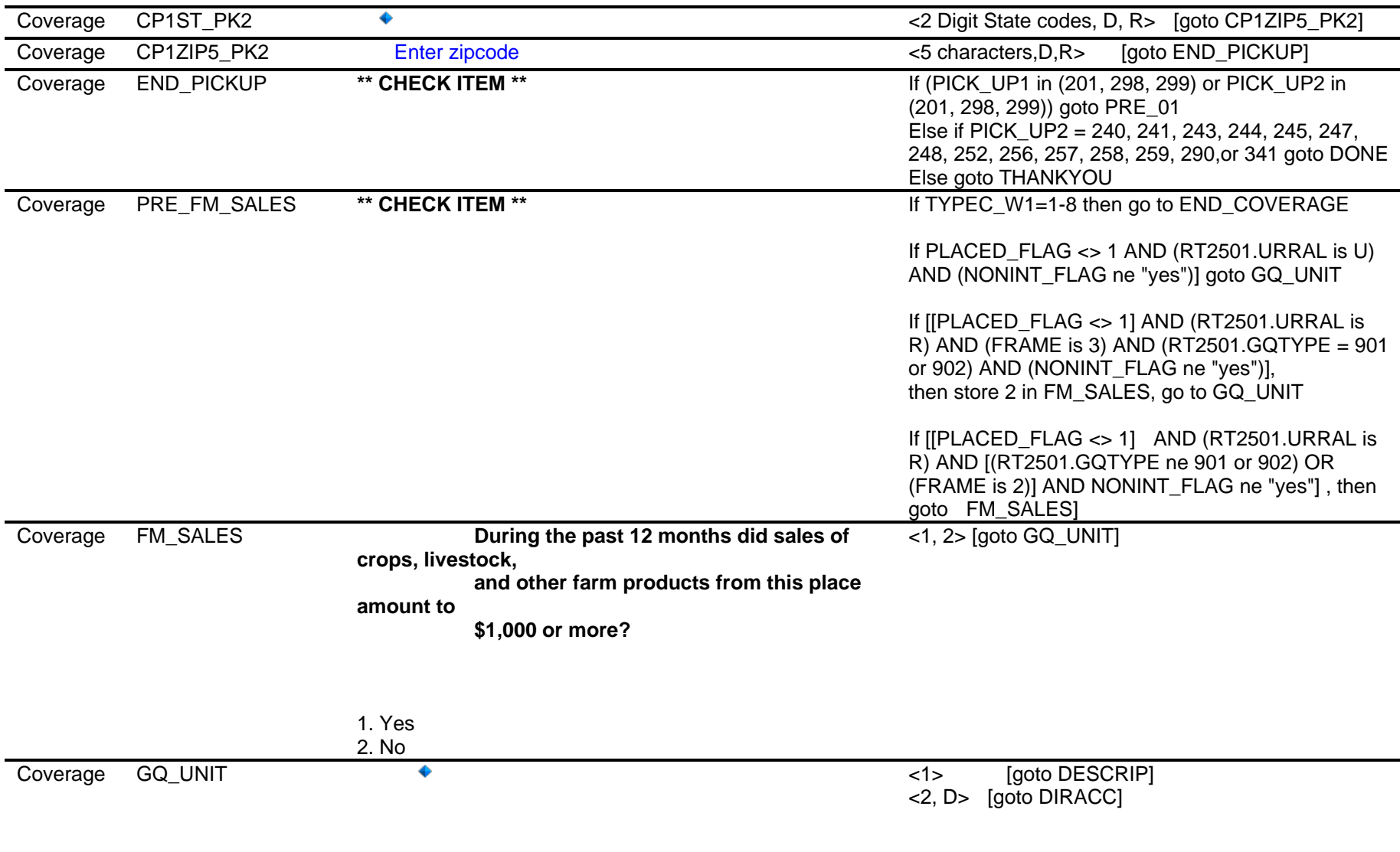

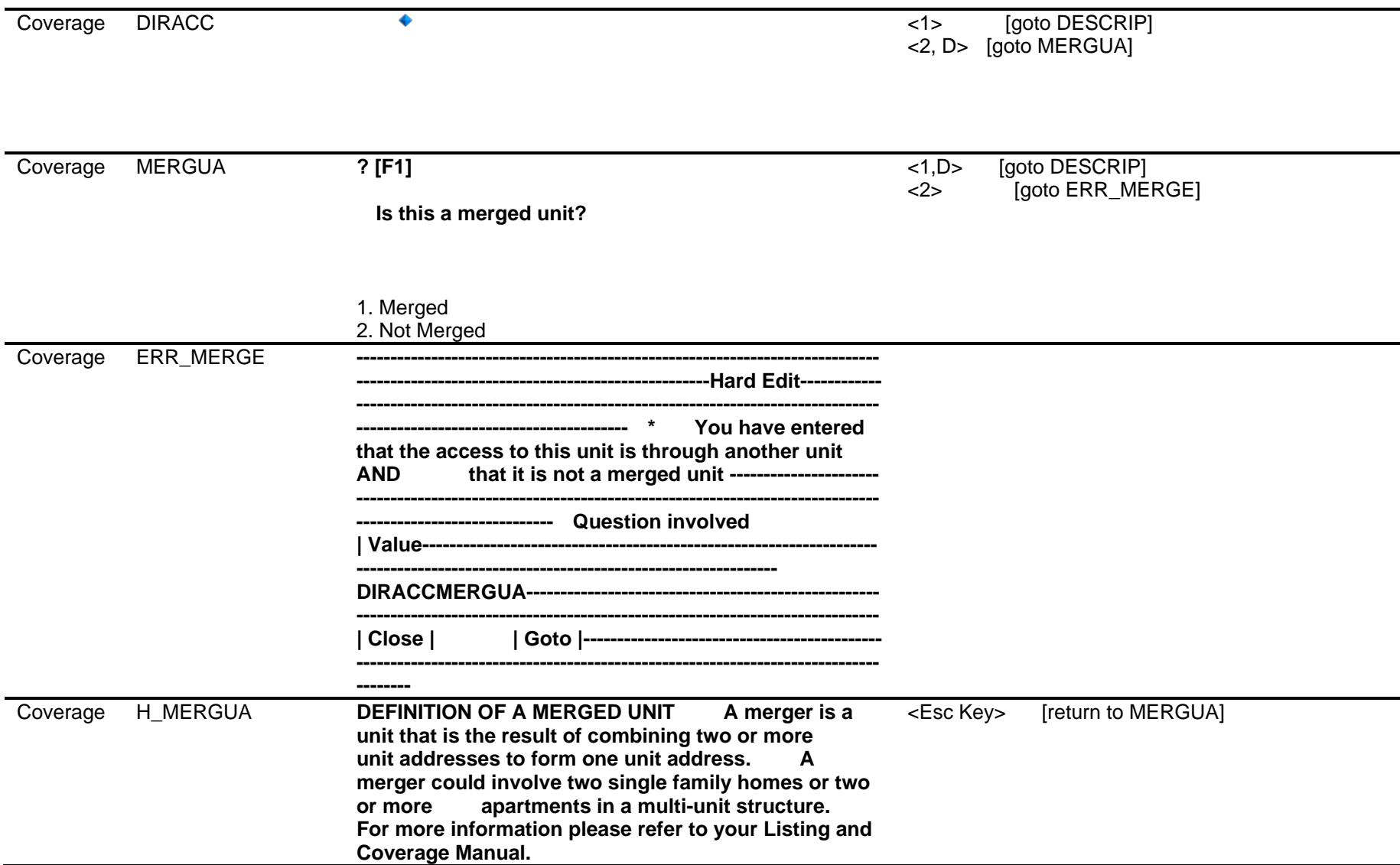

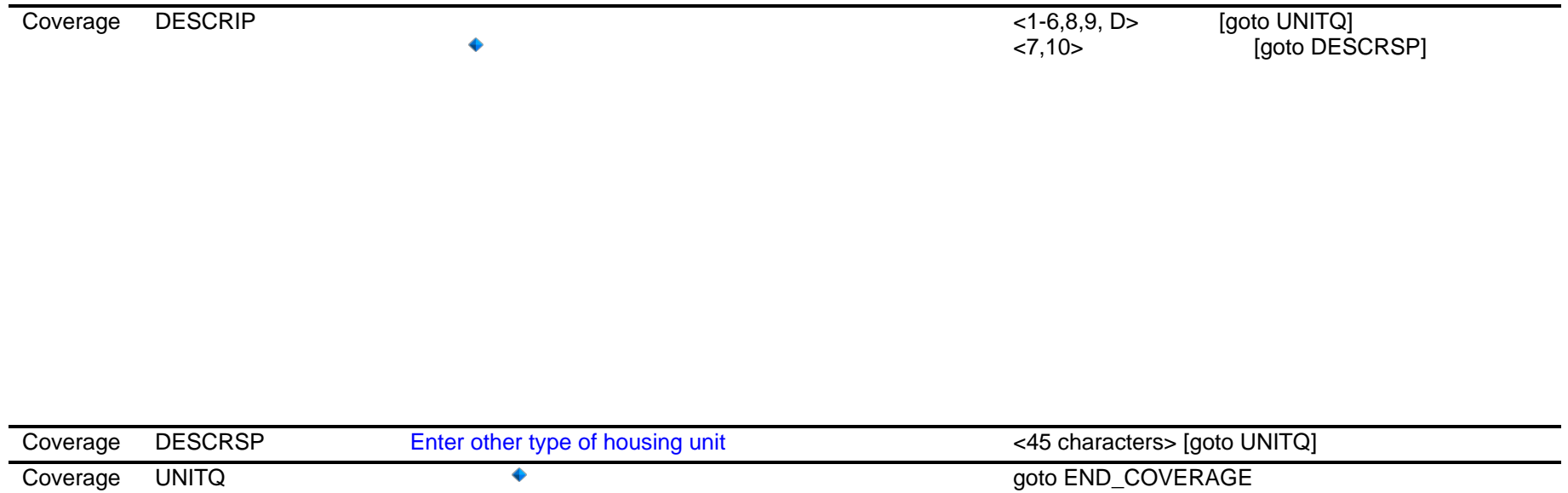

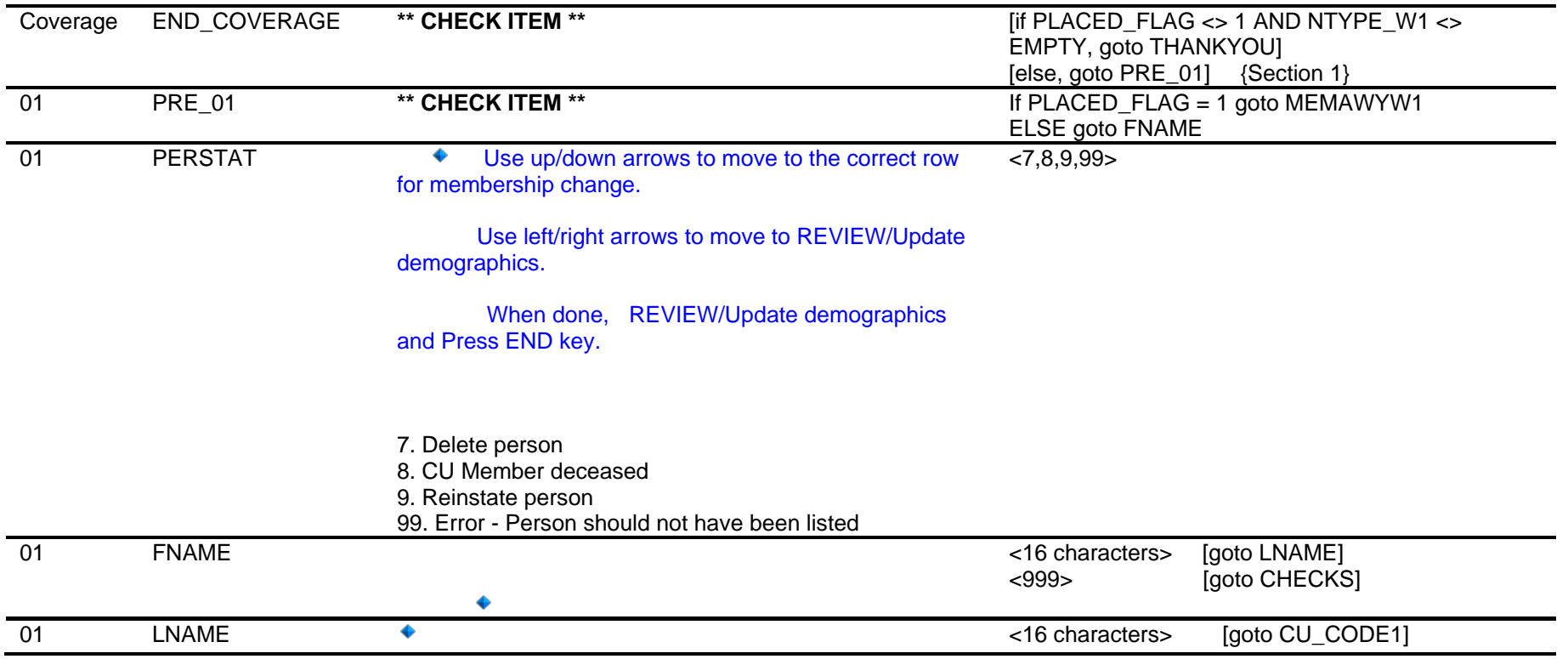

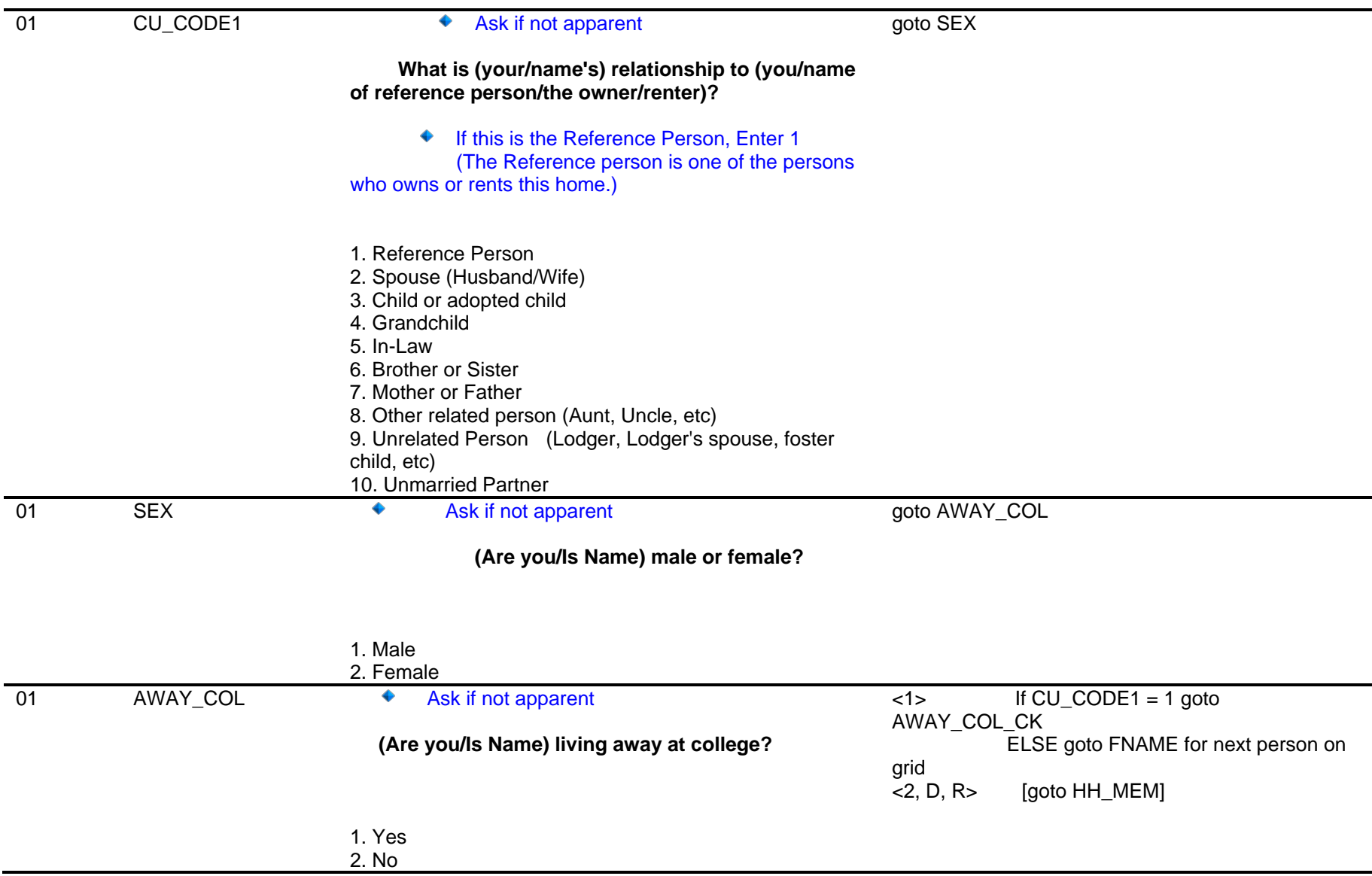

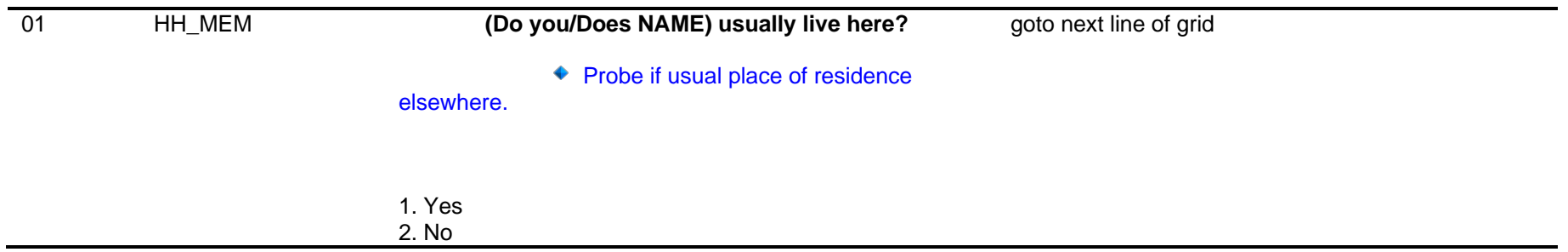

Computer Assisted Personal Interviewing (CAPI) - Instrument Specifications

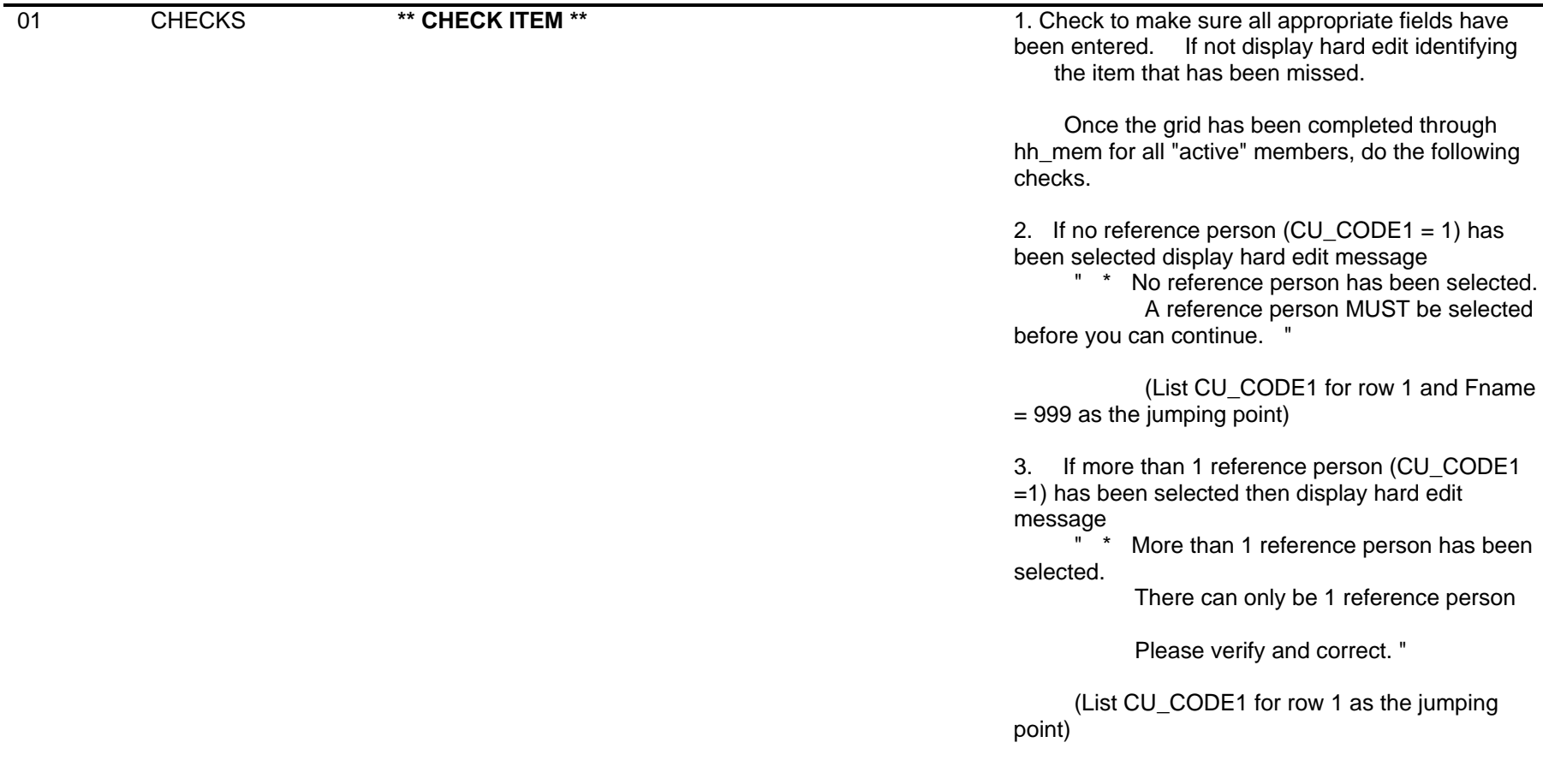

4. All others go to HHRESP

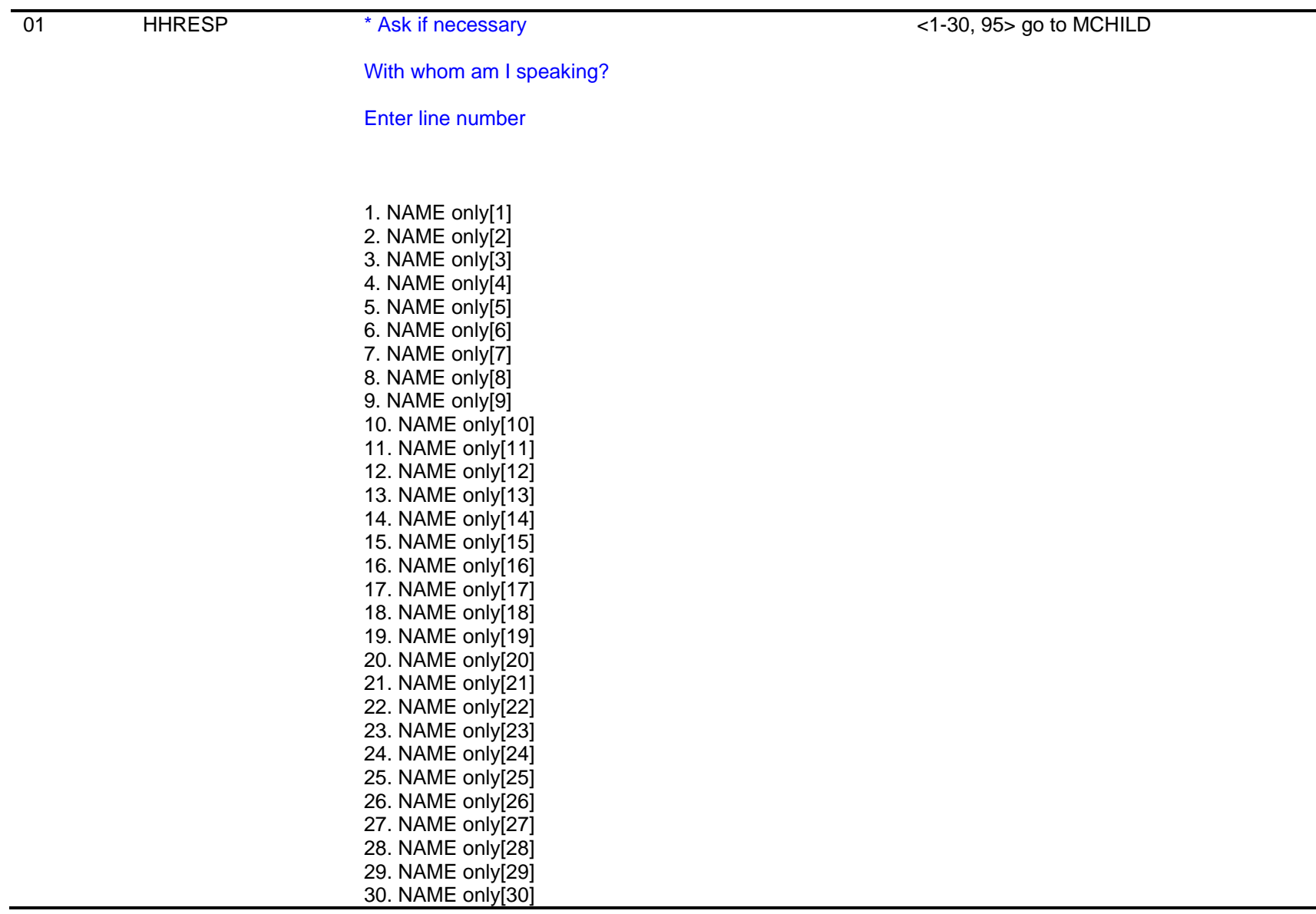

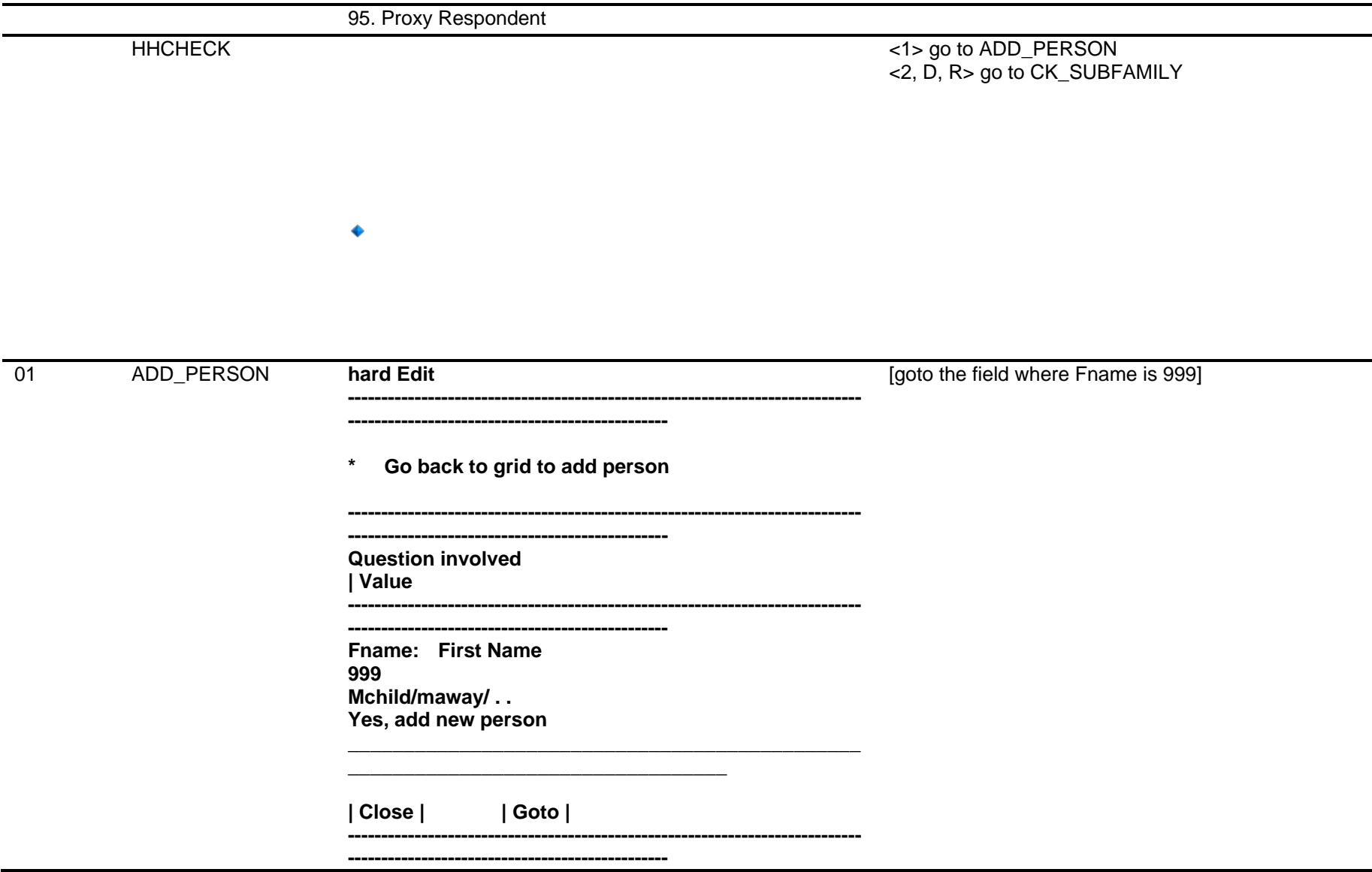

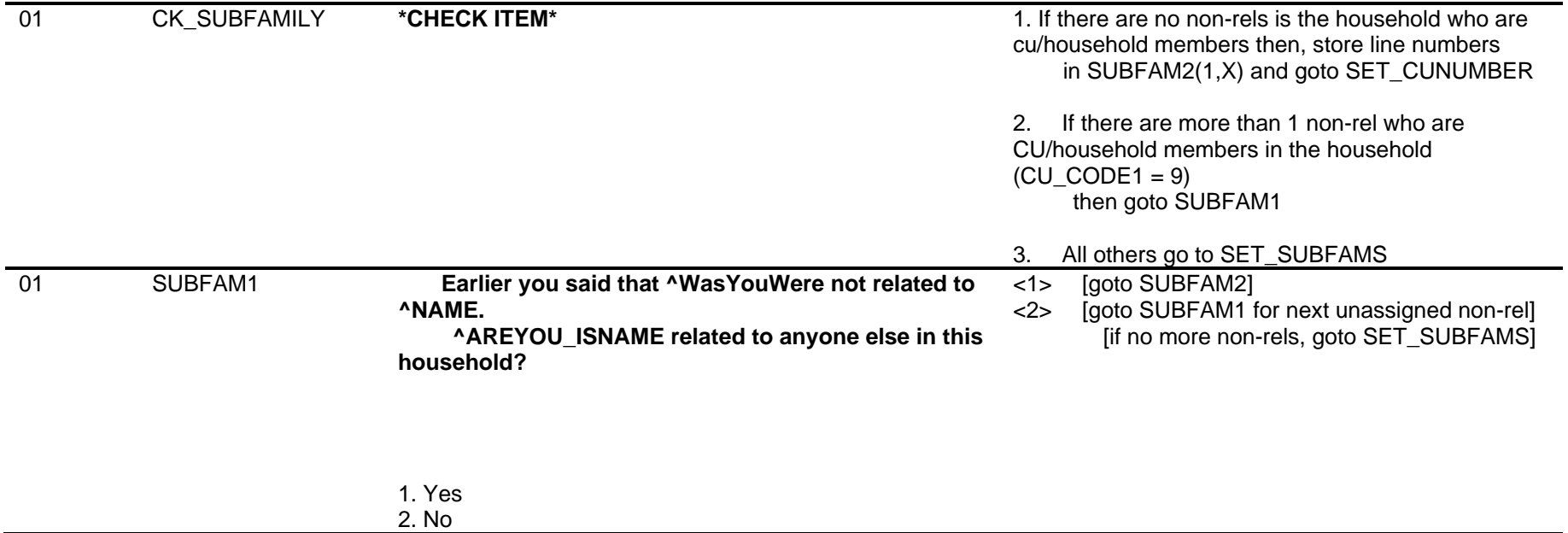

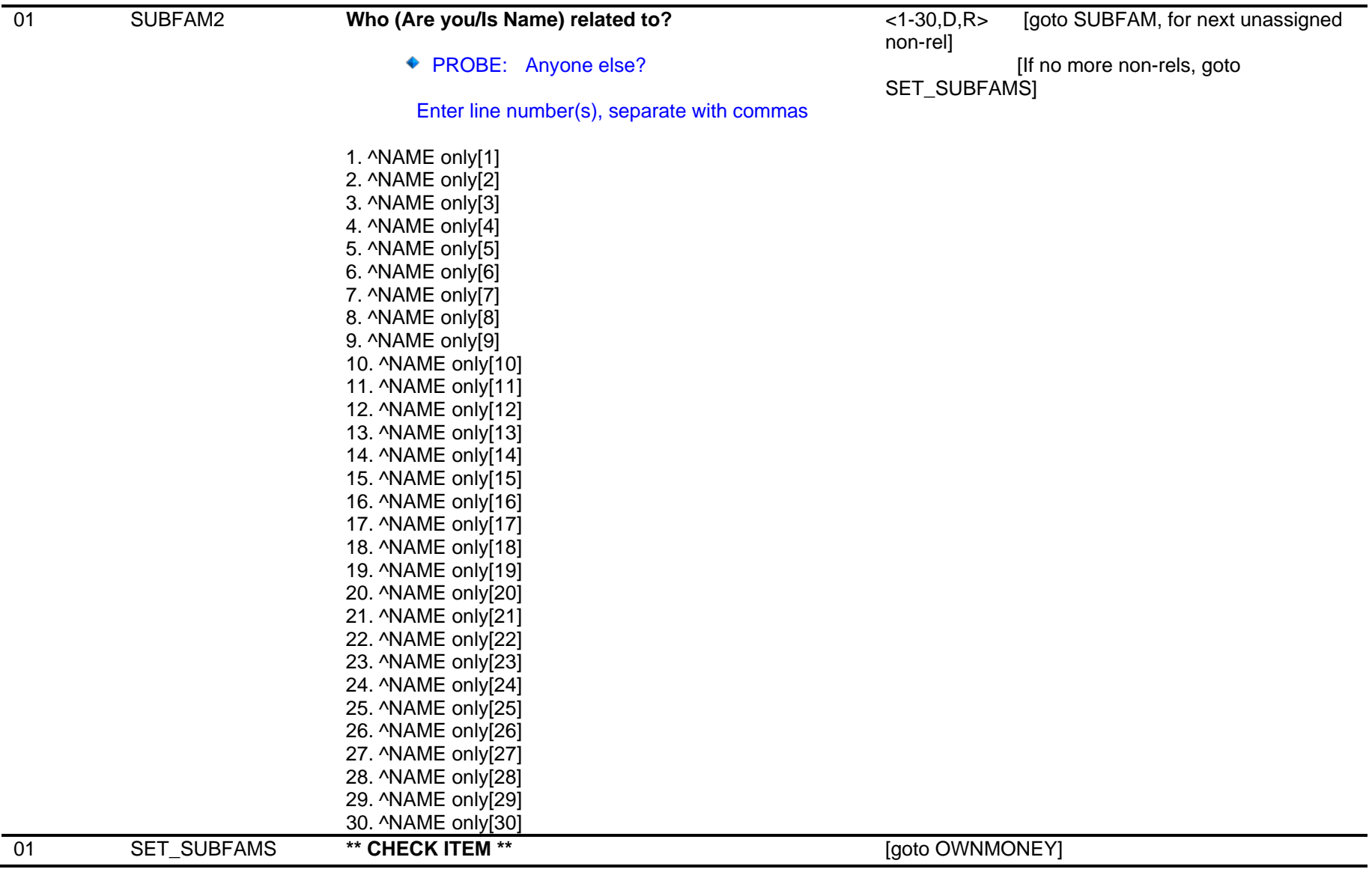

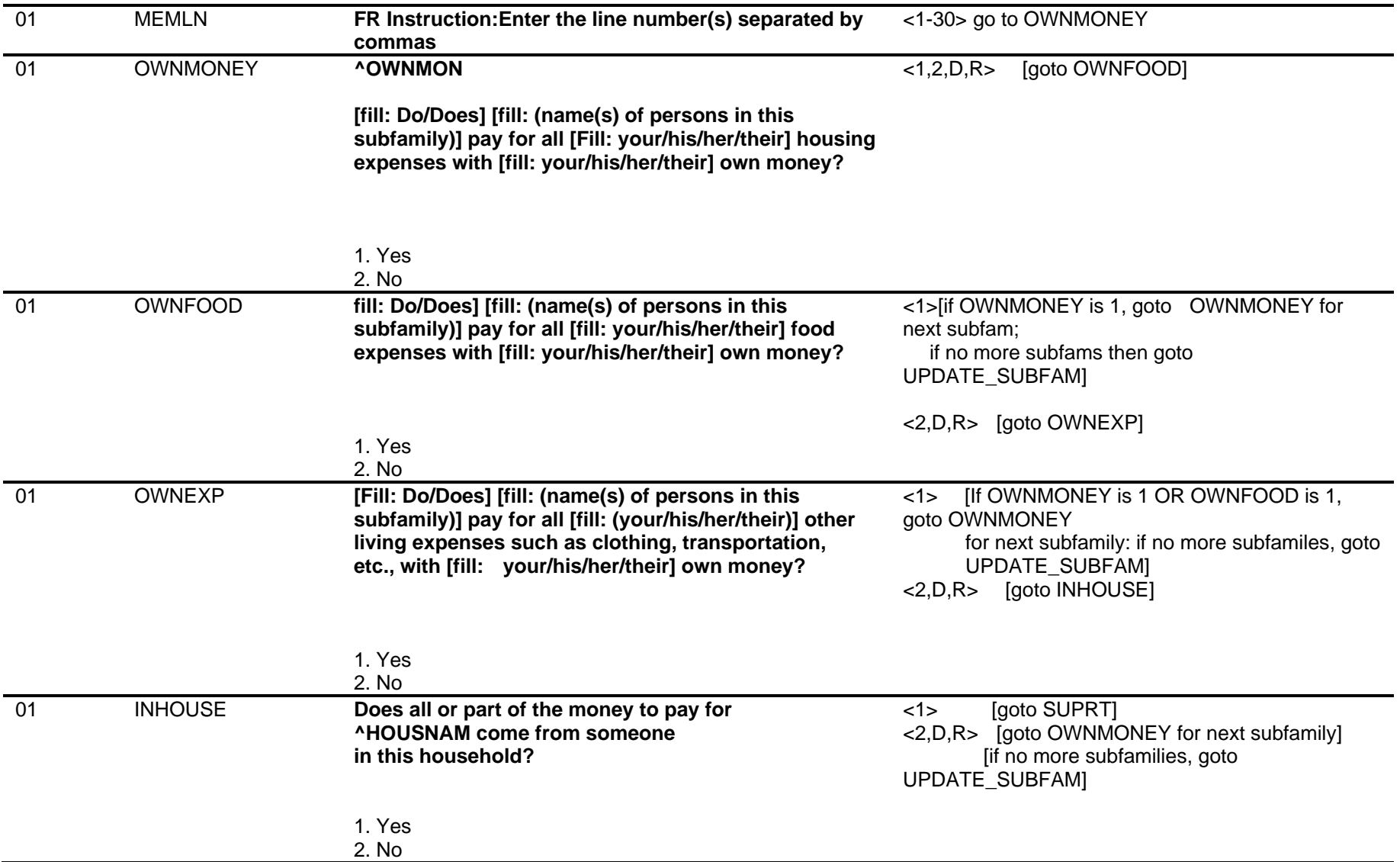

Computer Assisted Personal Interviewing (CAPI) - Instrument Specifications

 $\ddot{\bullet}$ 

01 SUPRT SUPRT SUPRT SUPRT SUPRT SUPRT SUPRT SUPRT [if no more, goto UPDATE\_SUBFAM]

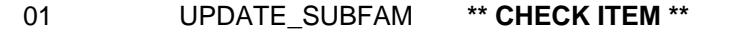

[goto CONSUMER\_UNITS]

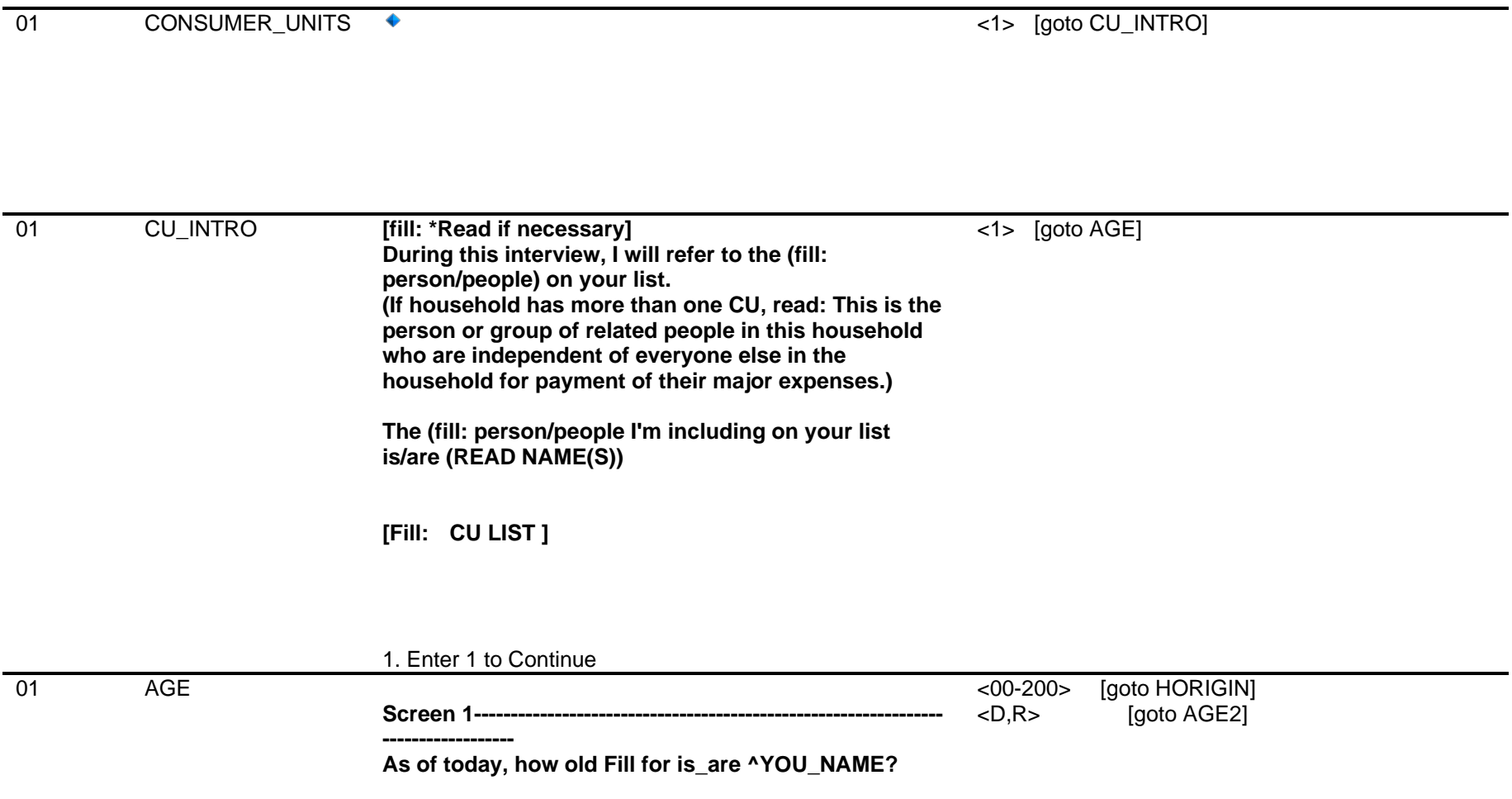

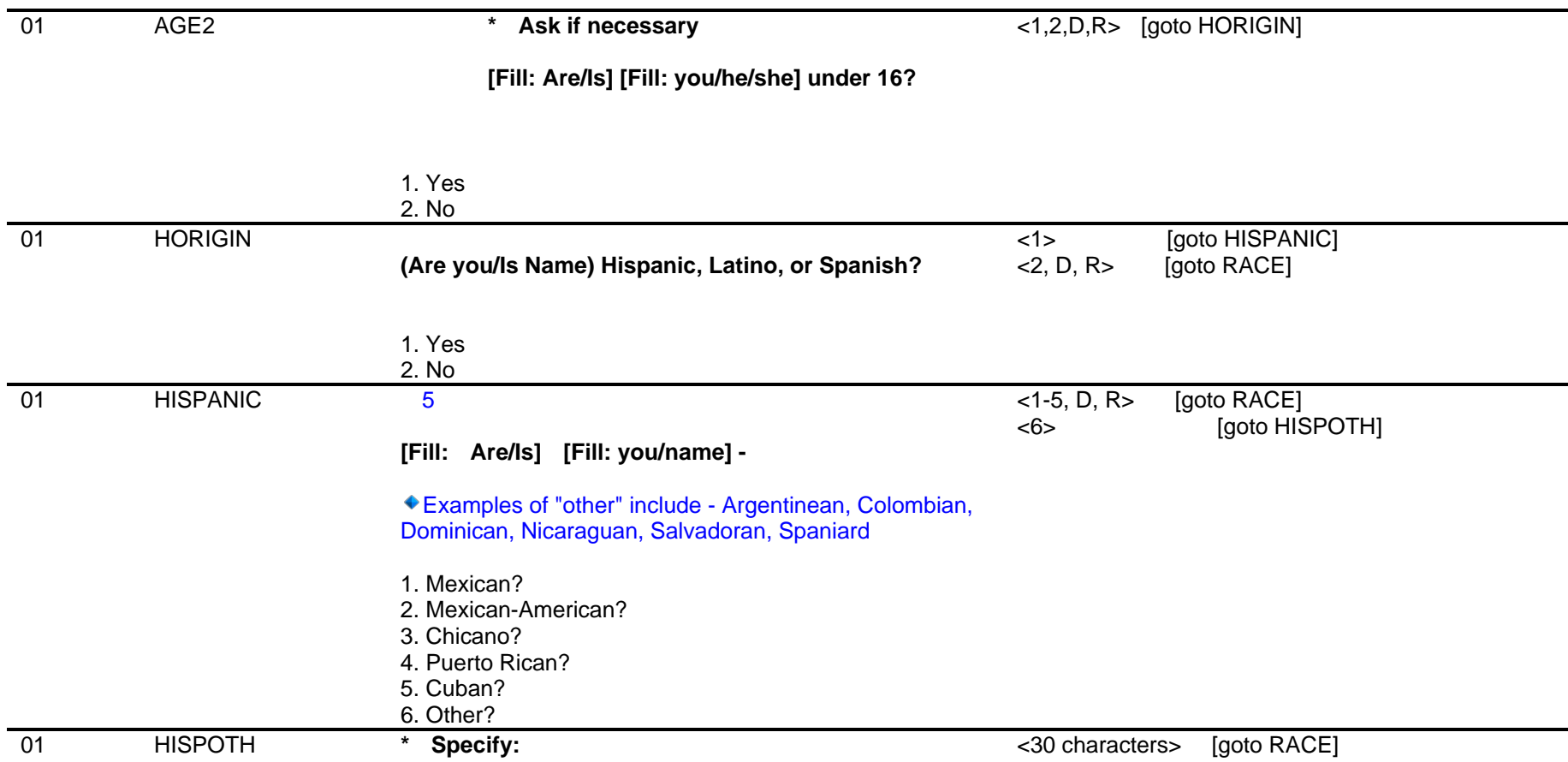

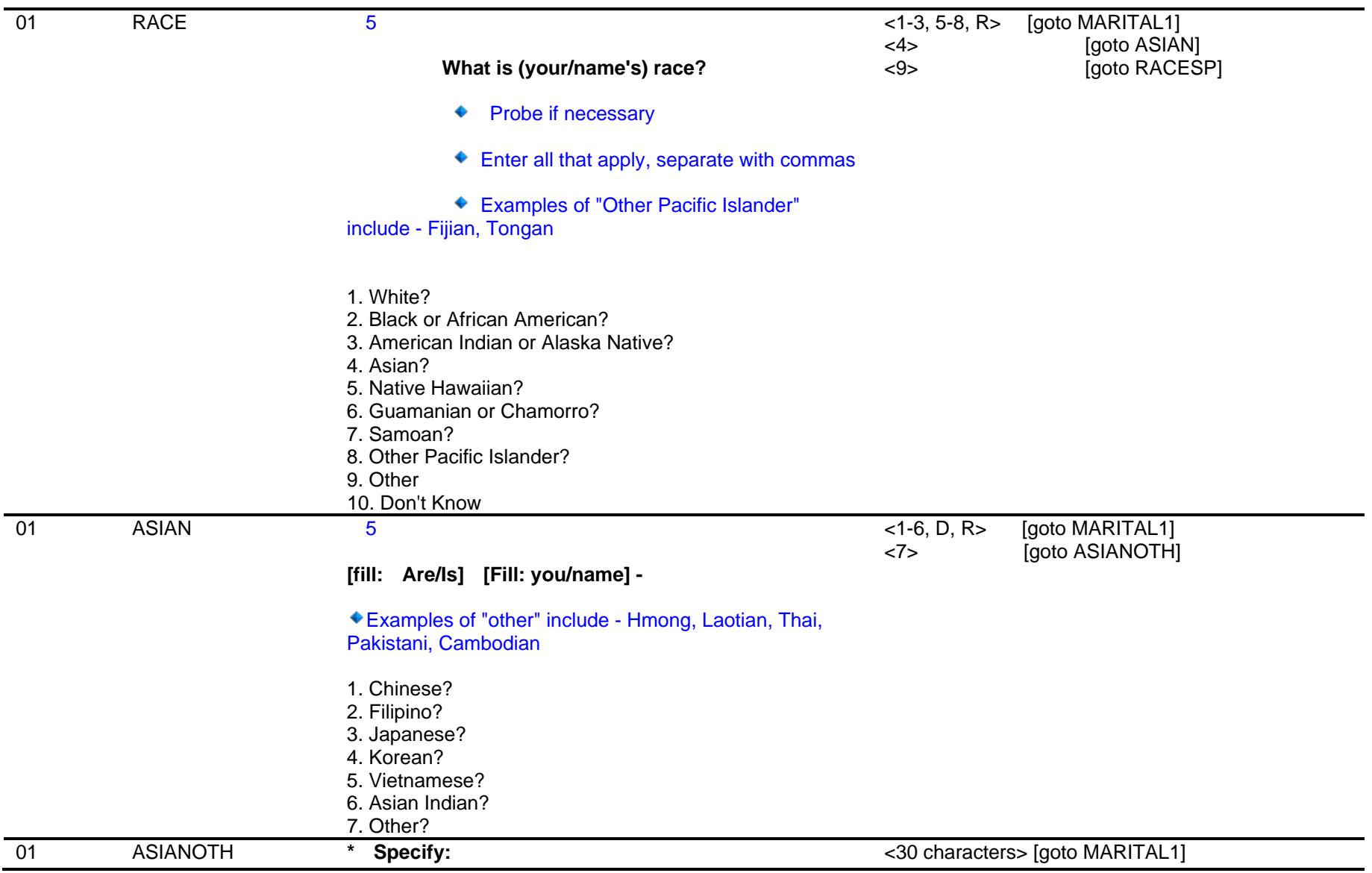

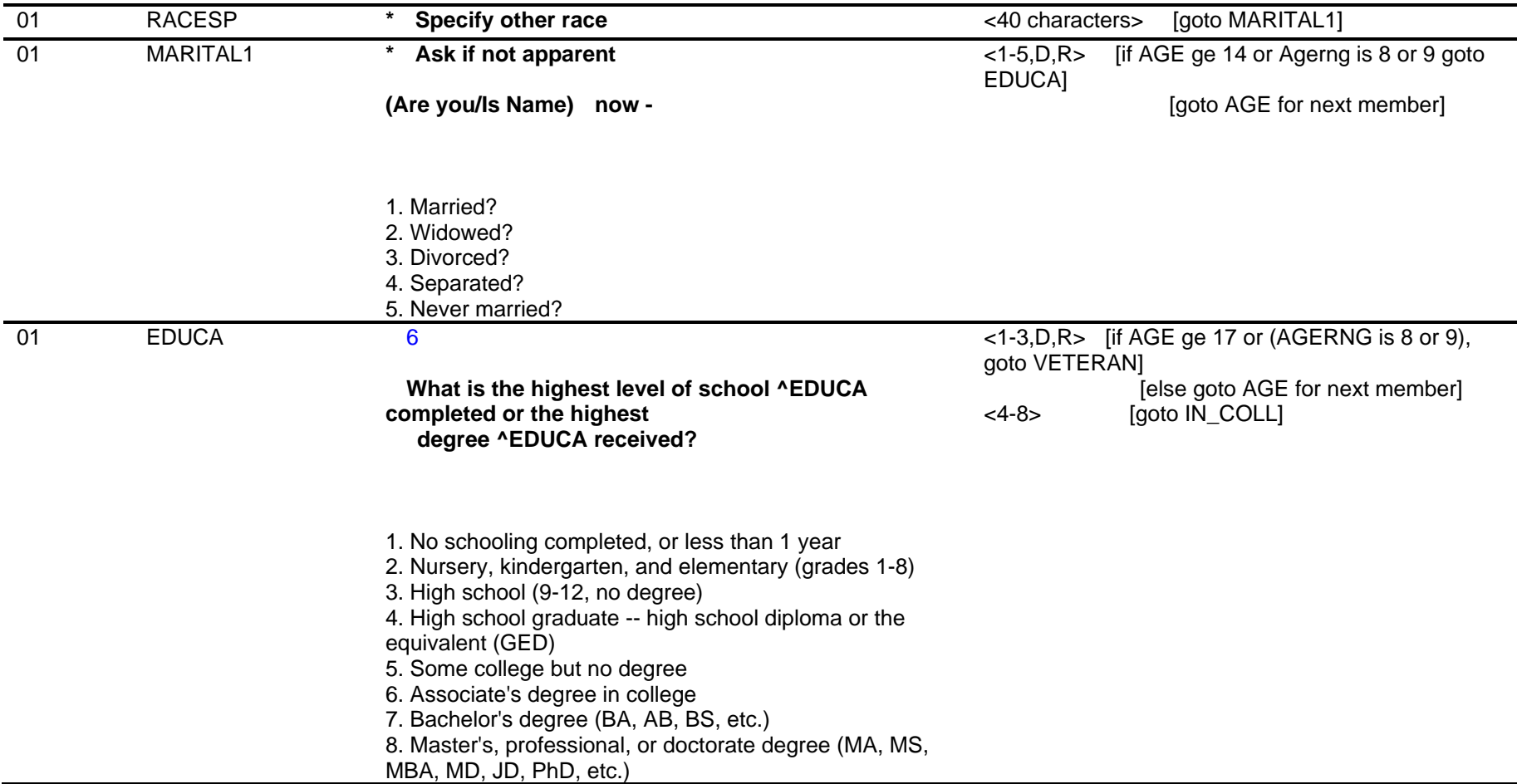

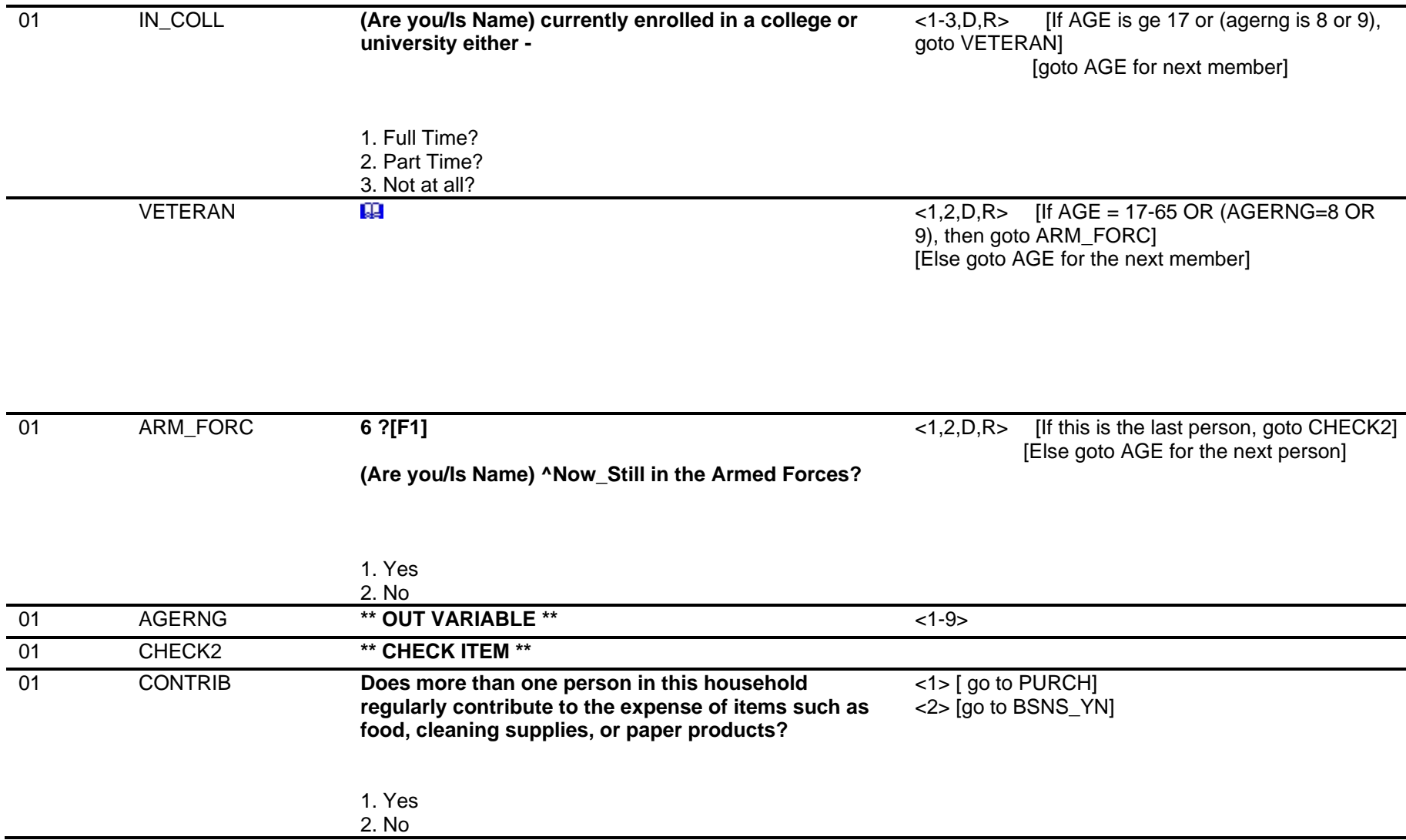

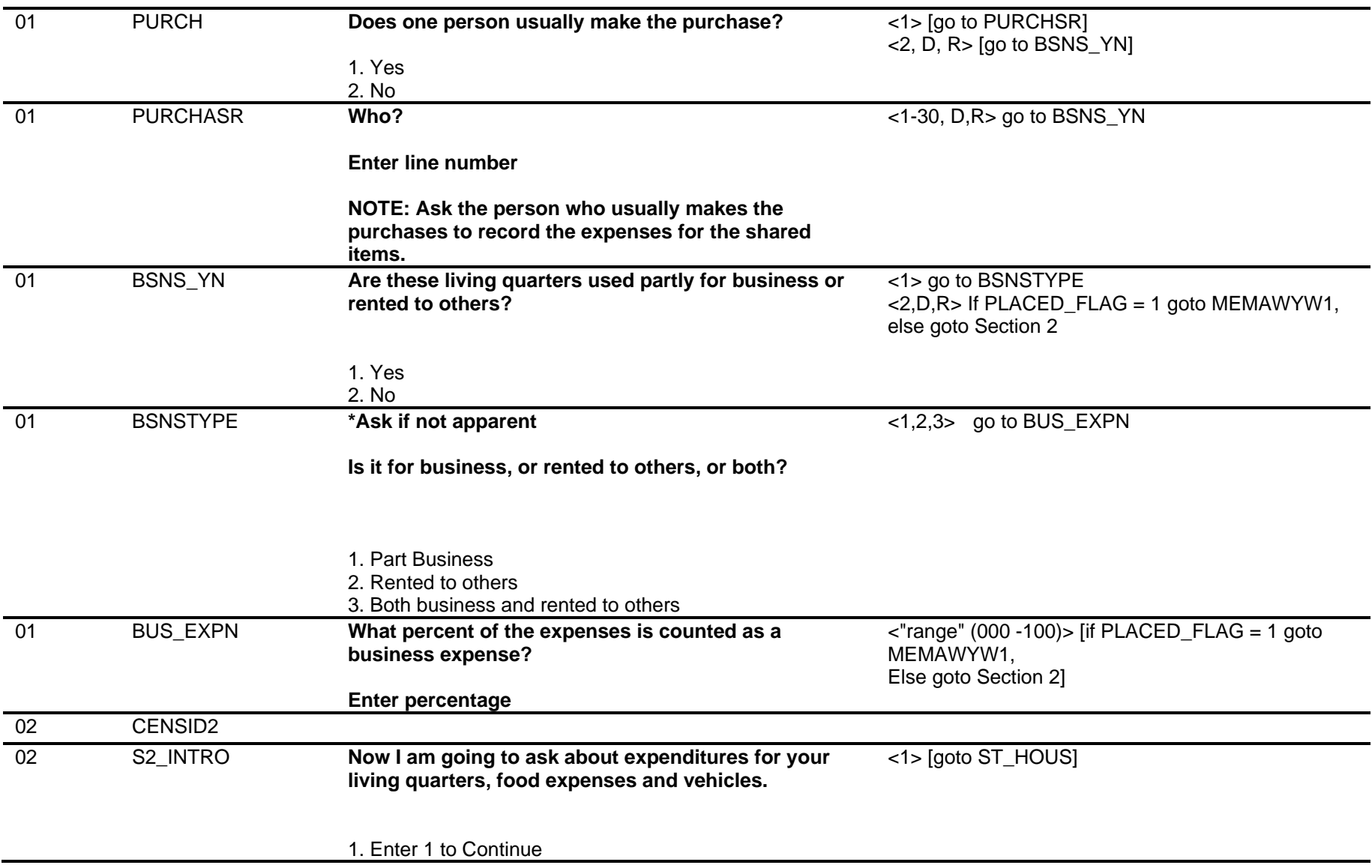

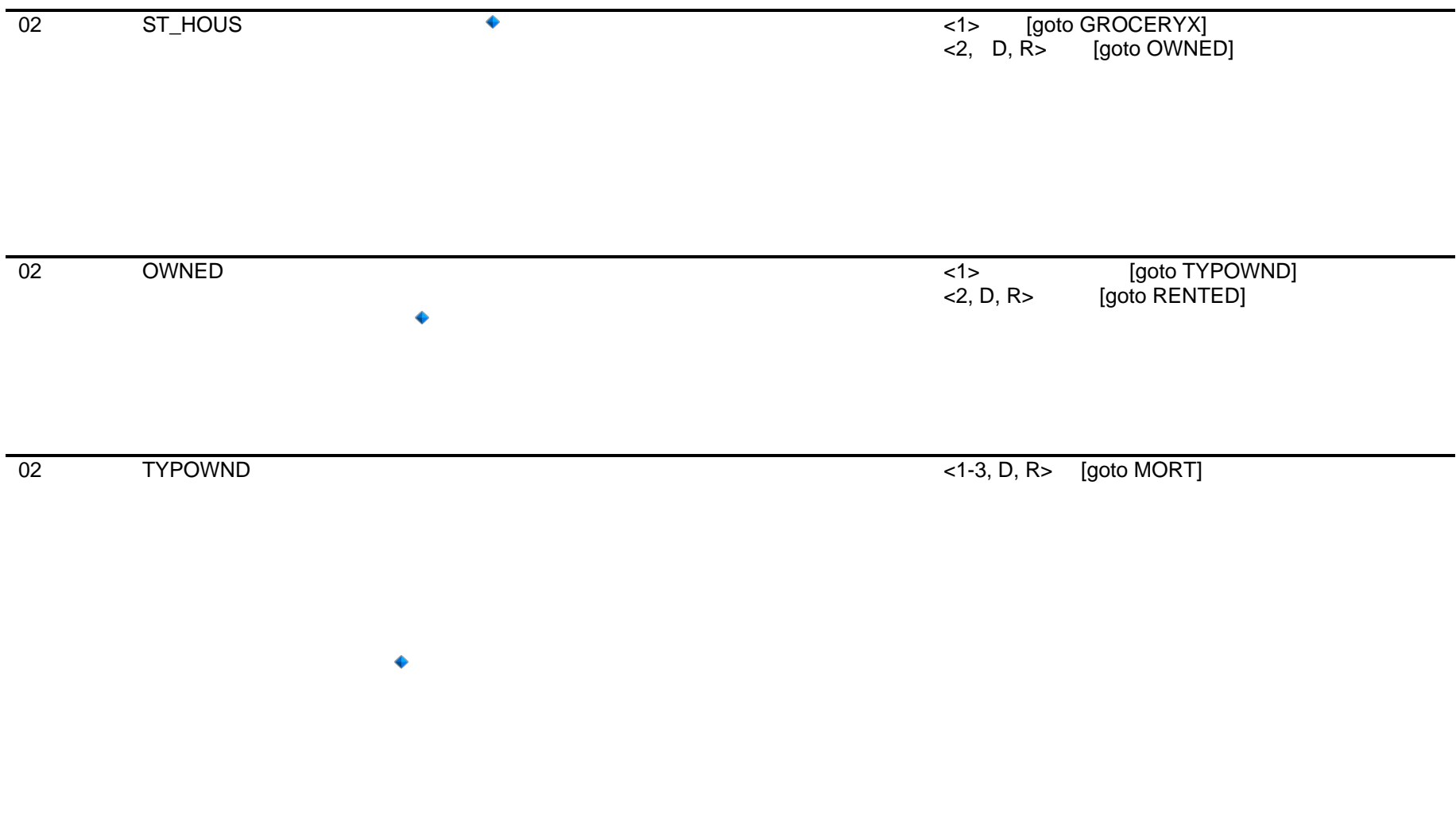

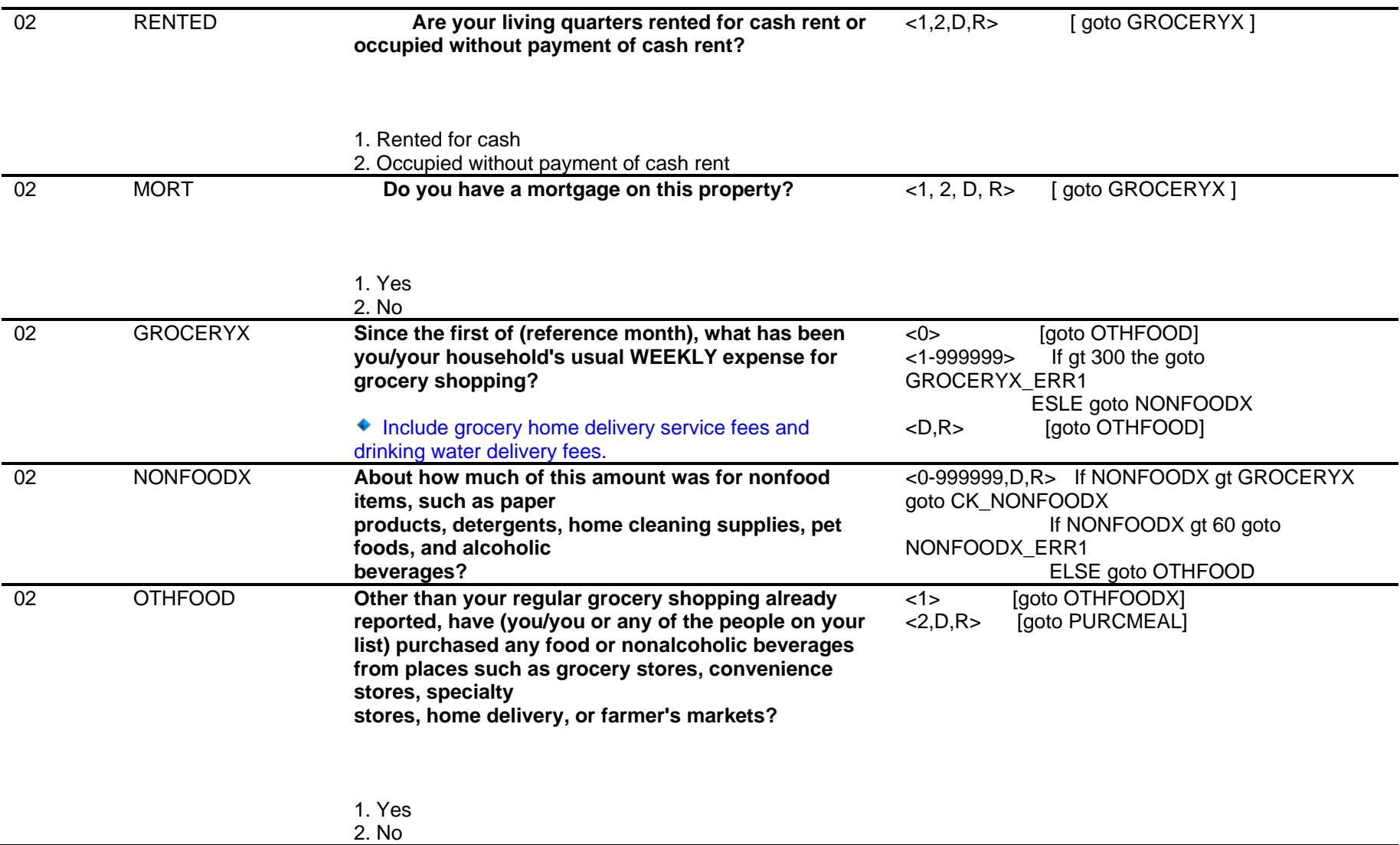

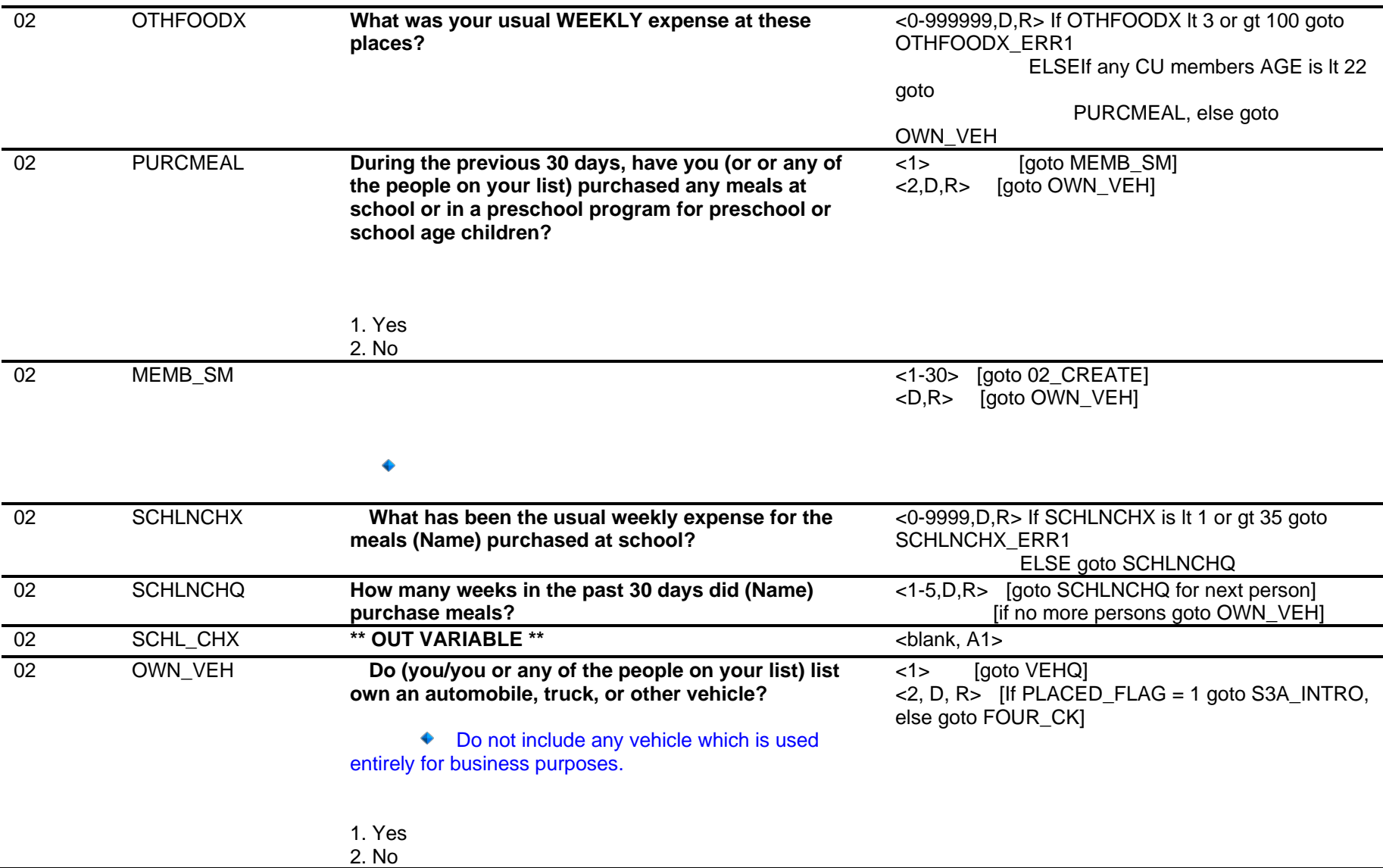

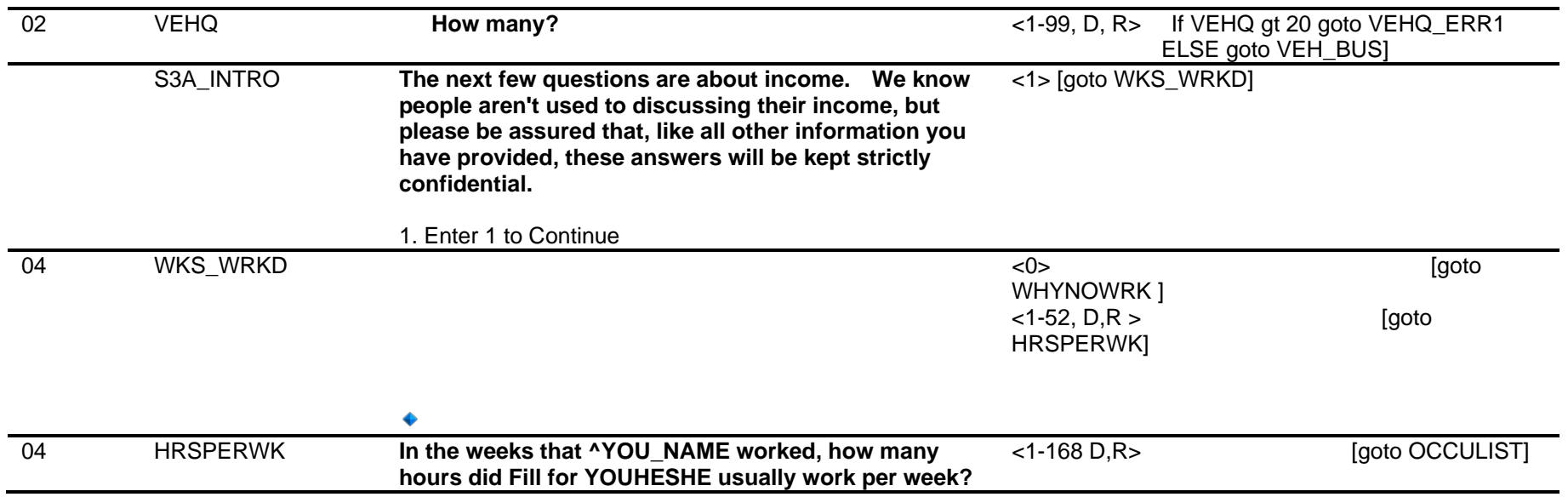

Computer Assisted Personal Interviewing (CAPI) - Instrument Specifications

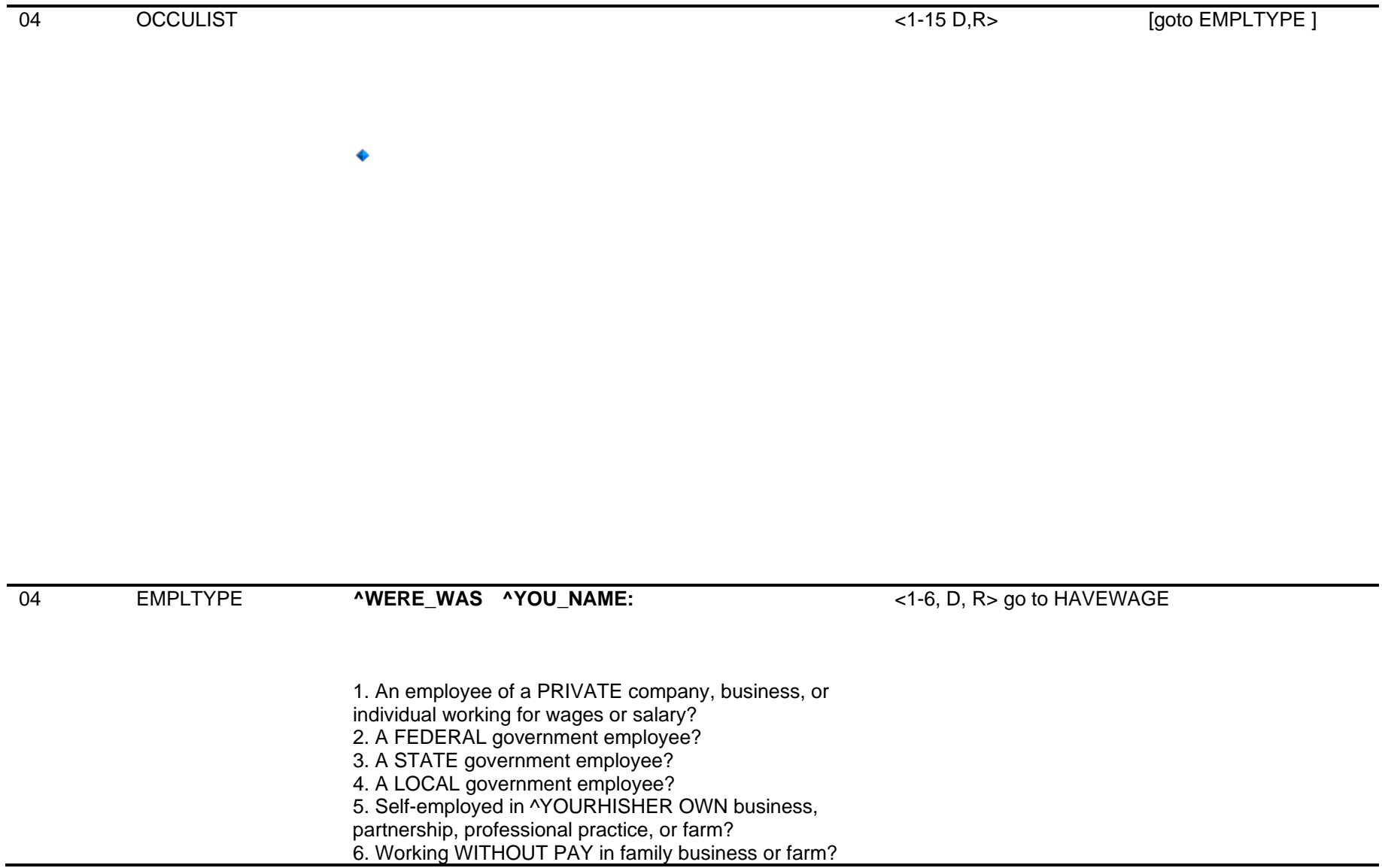

 $\overline{\phantom{0}}$ 

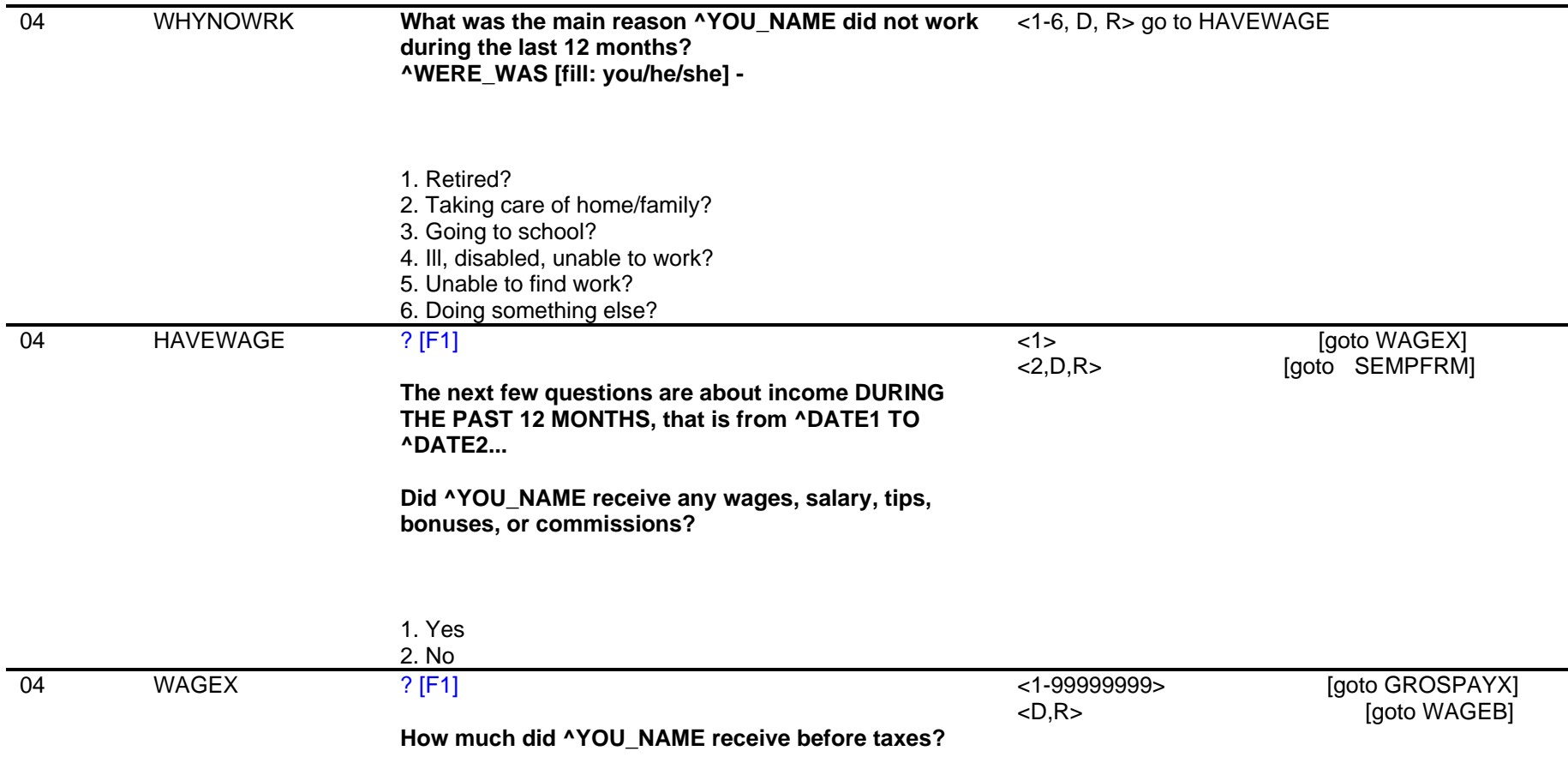

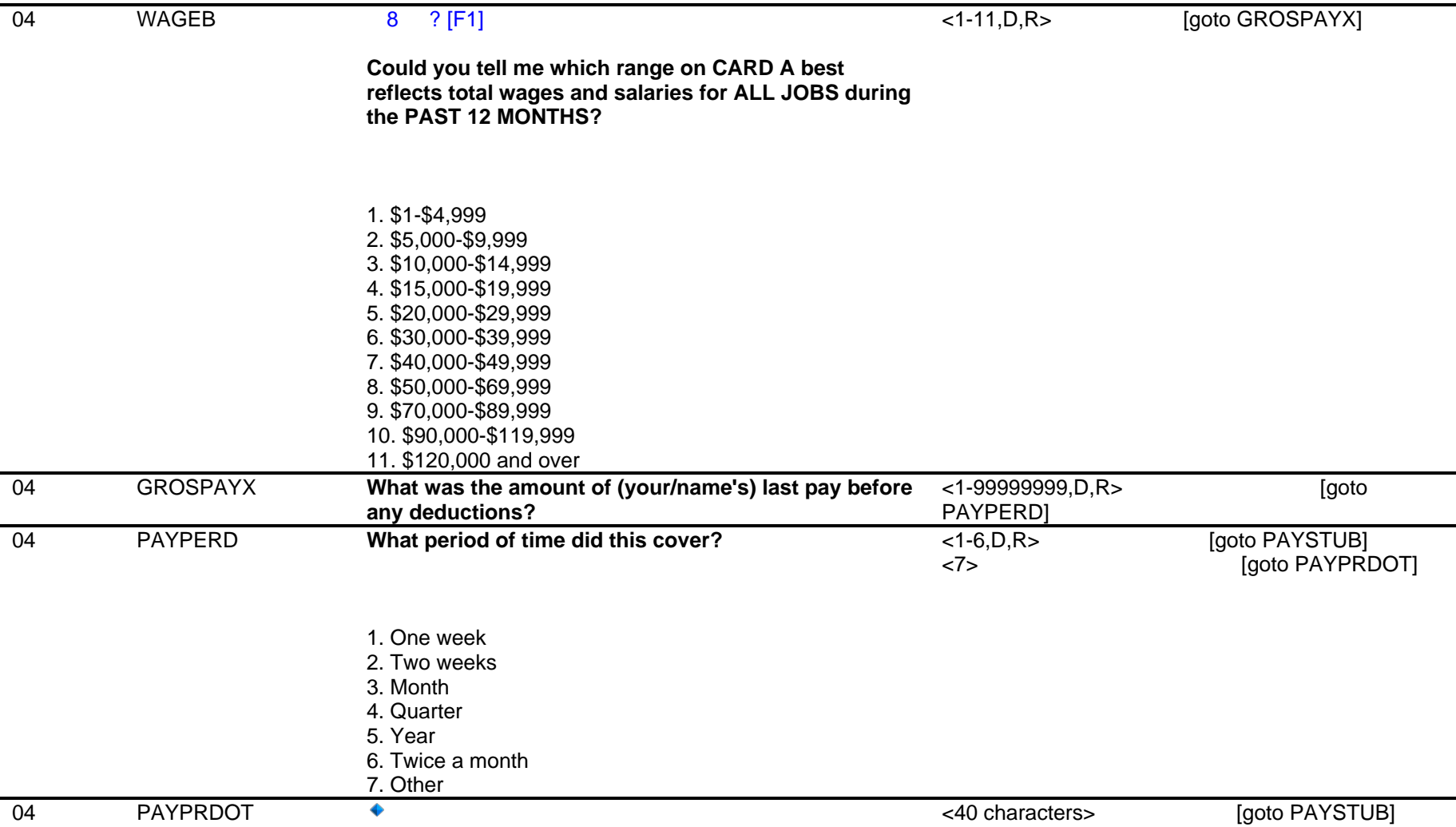

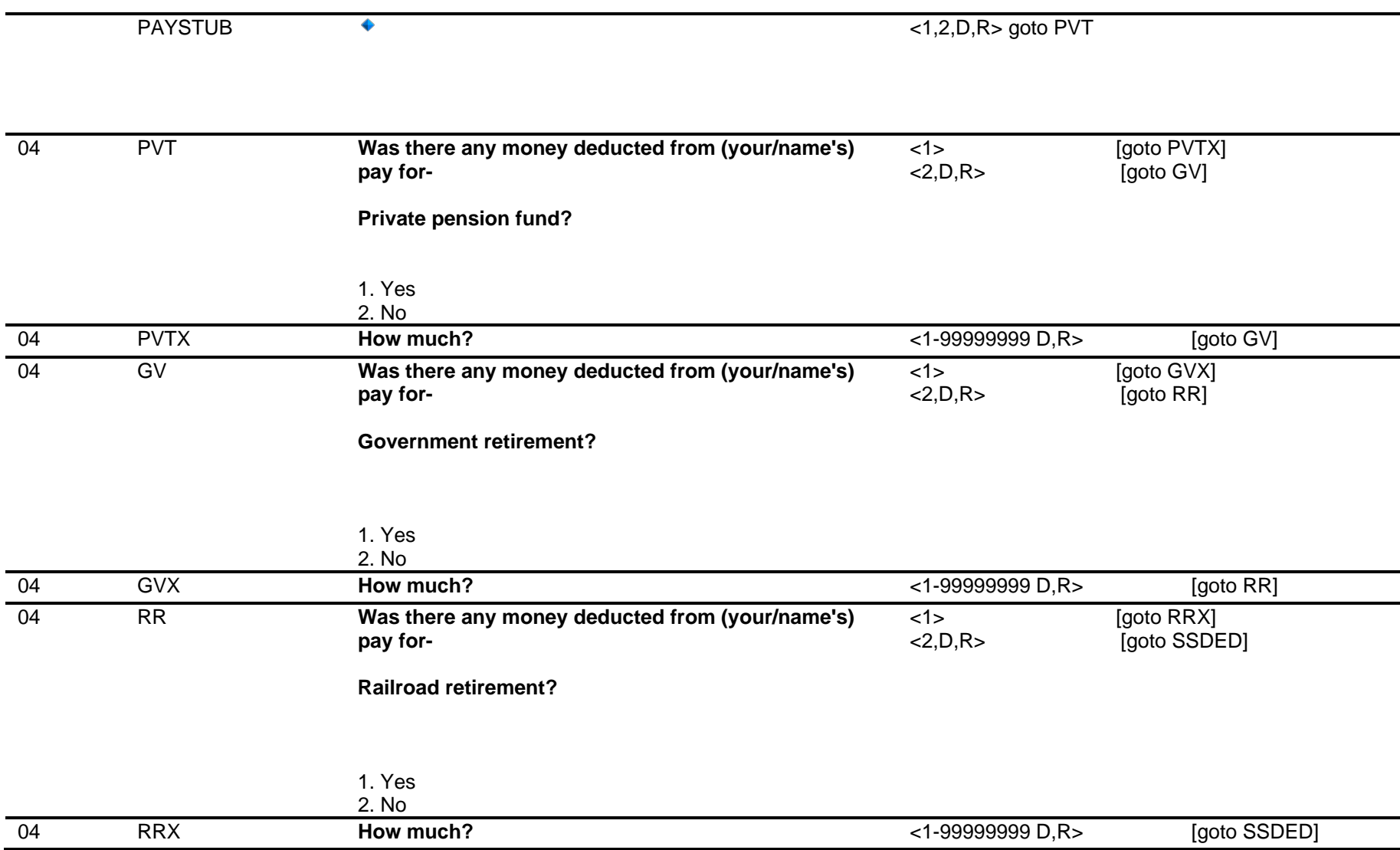

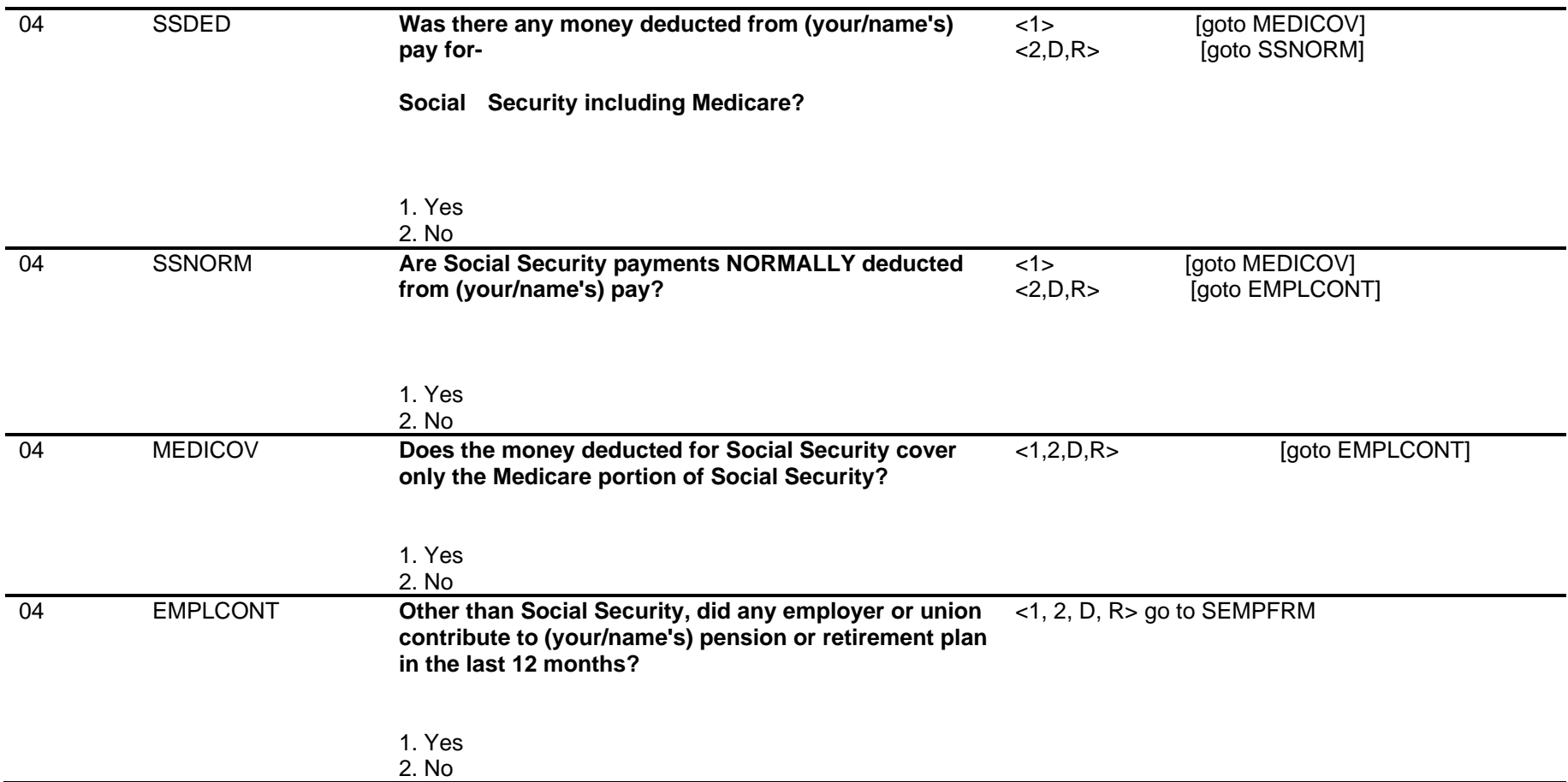

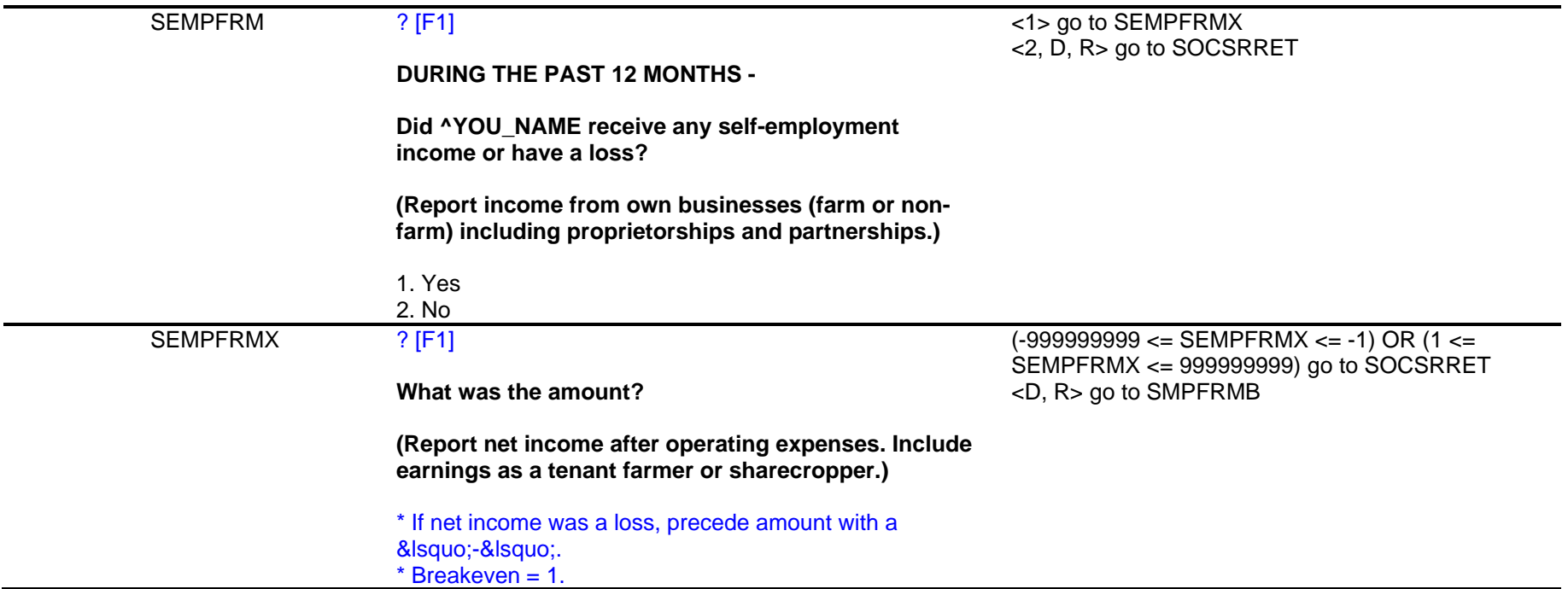

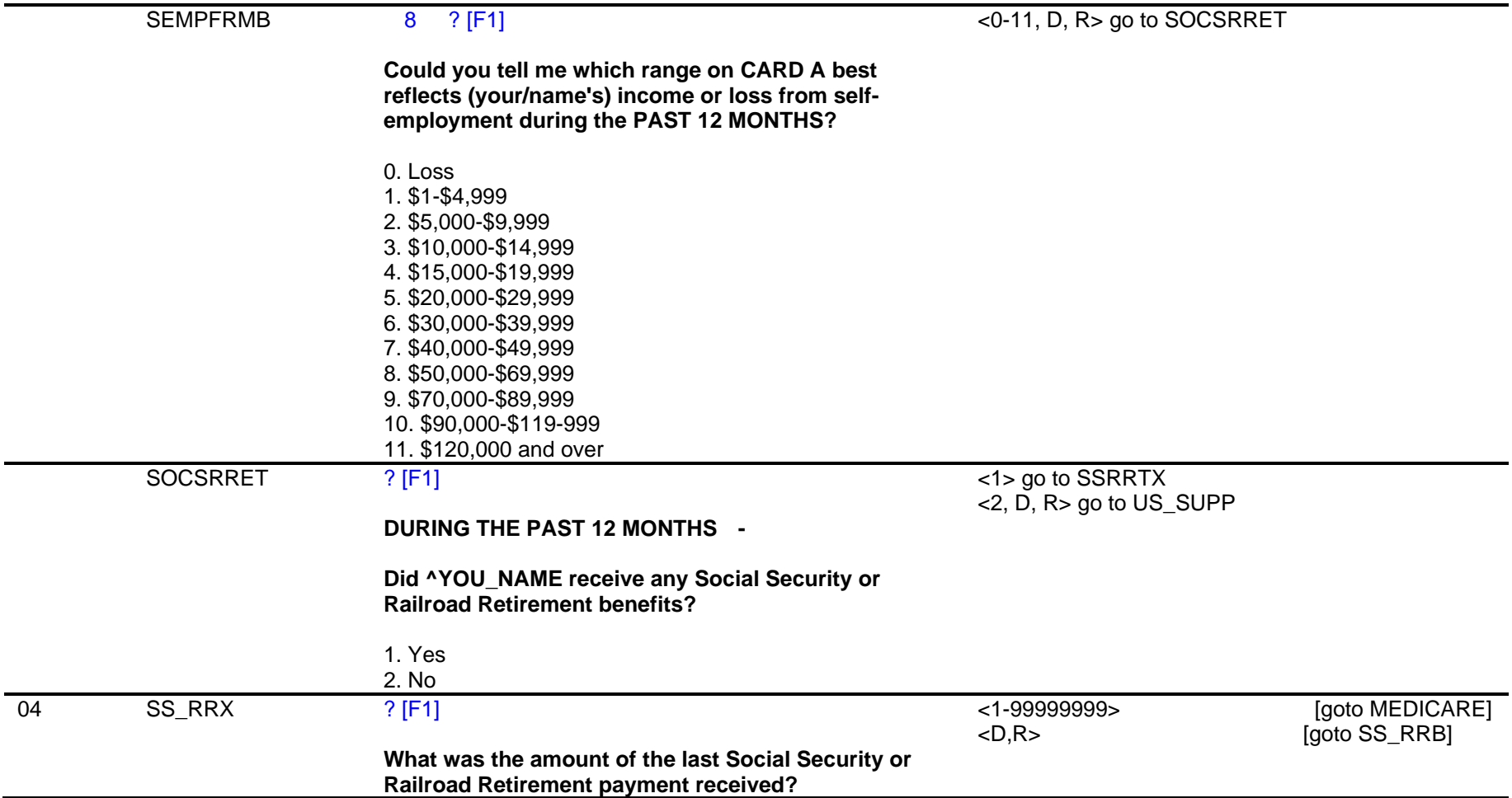

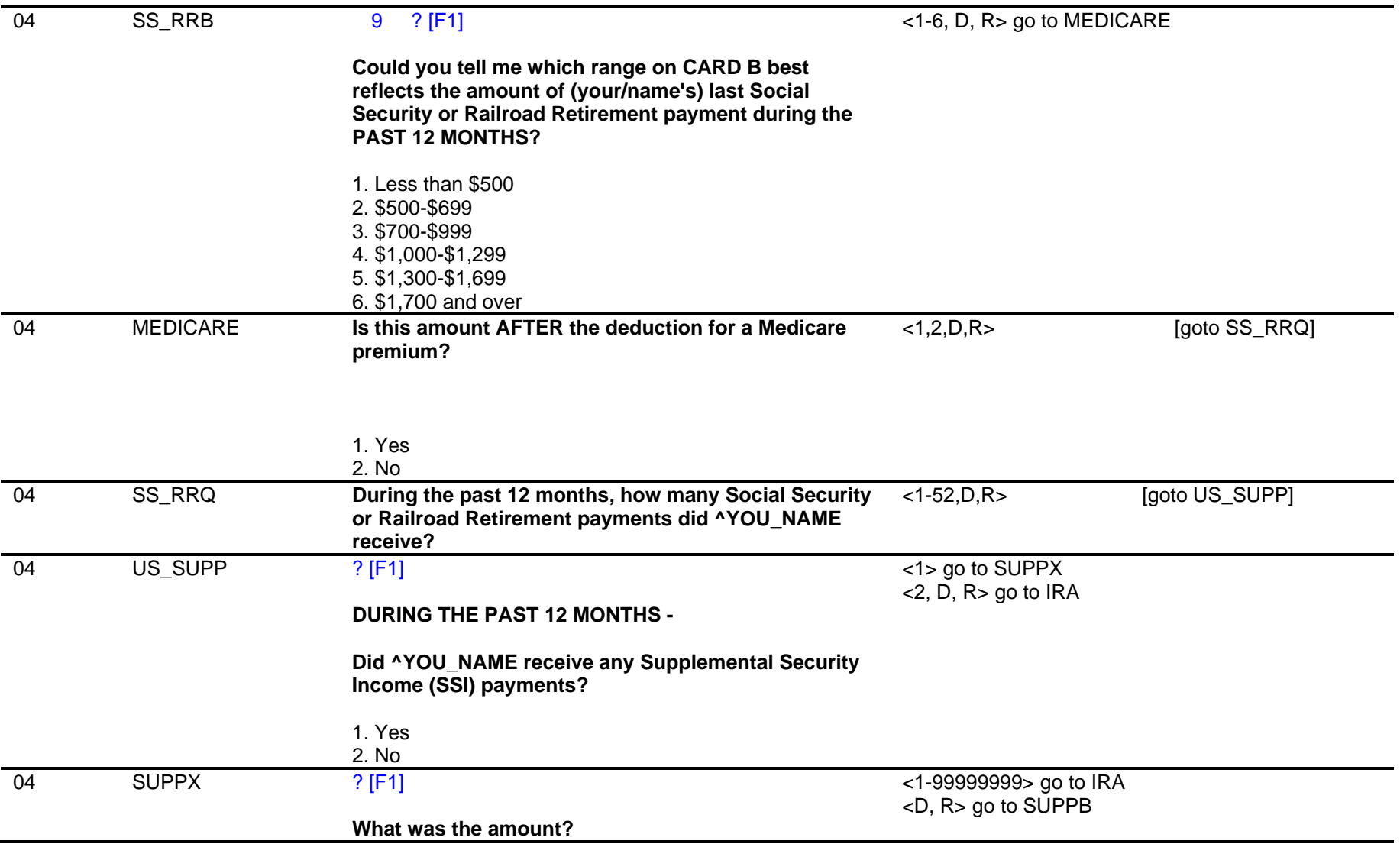

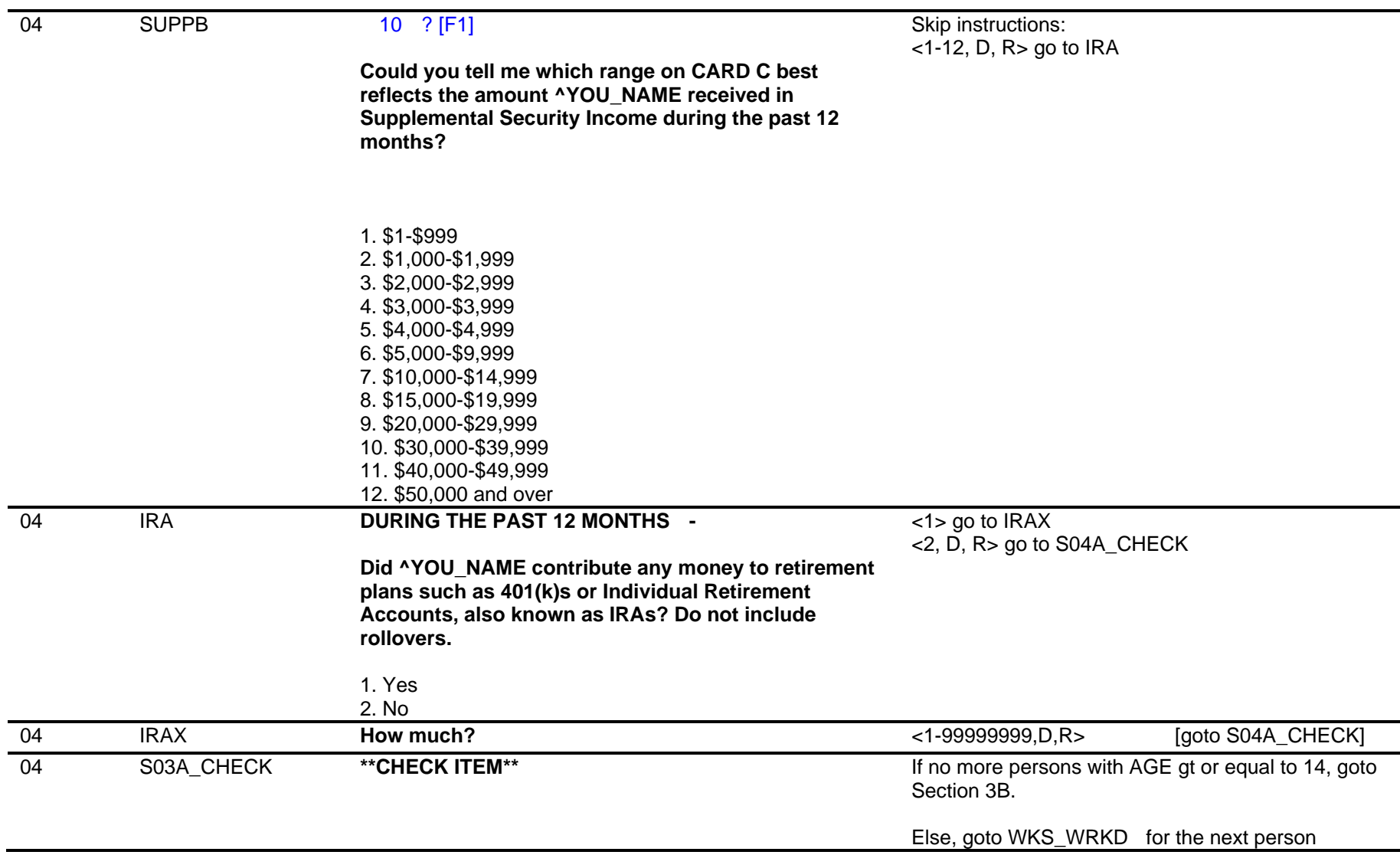

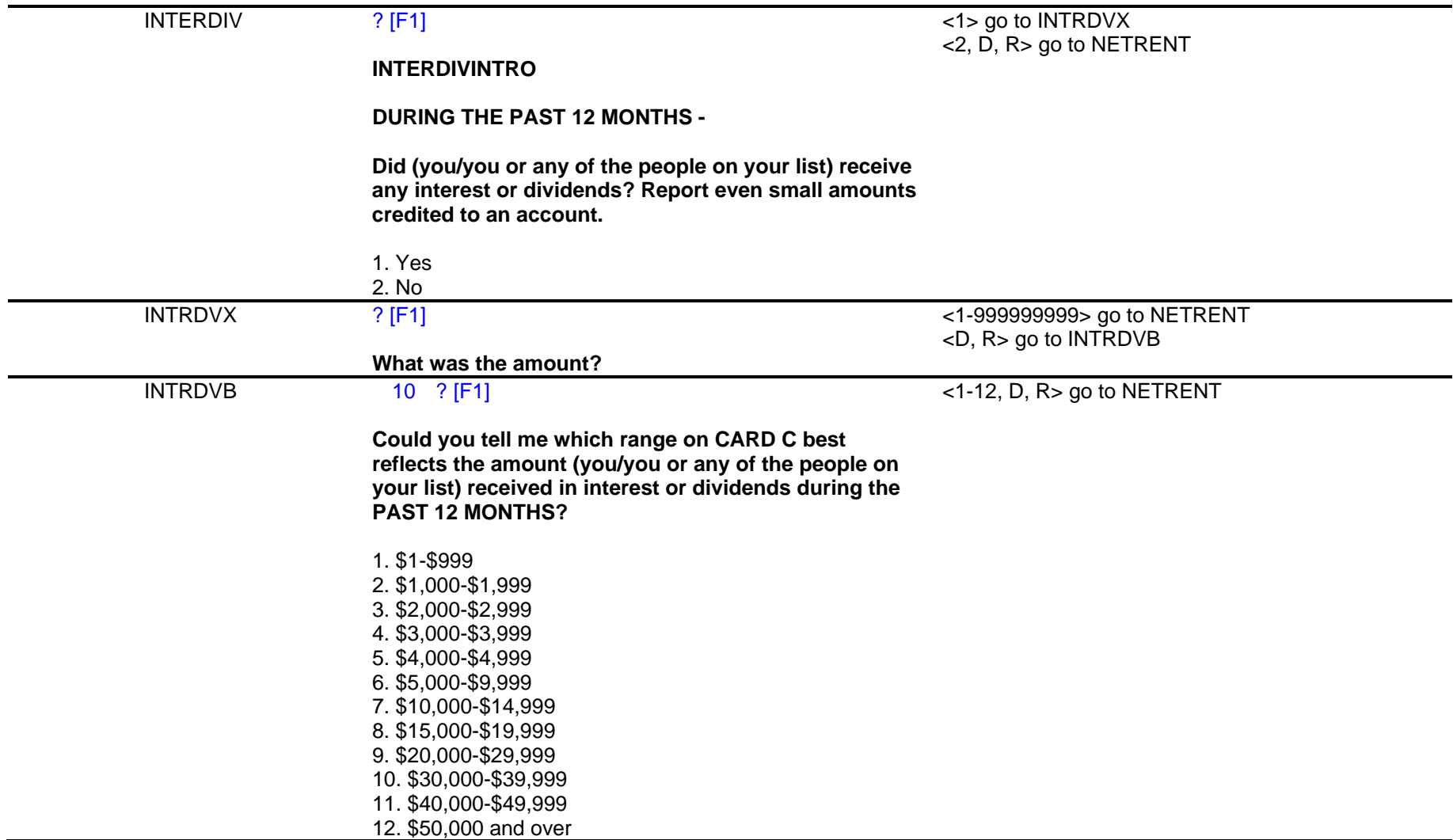

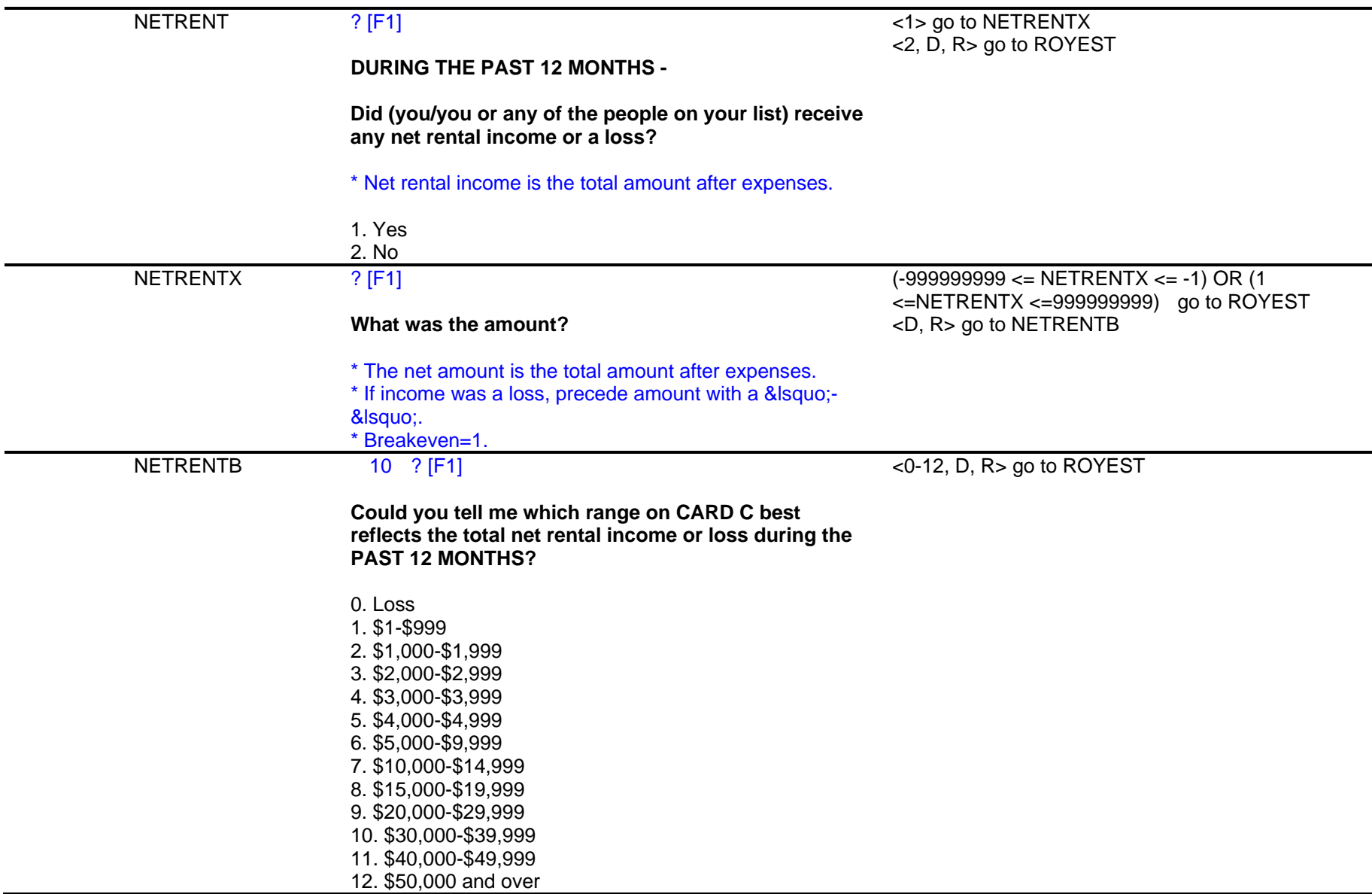

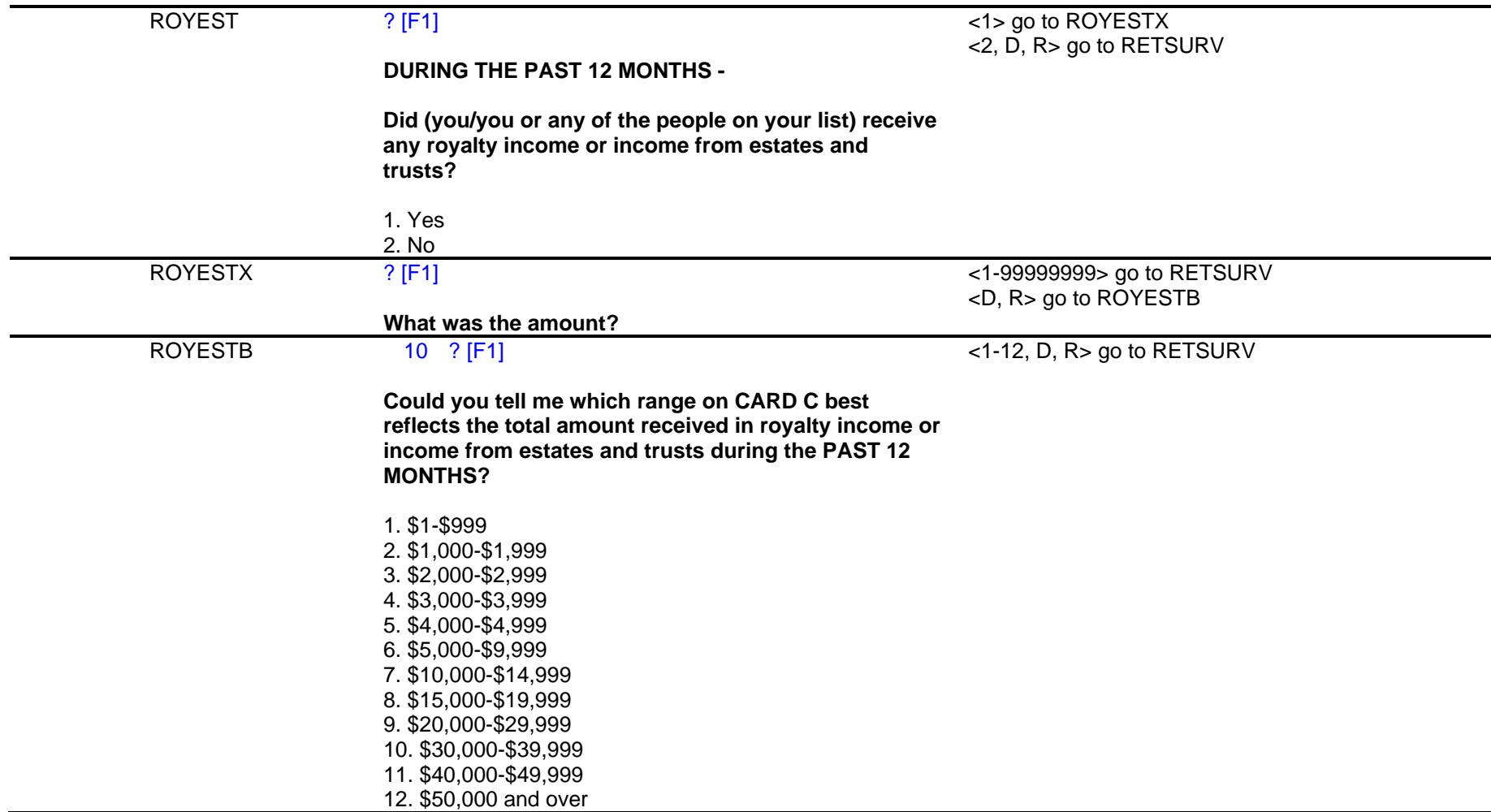
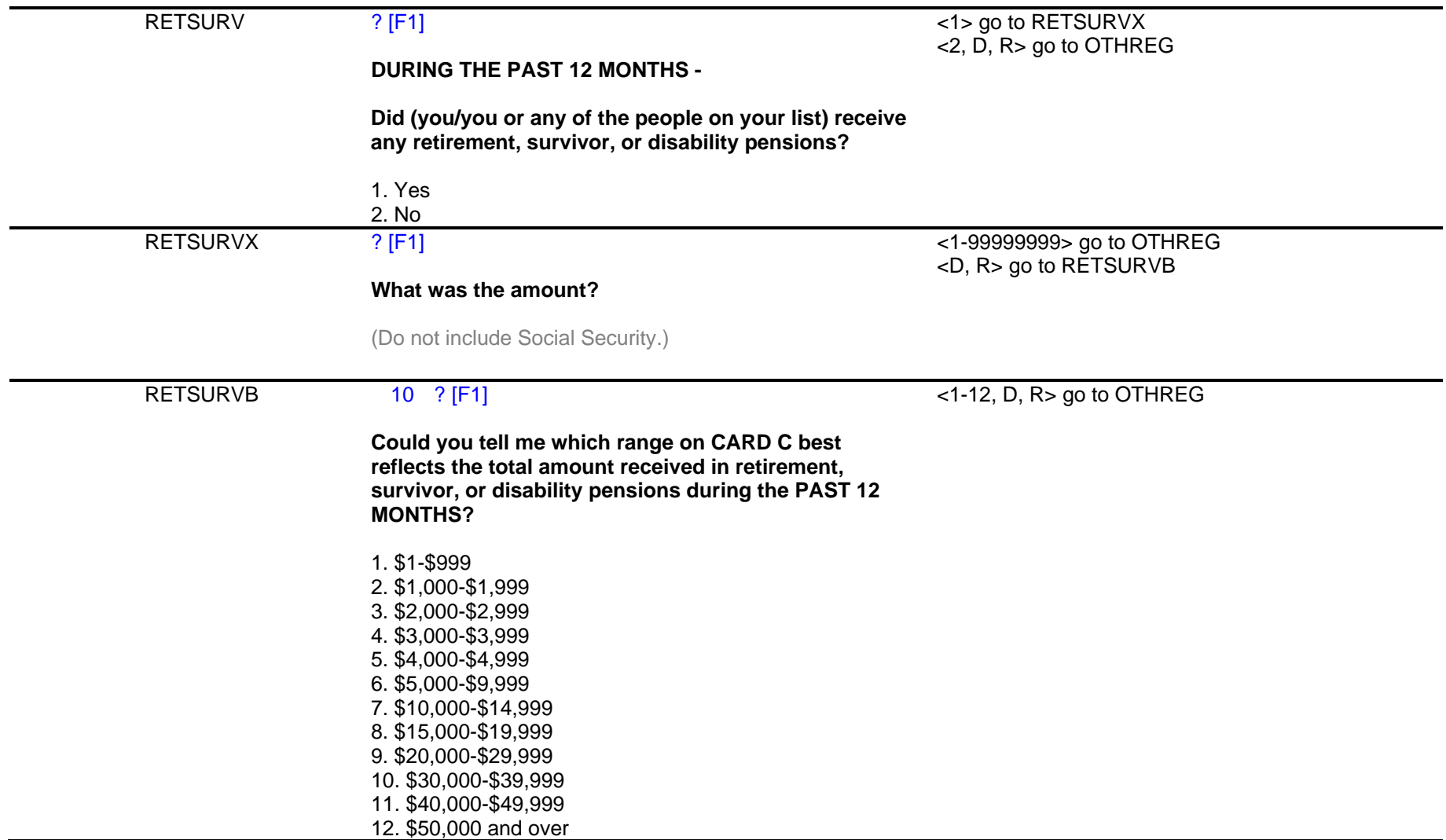

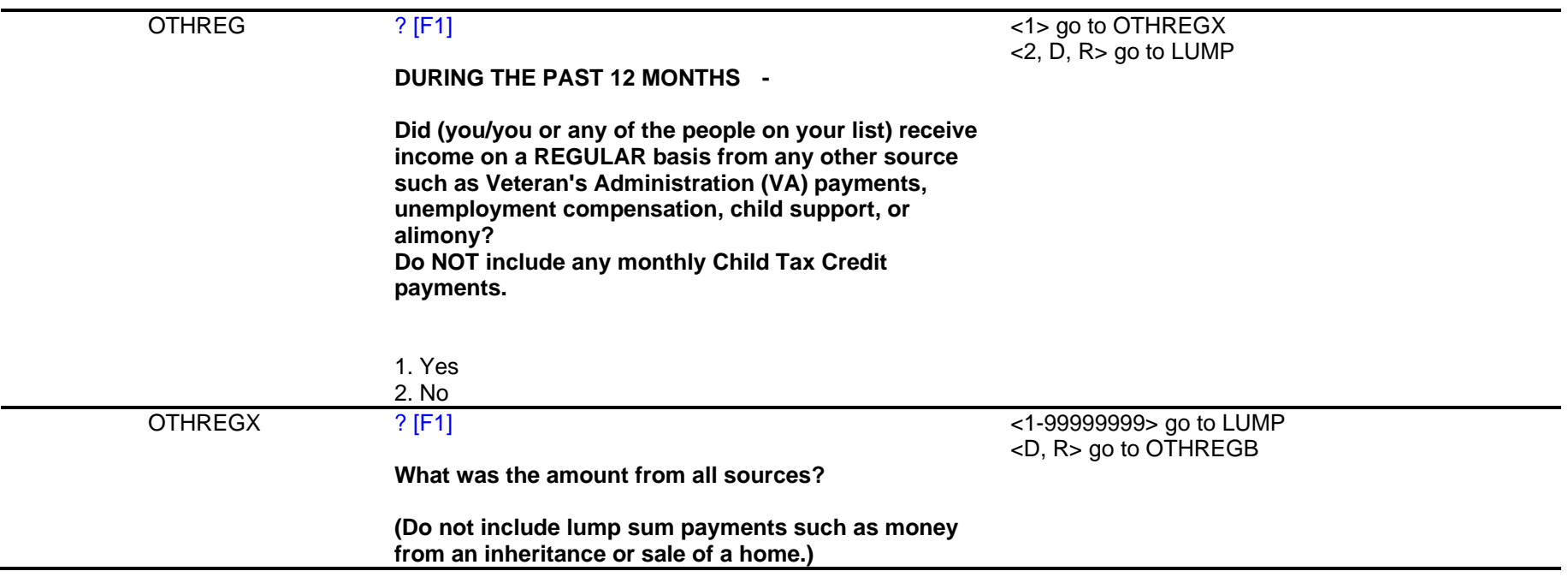

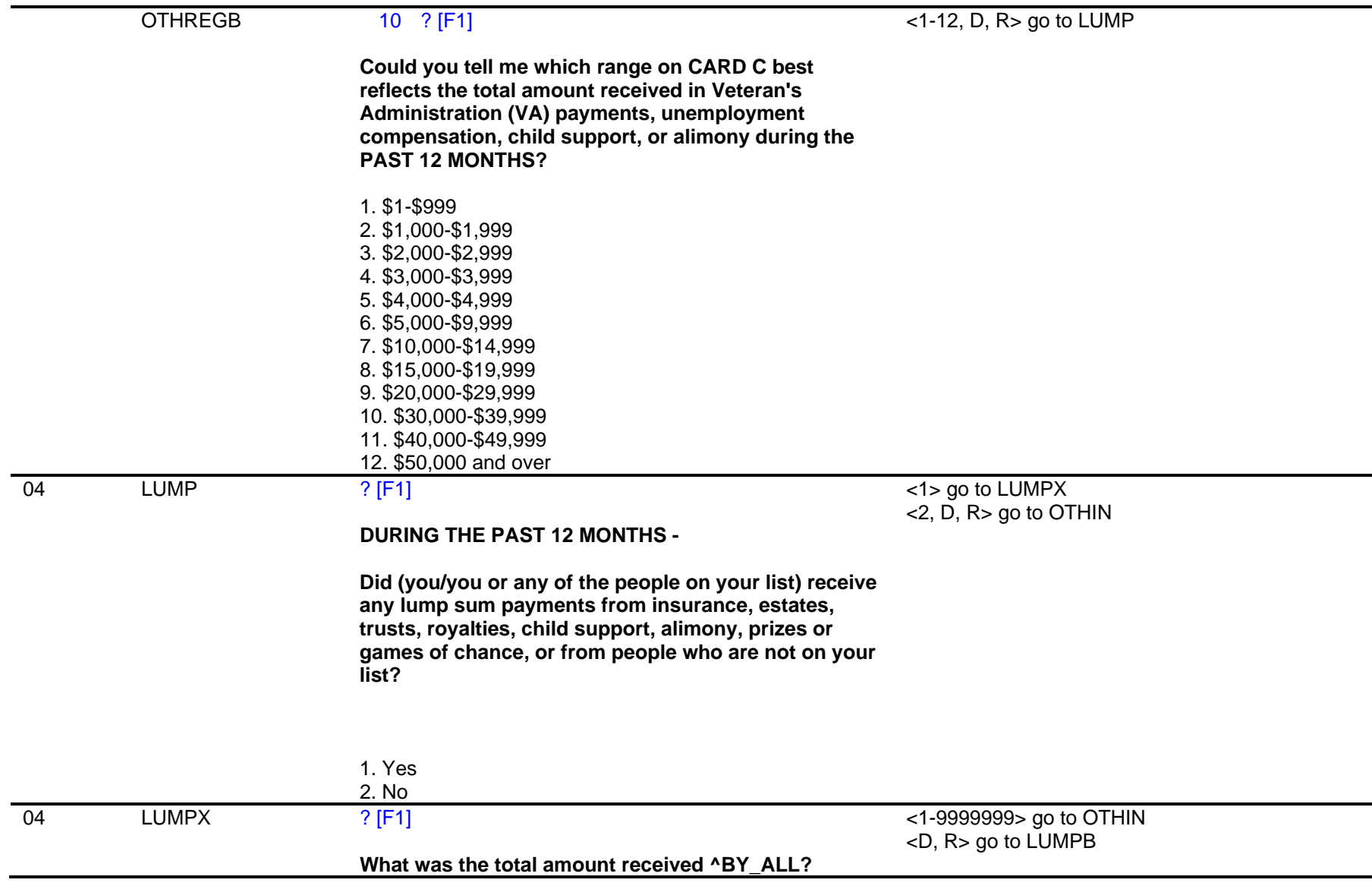

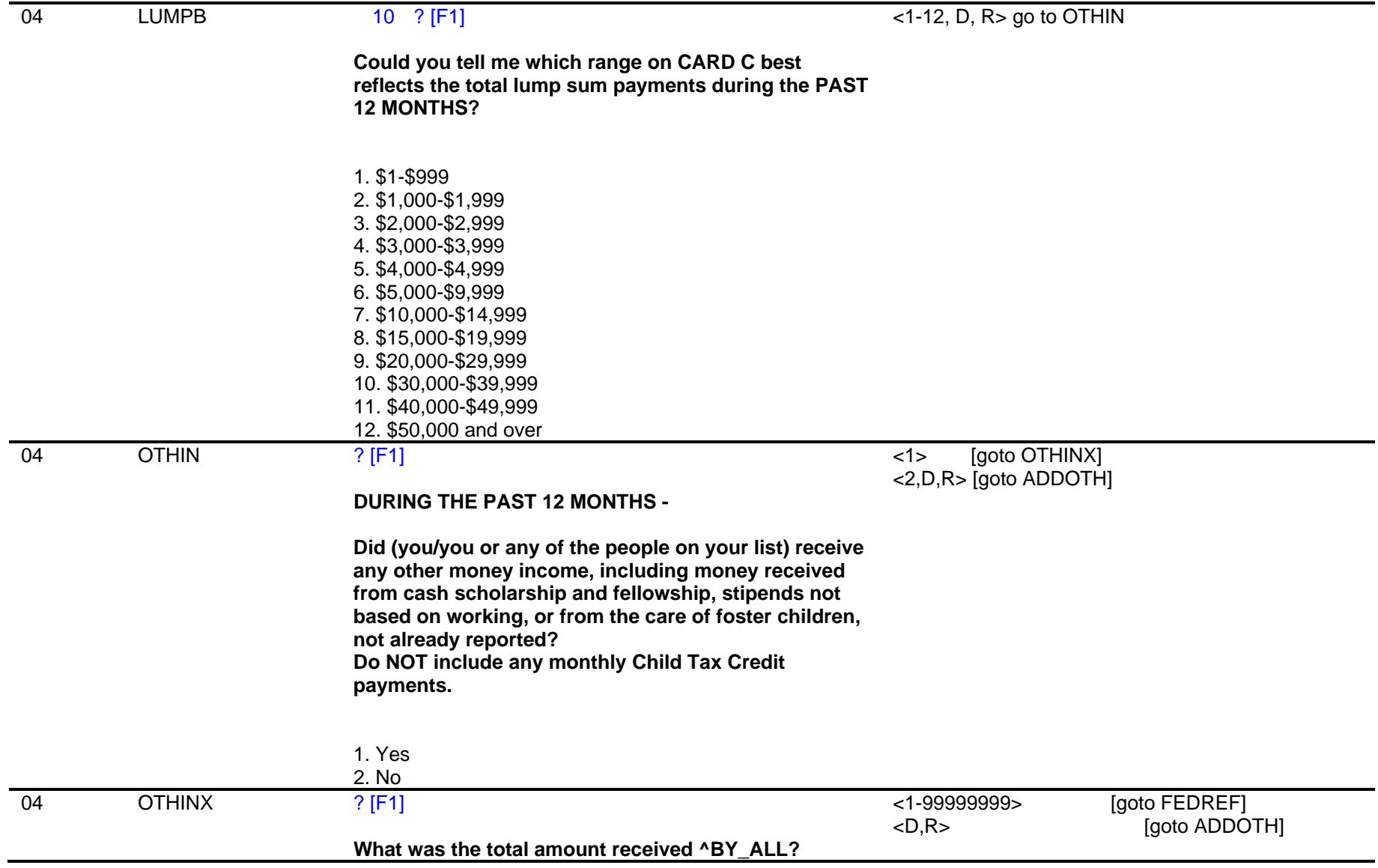

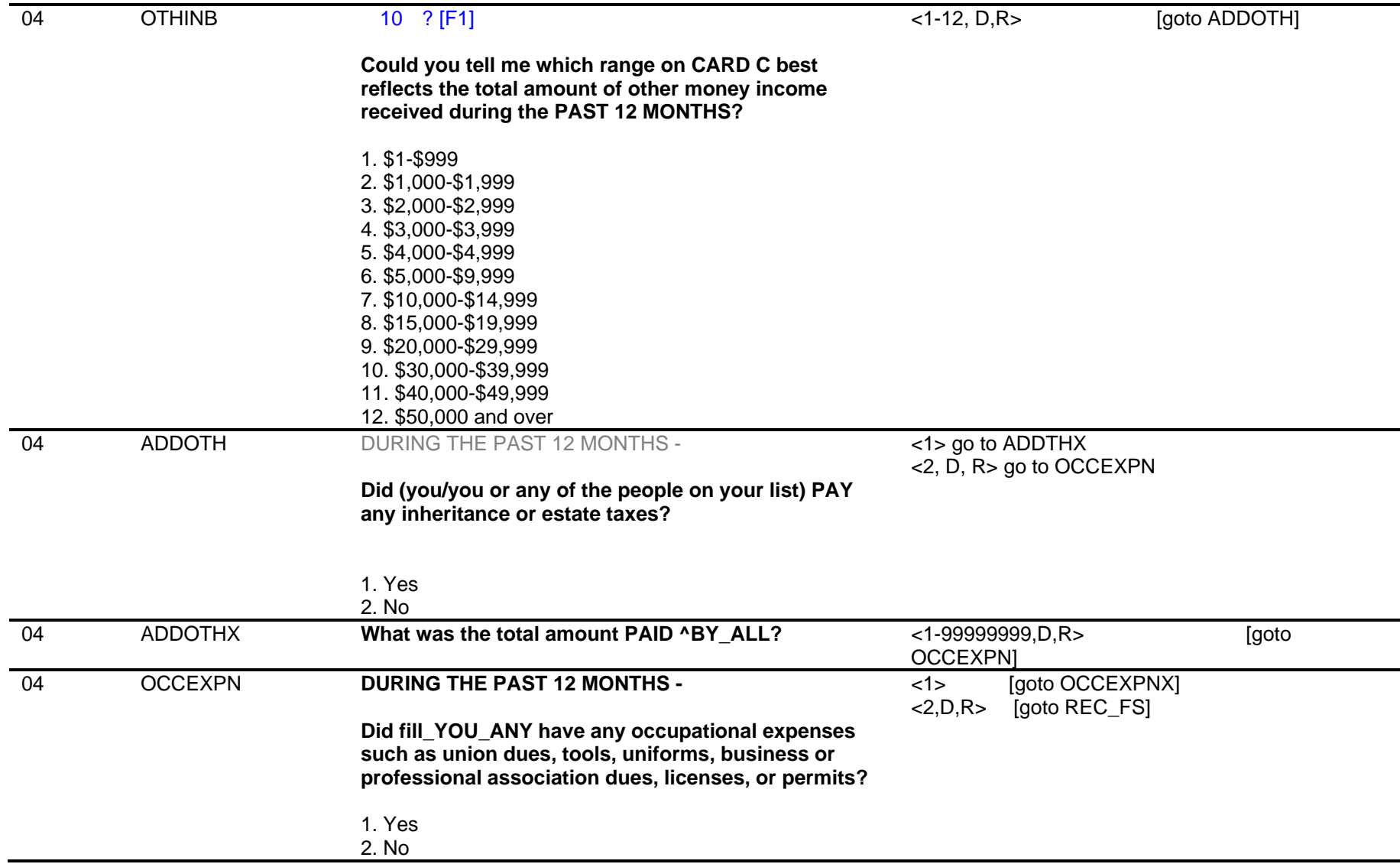

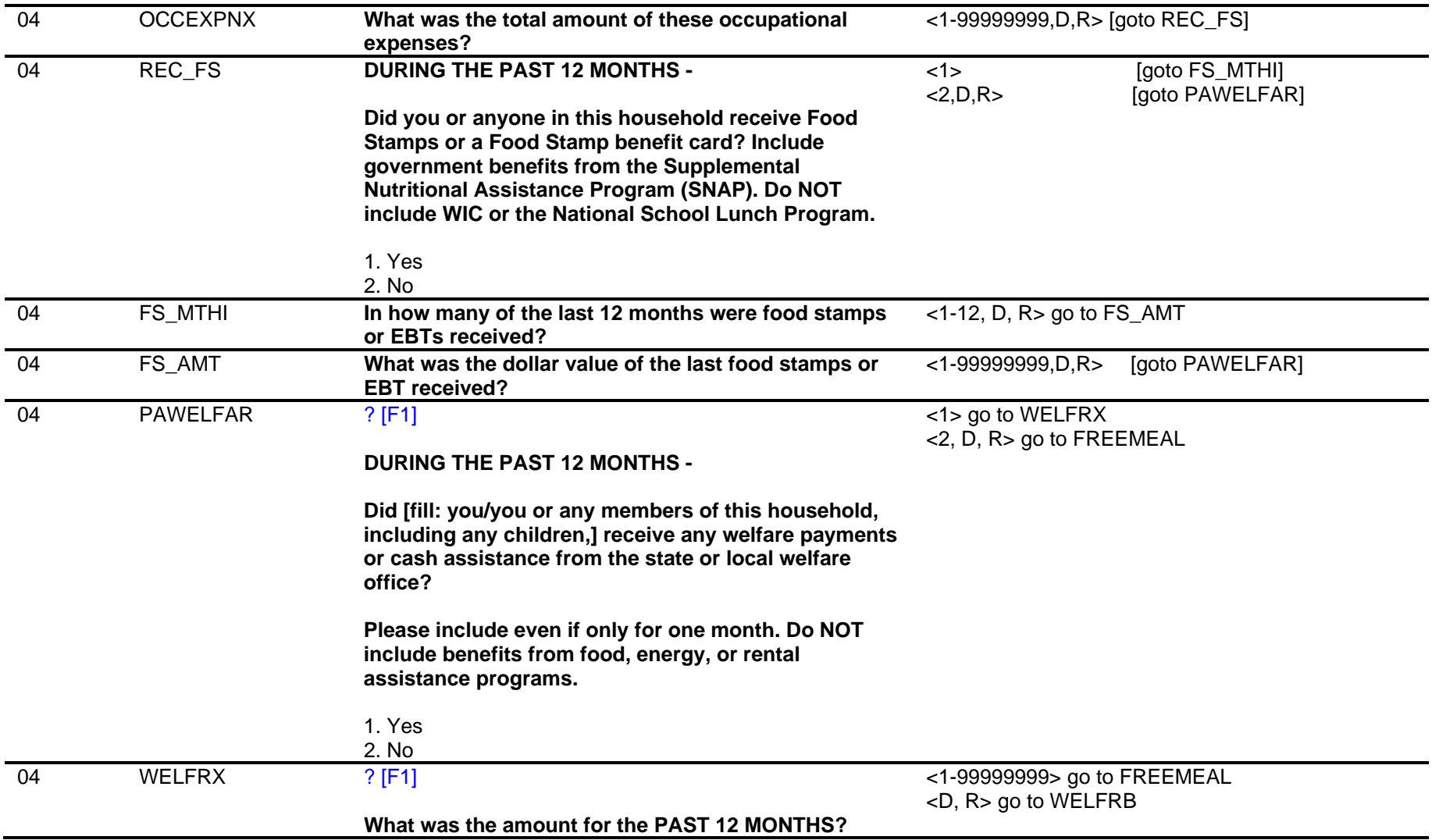

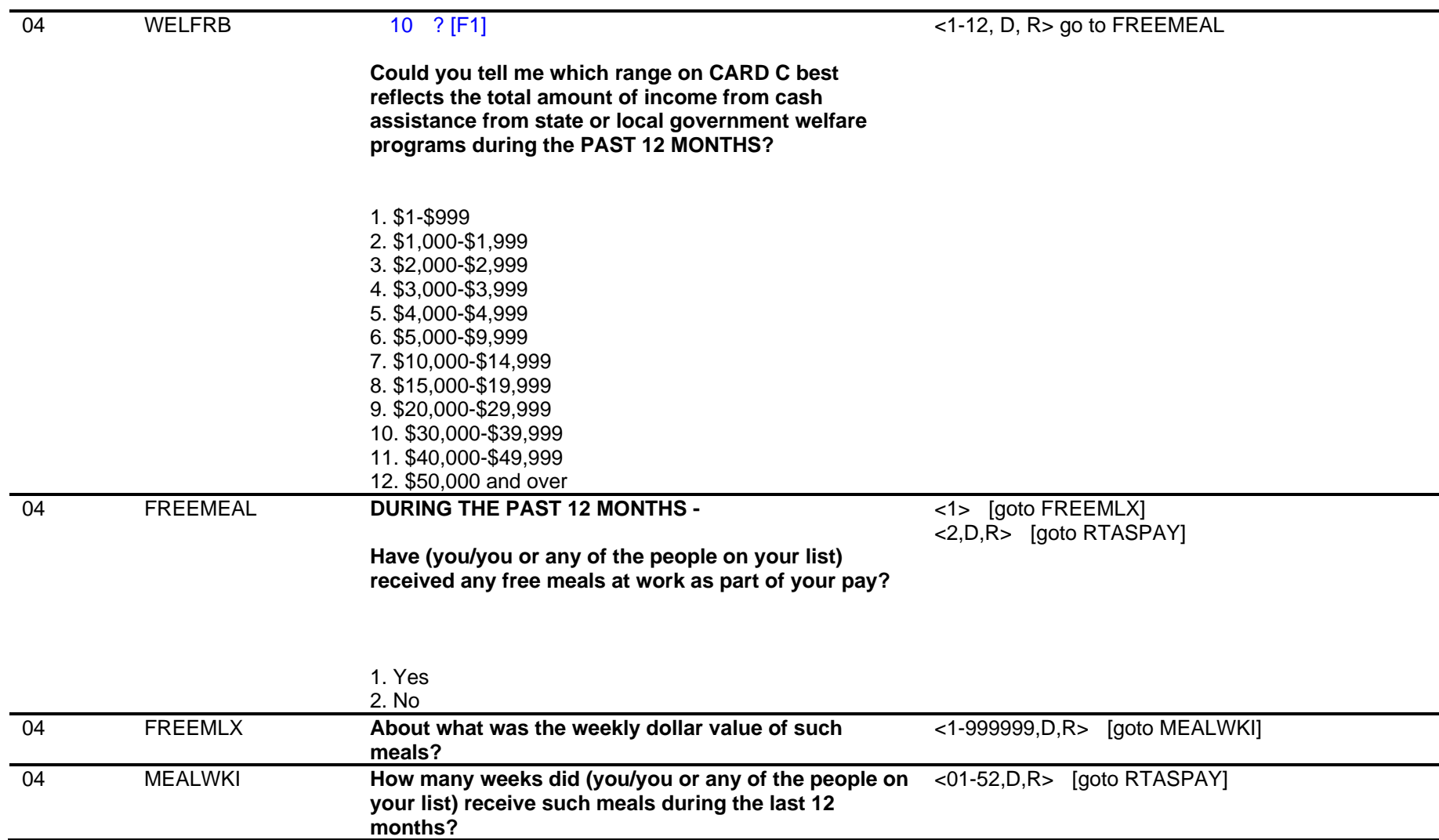

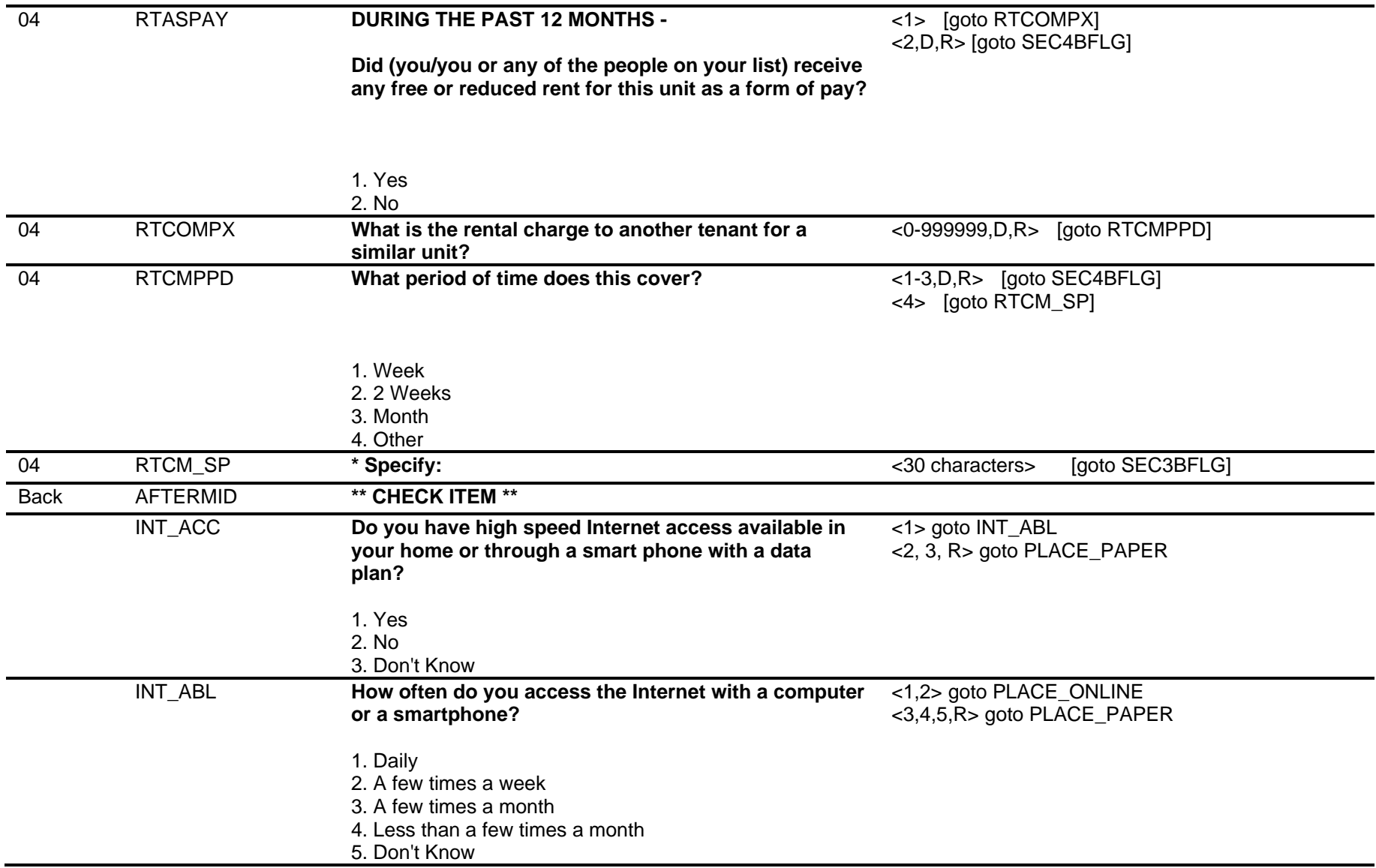

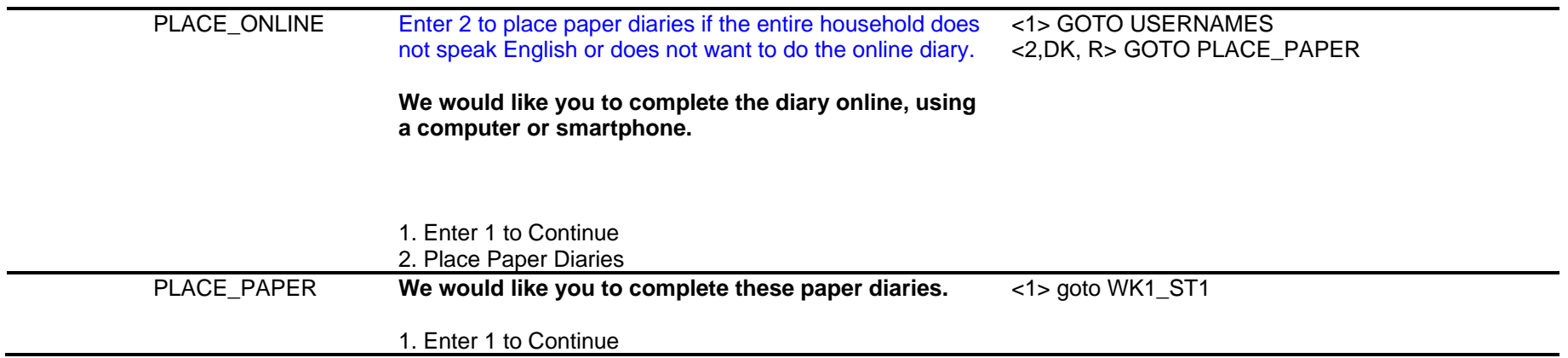

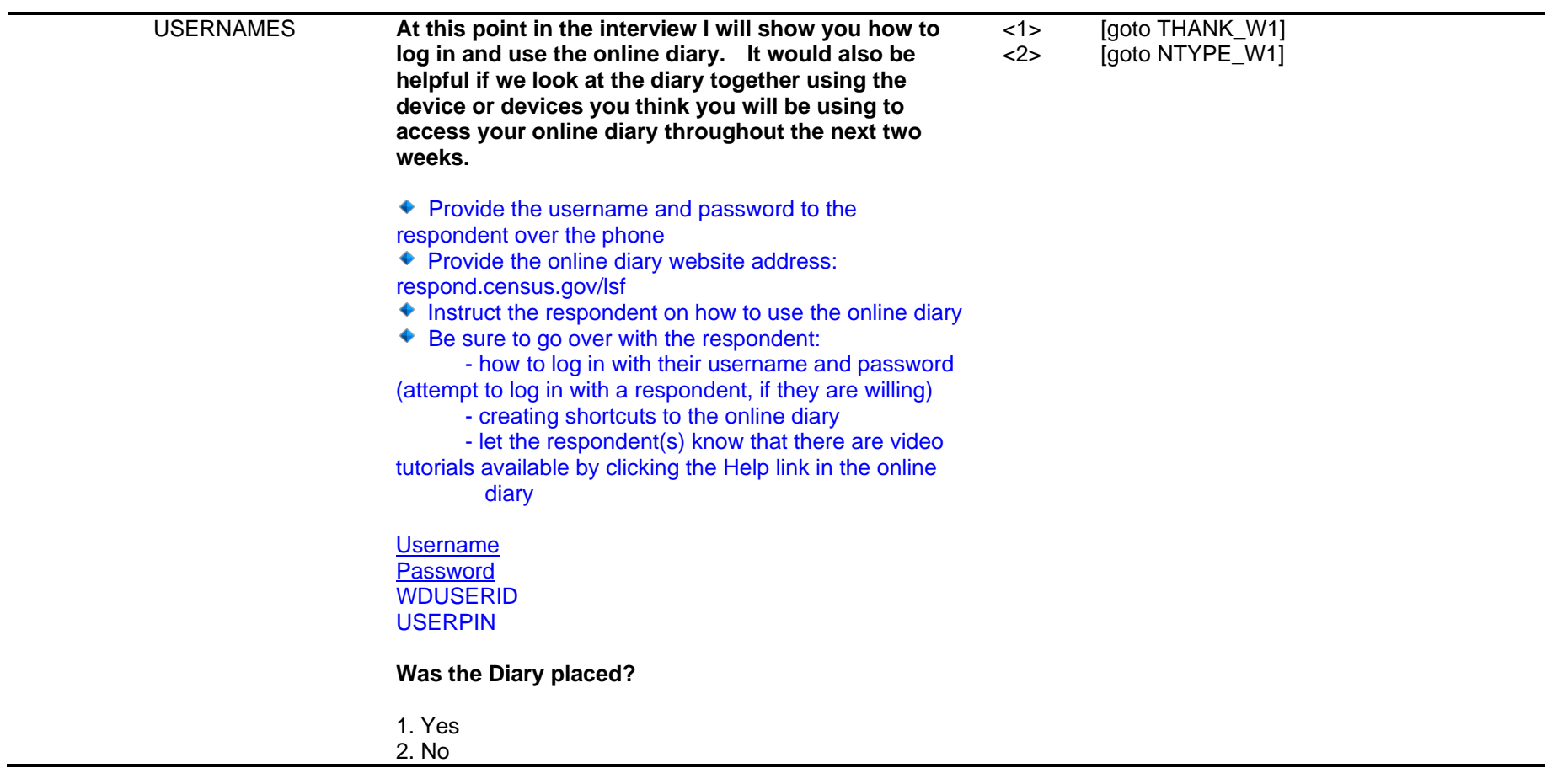

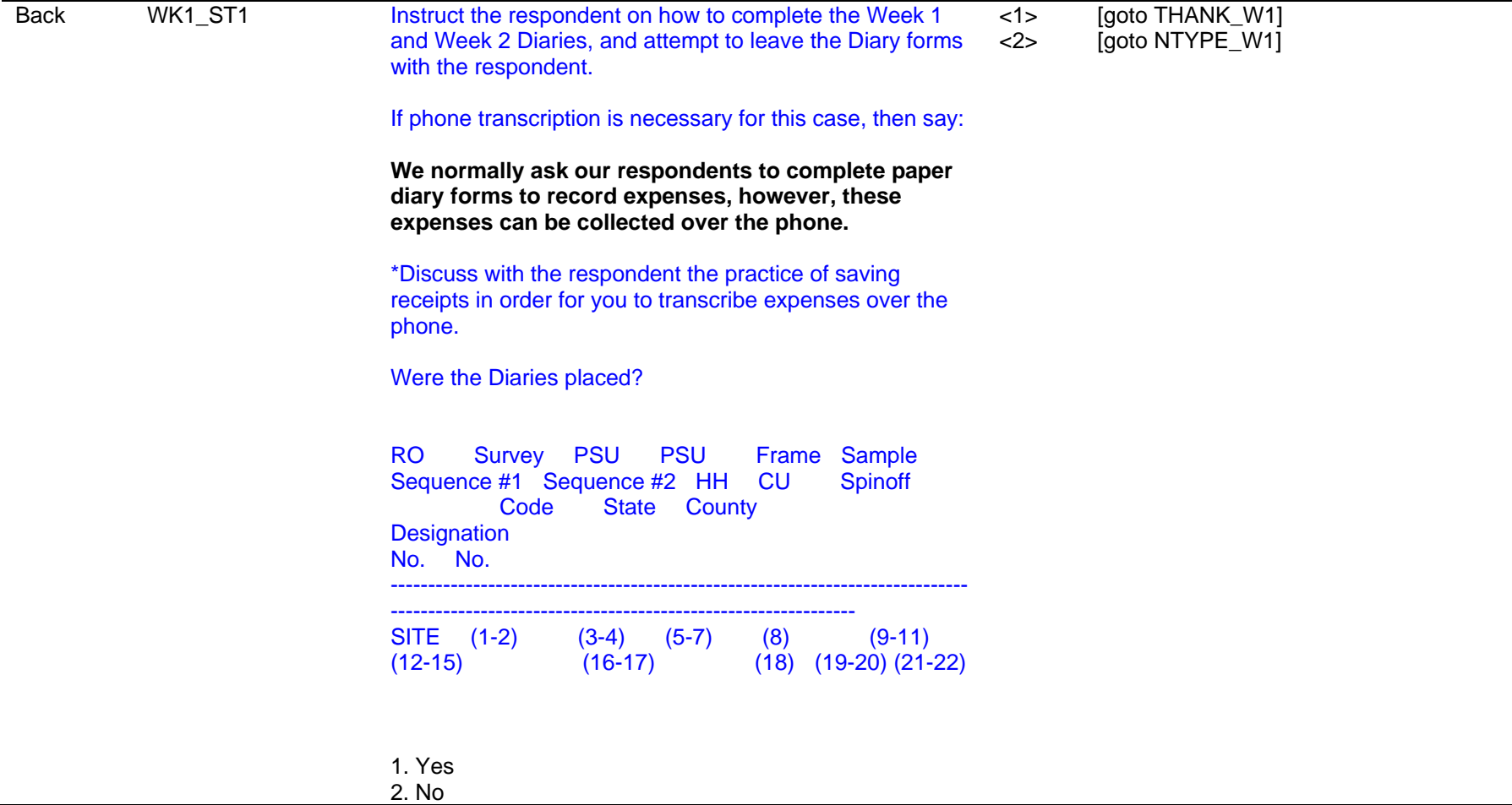

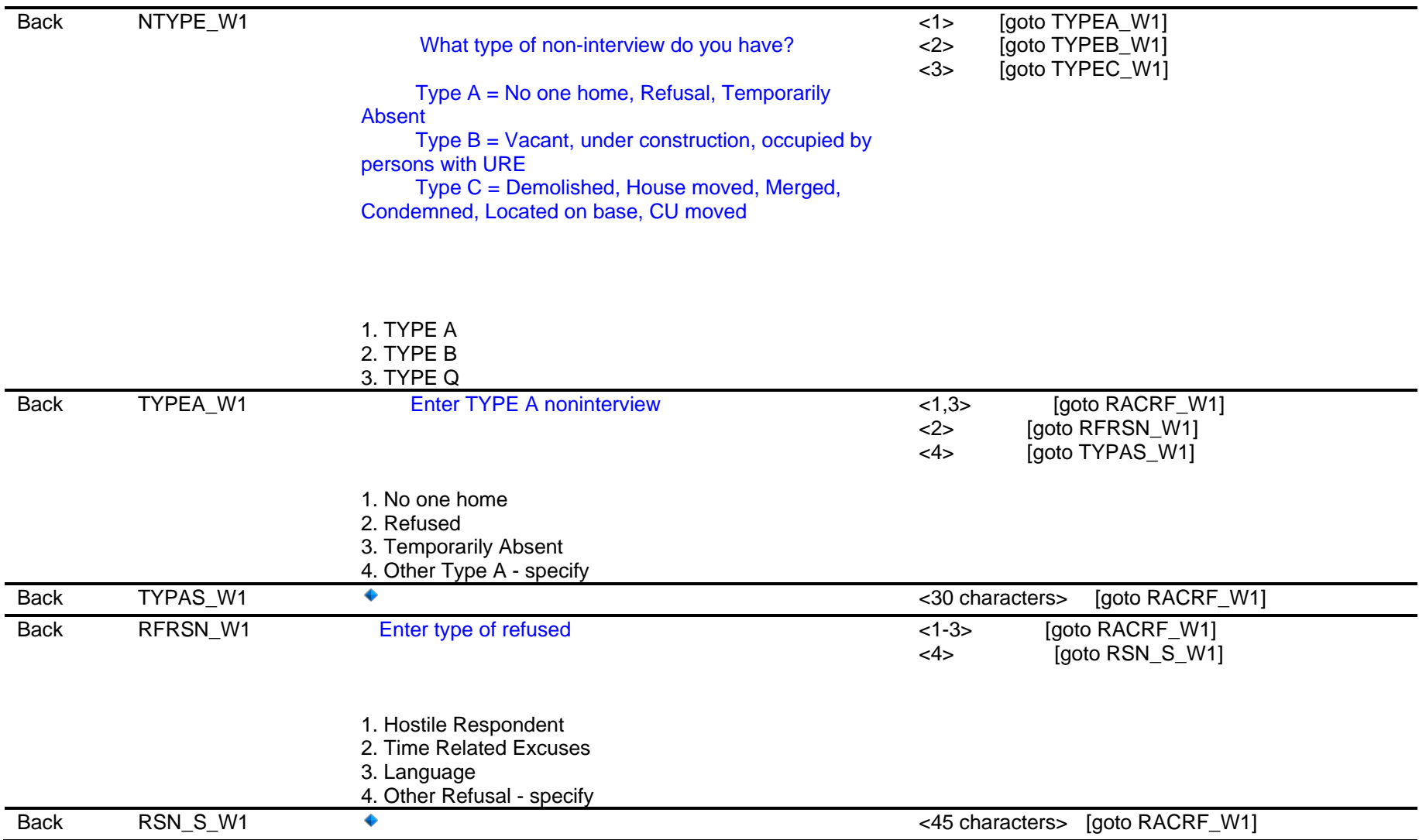

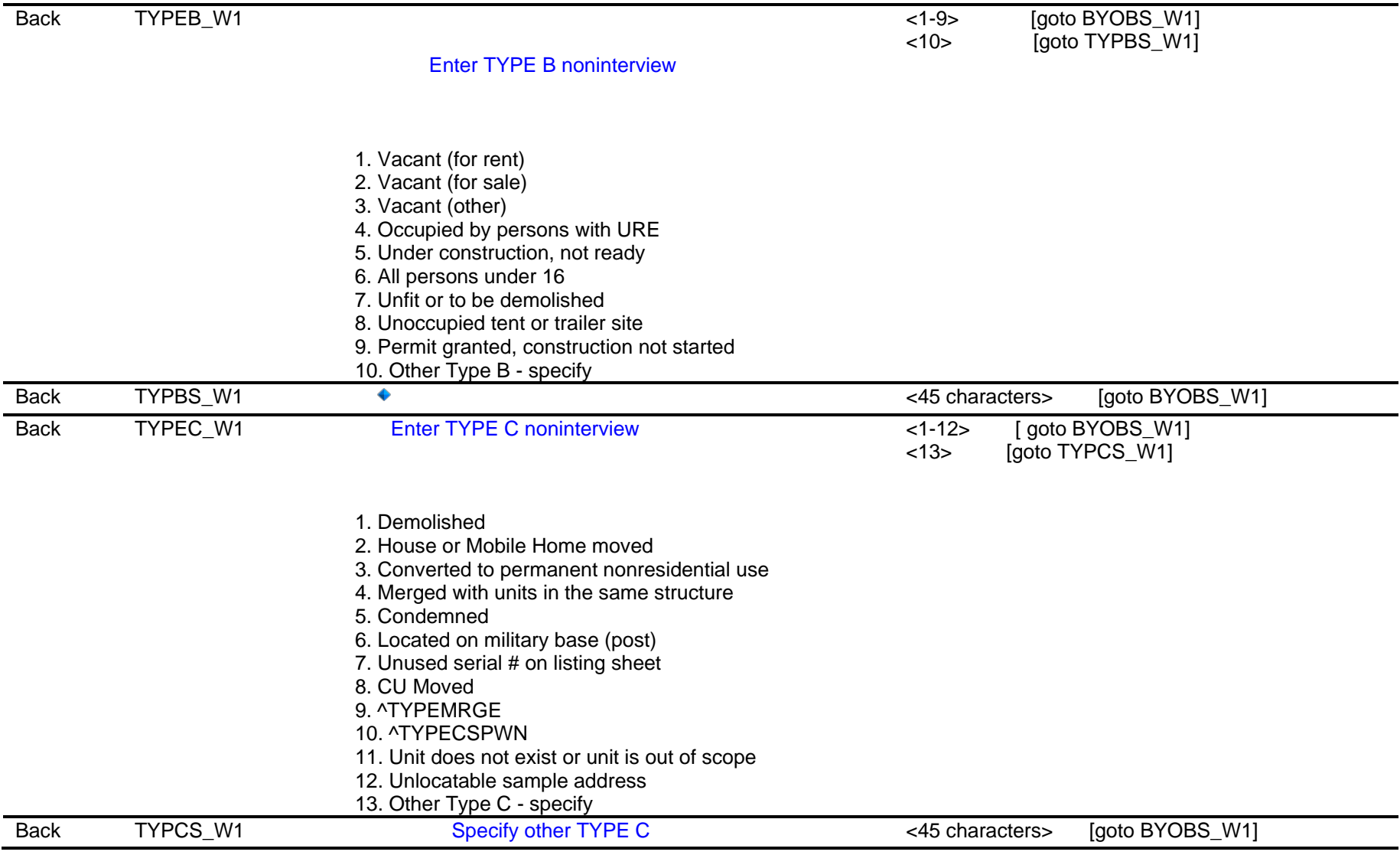

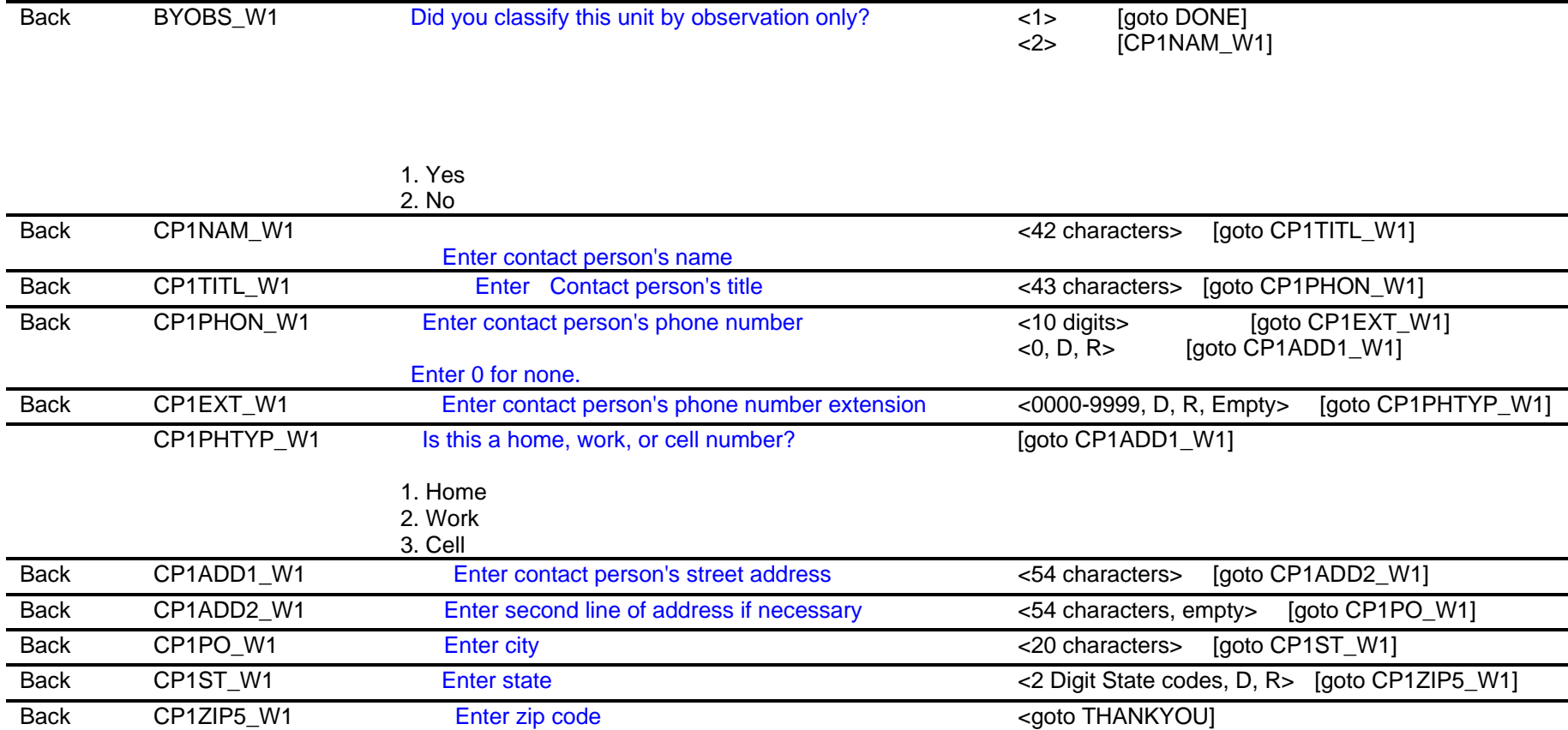

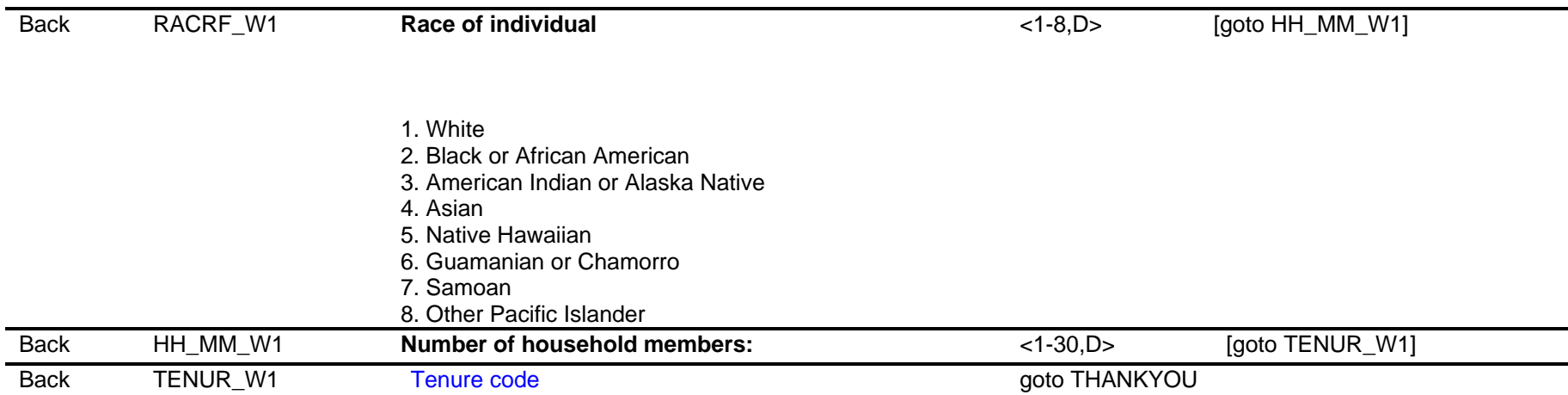

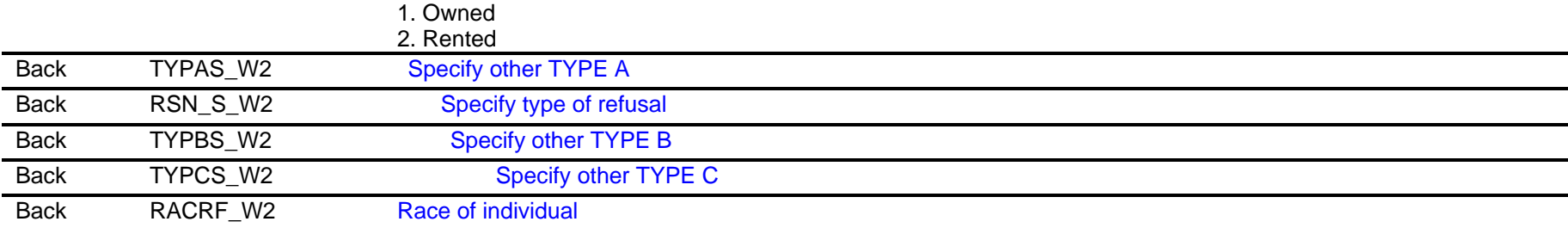

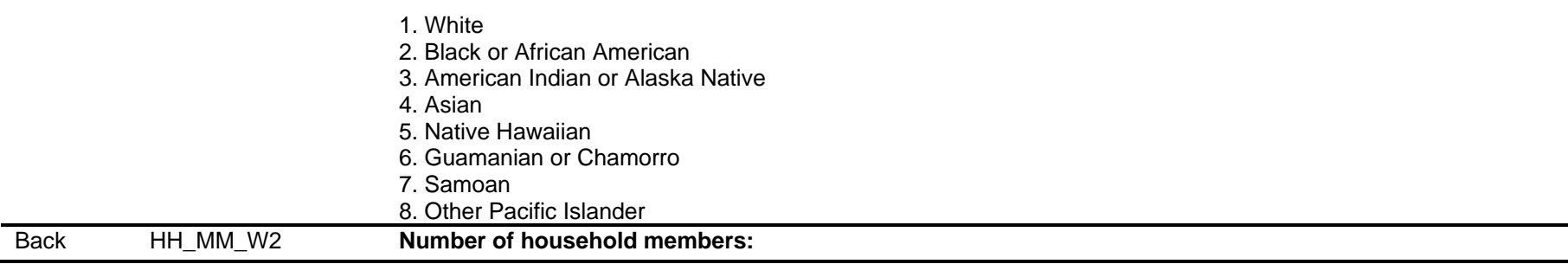

Computer Assisted Personal Interviewing (CAPI) - Instrument Specifications

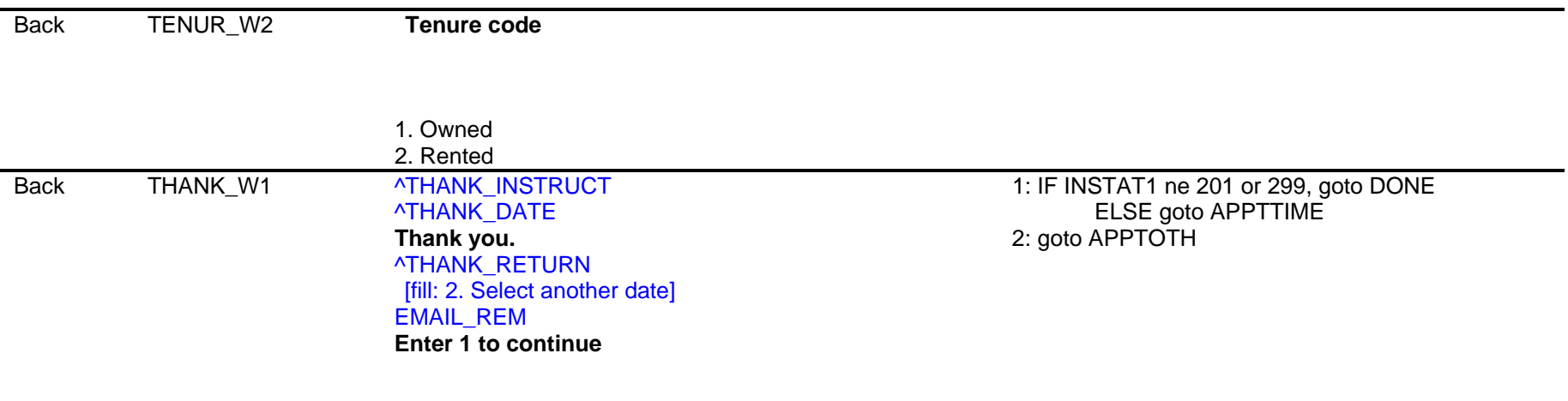

1. Enter 1 to Continue

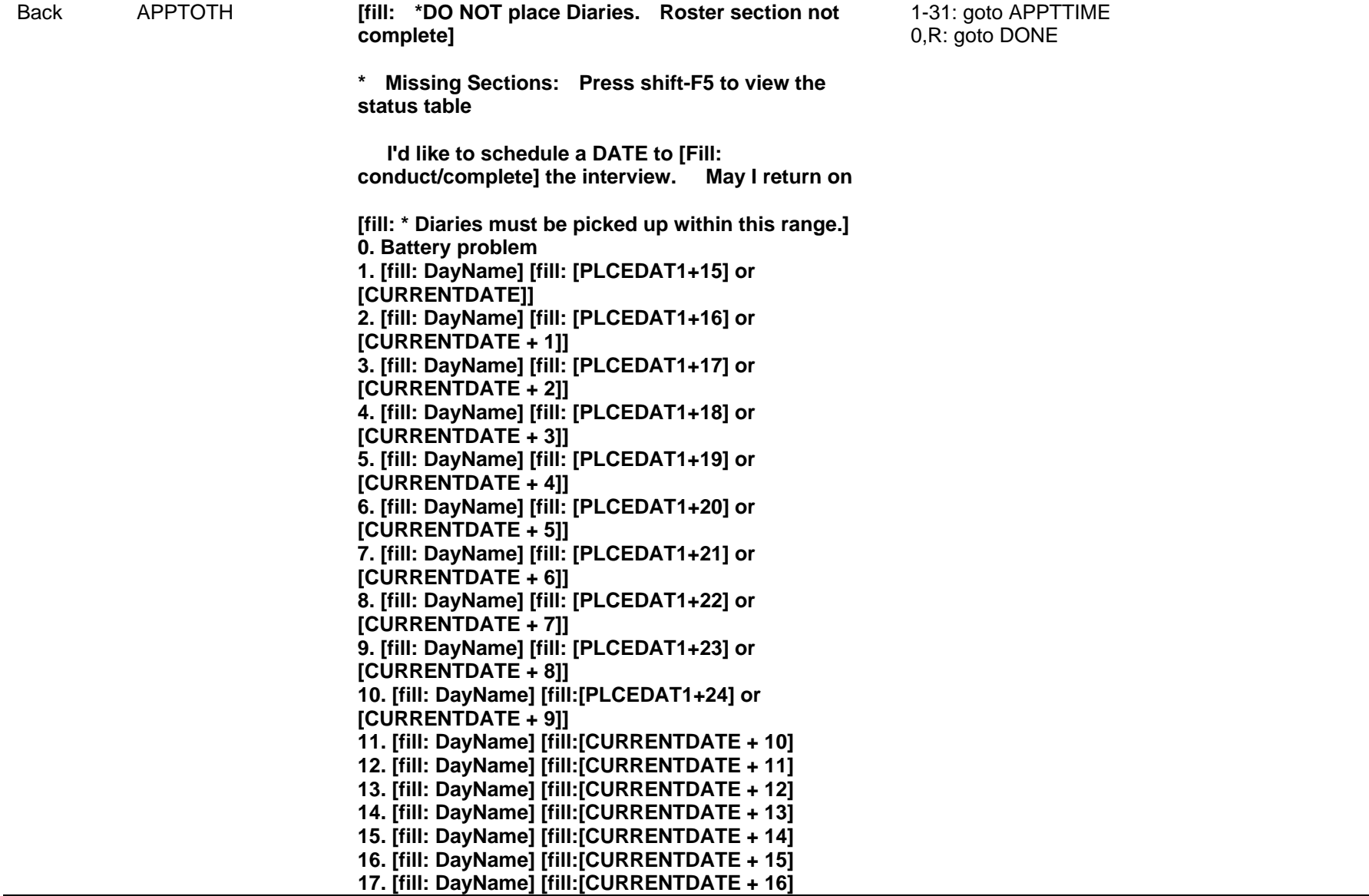

Computer Assisted Personal Interviewing (CAPI) - Instrument Specifications

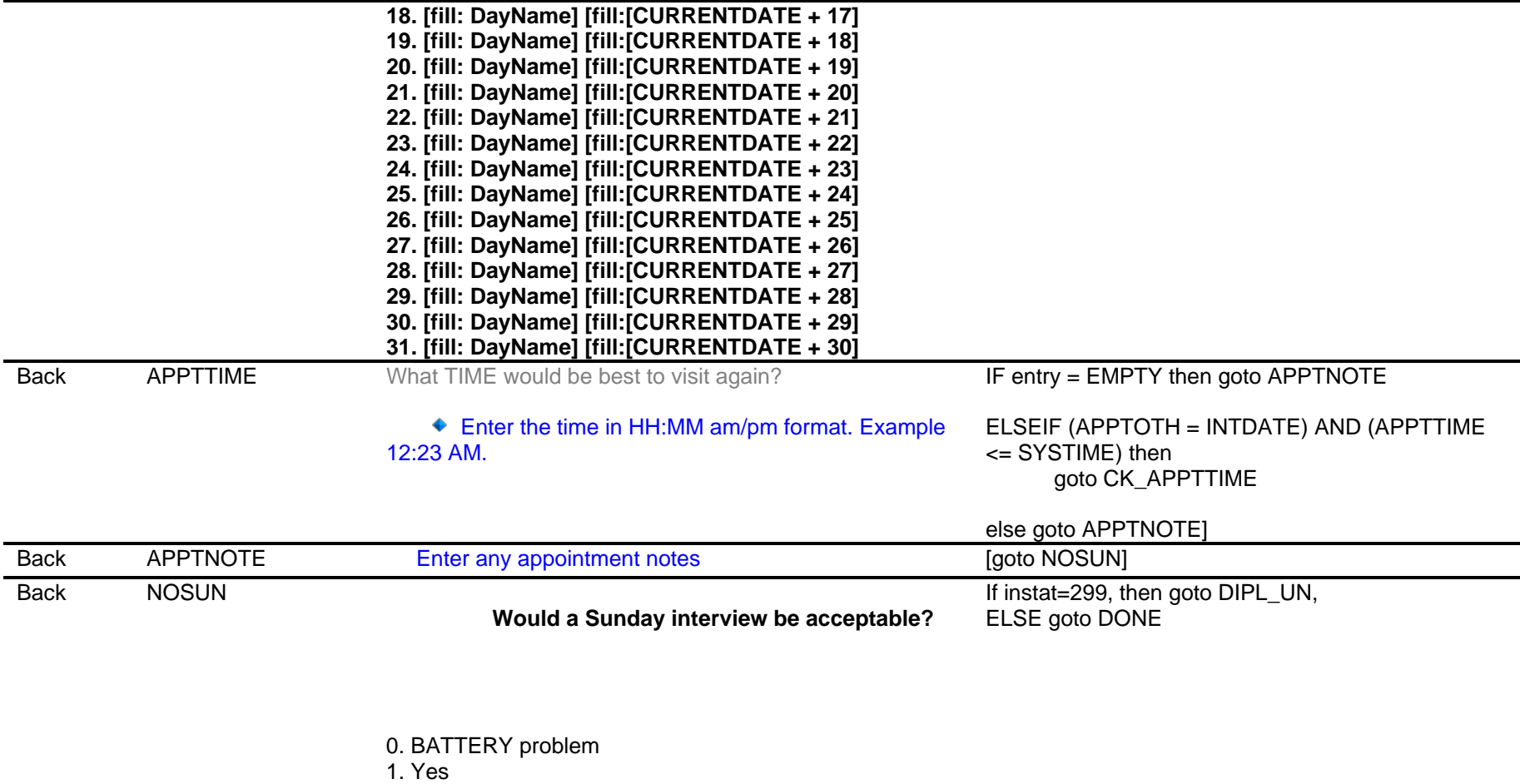

2. No

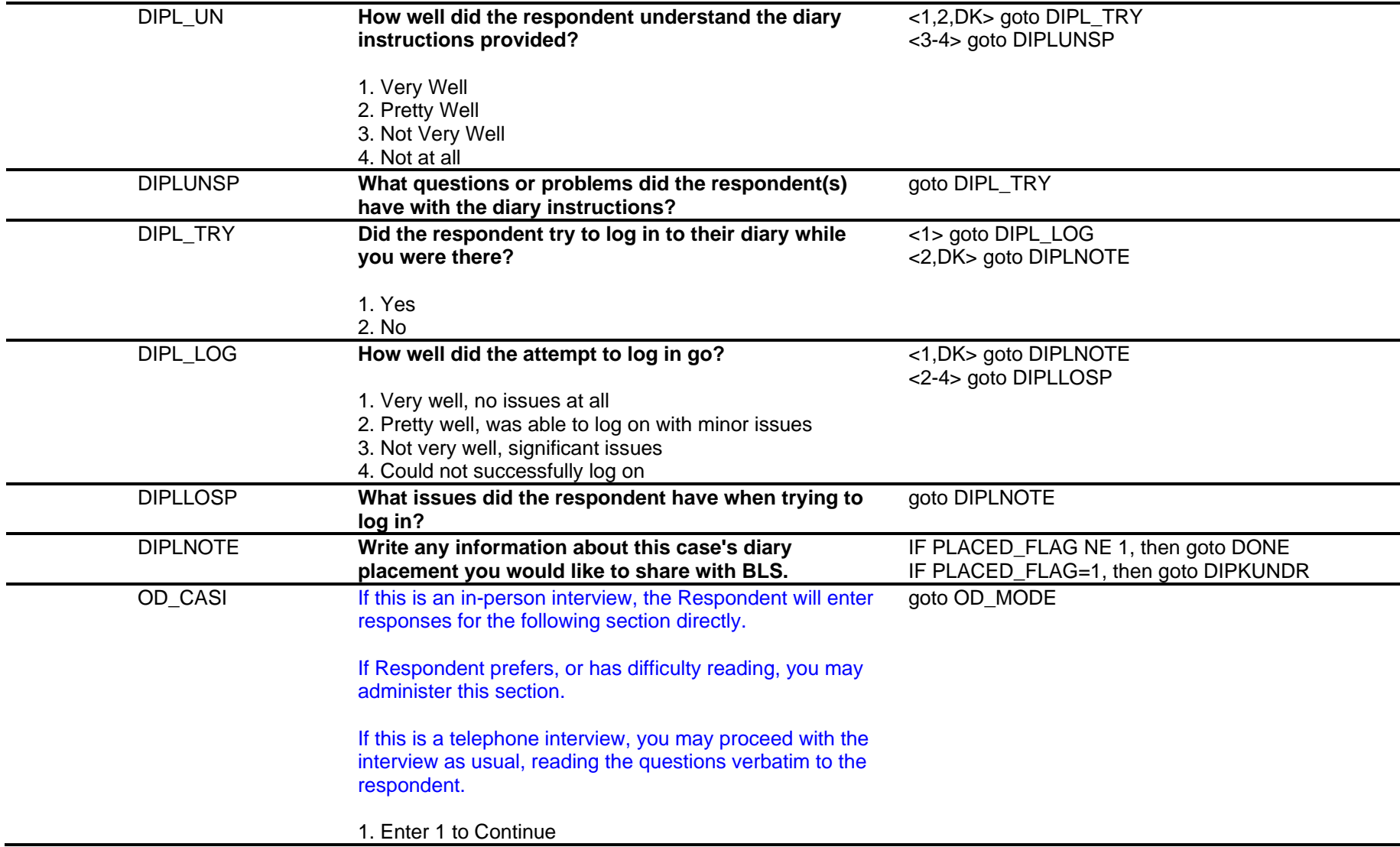

Computer Assisted Personal Interviewing (CAPI) - Instrument Specifications

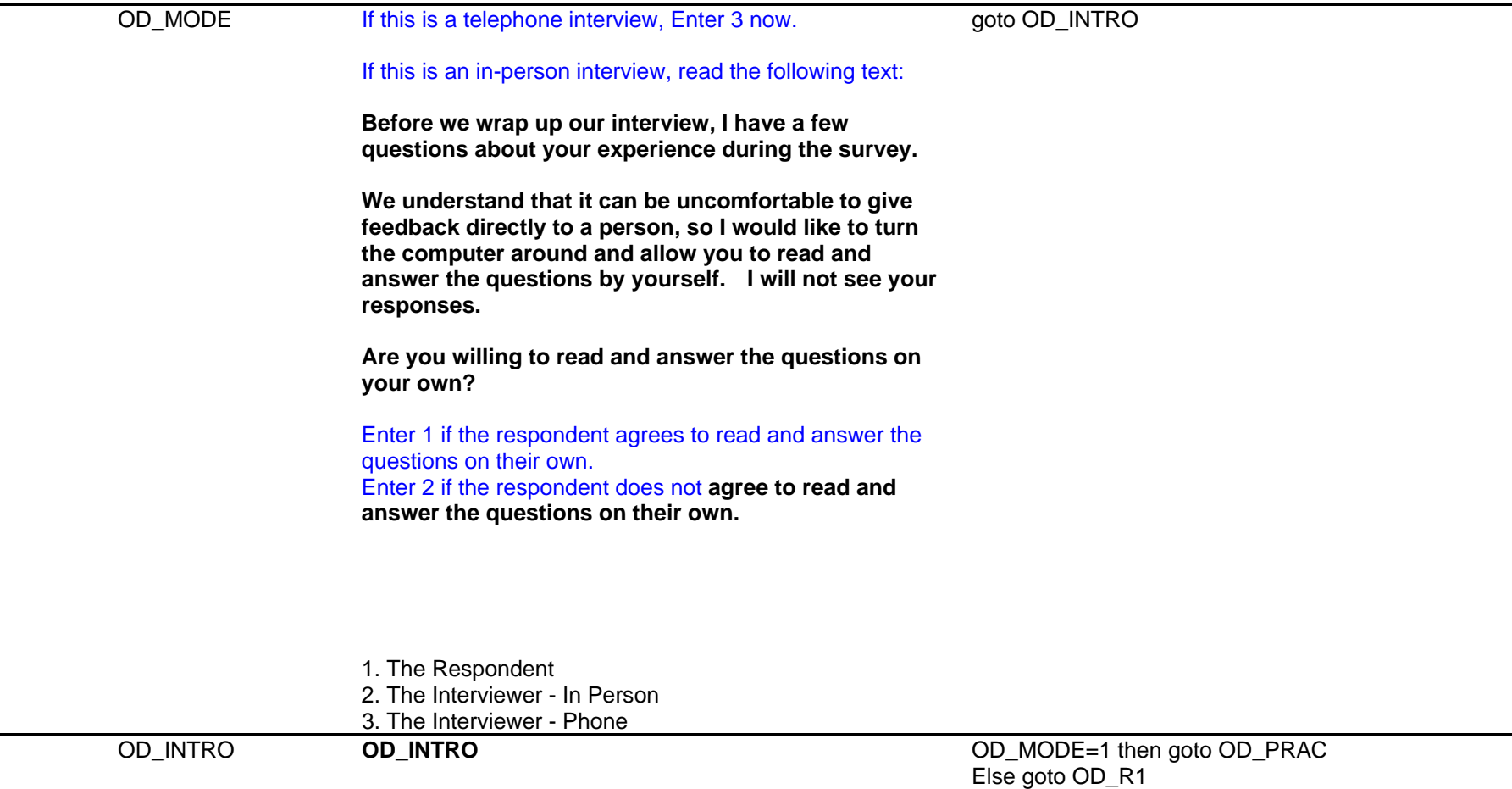

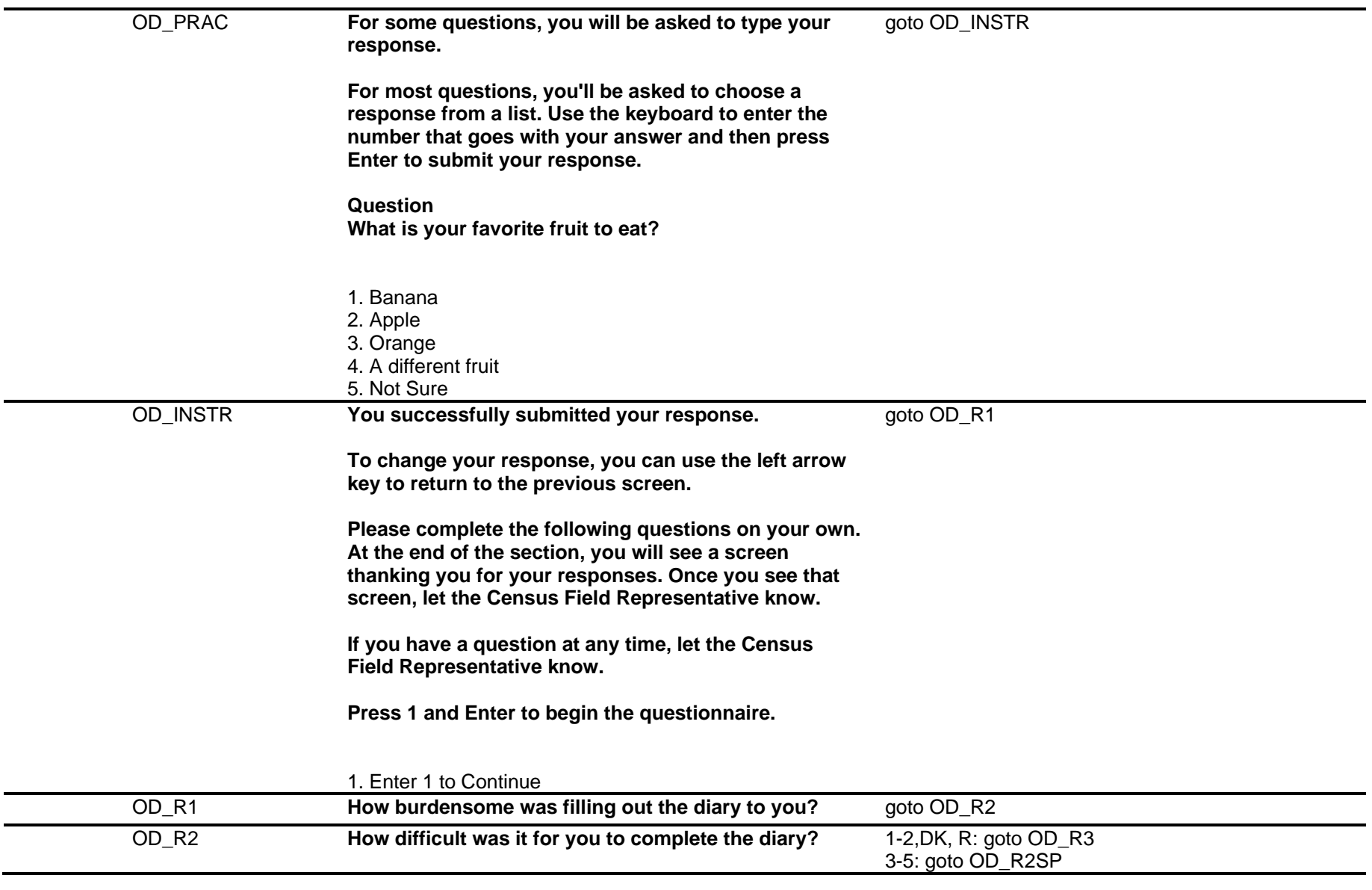

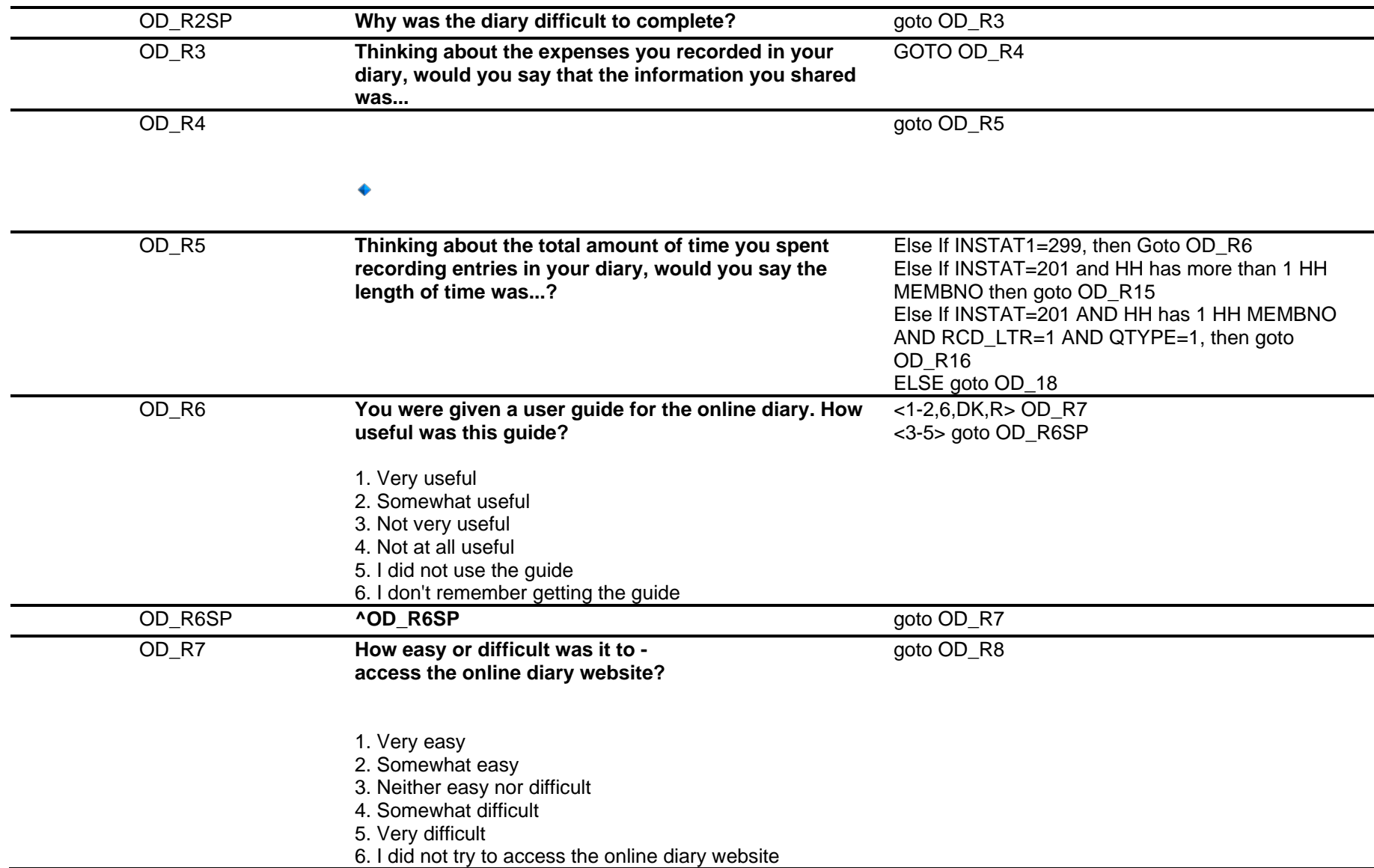

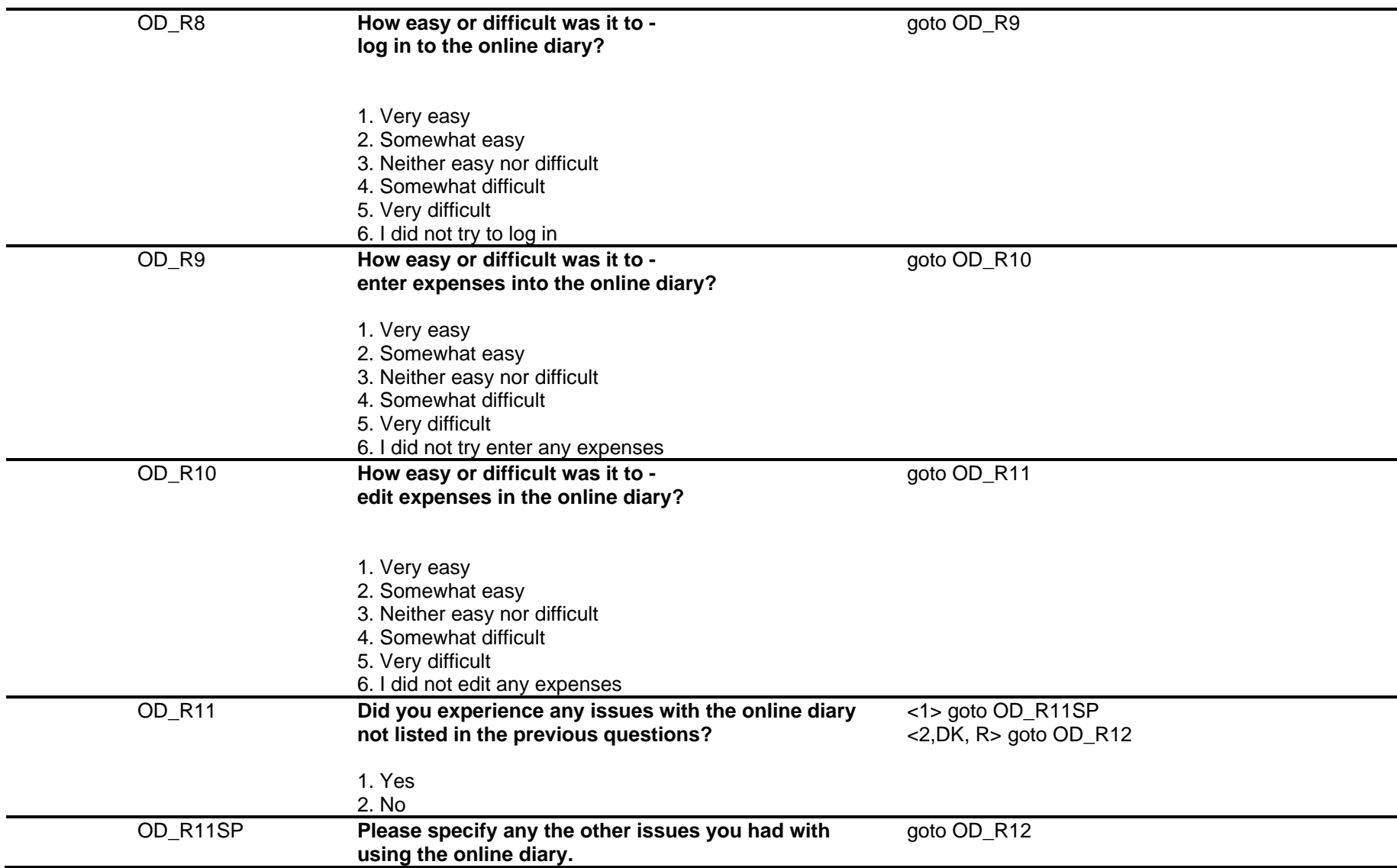

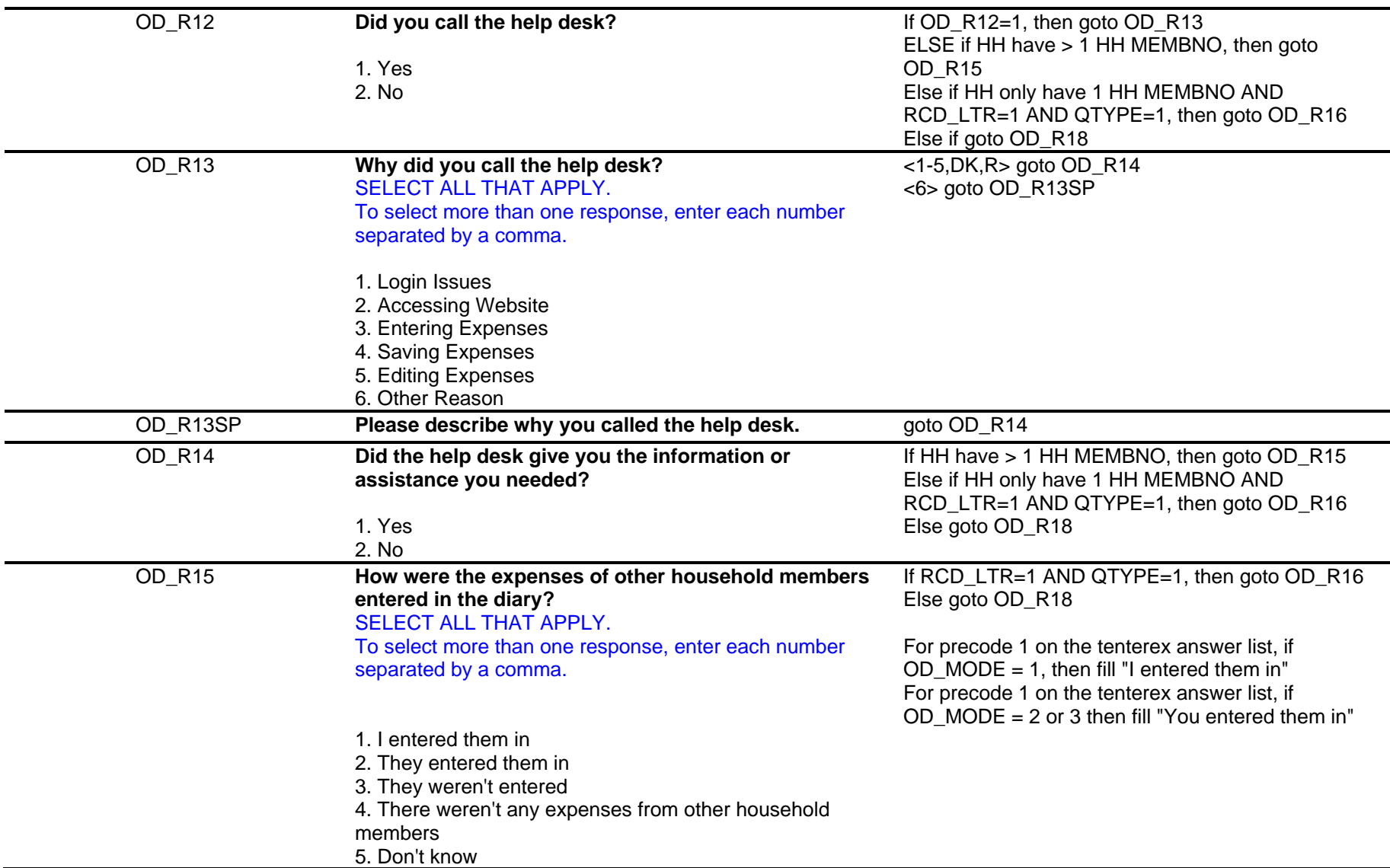

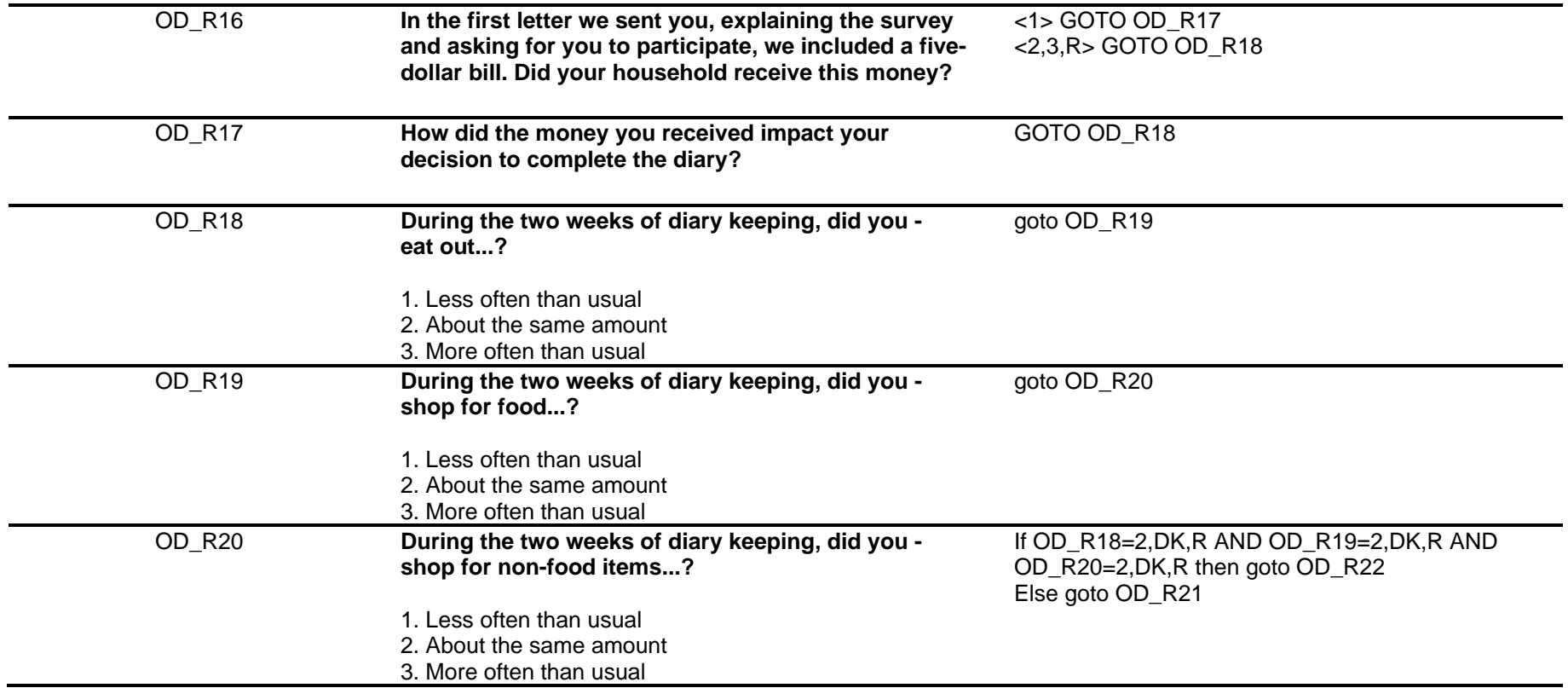

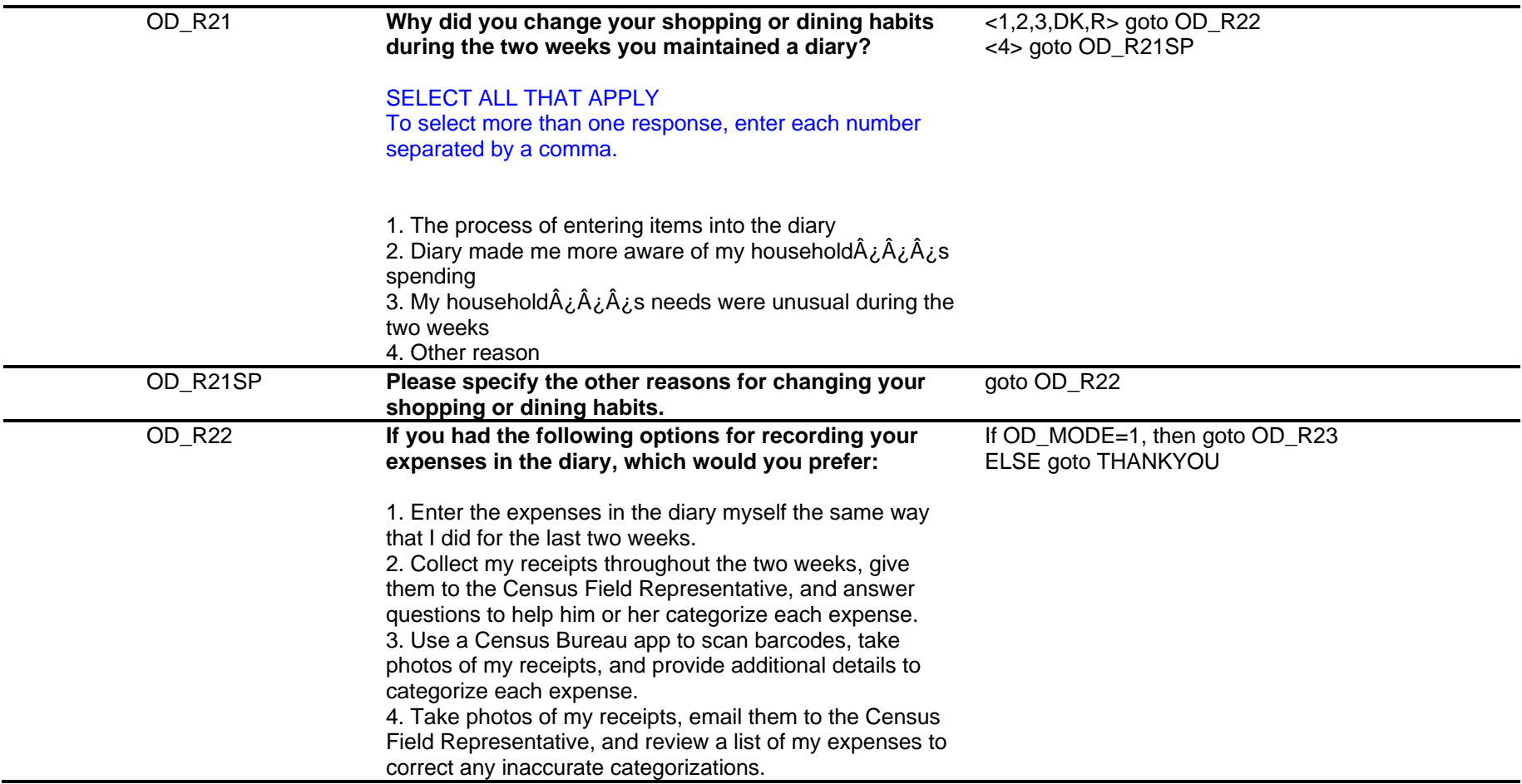

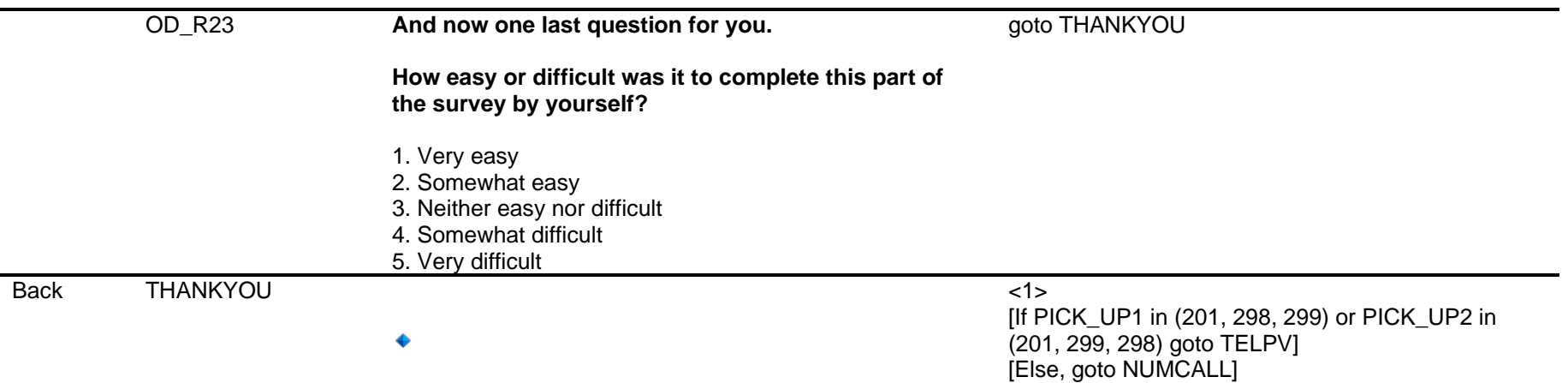

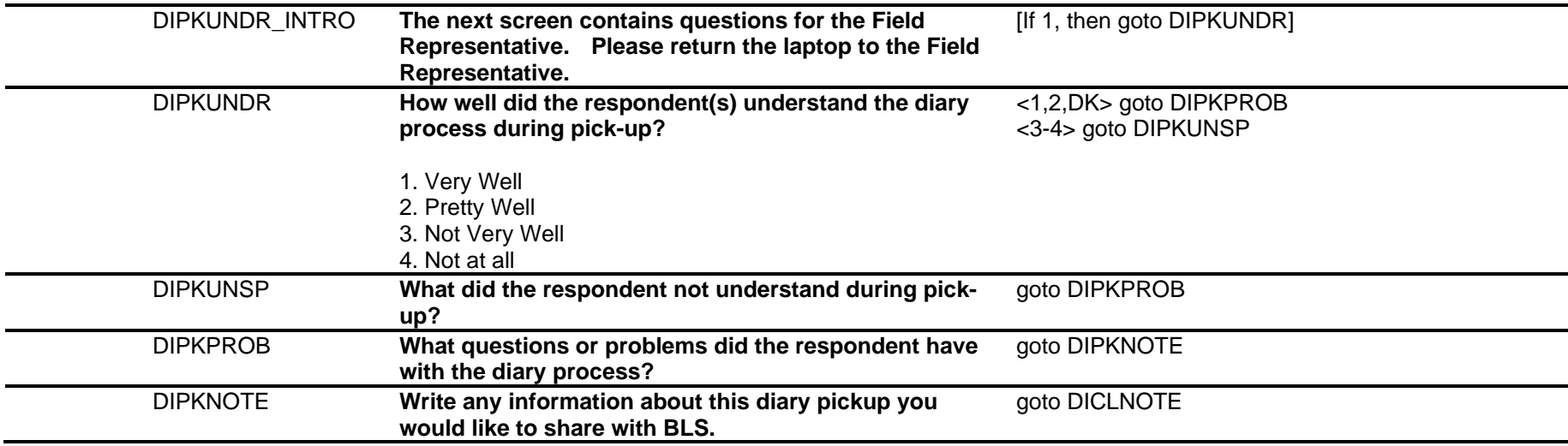

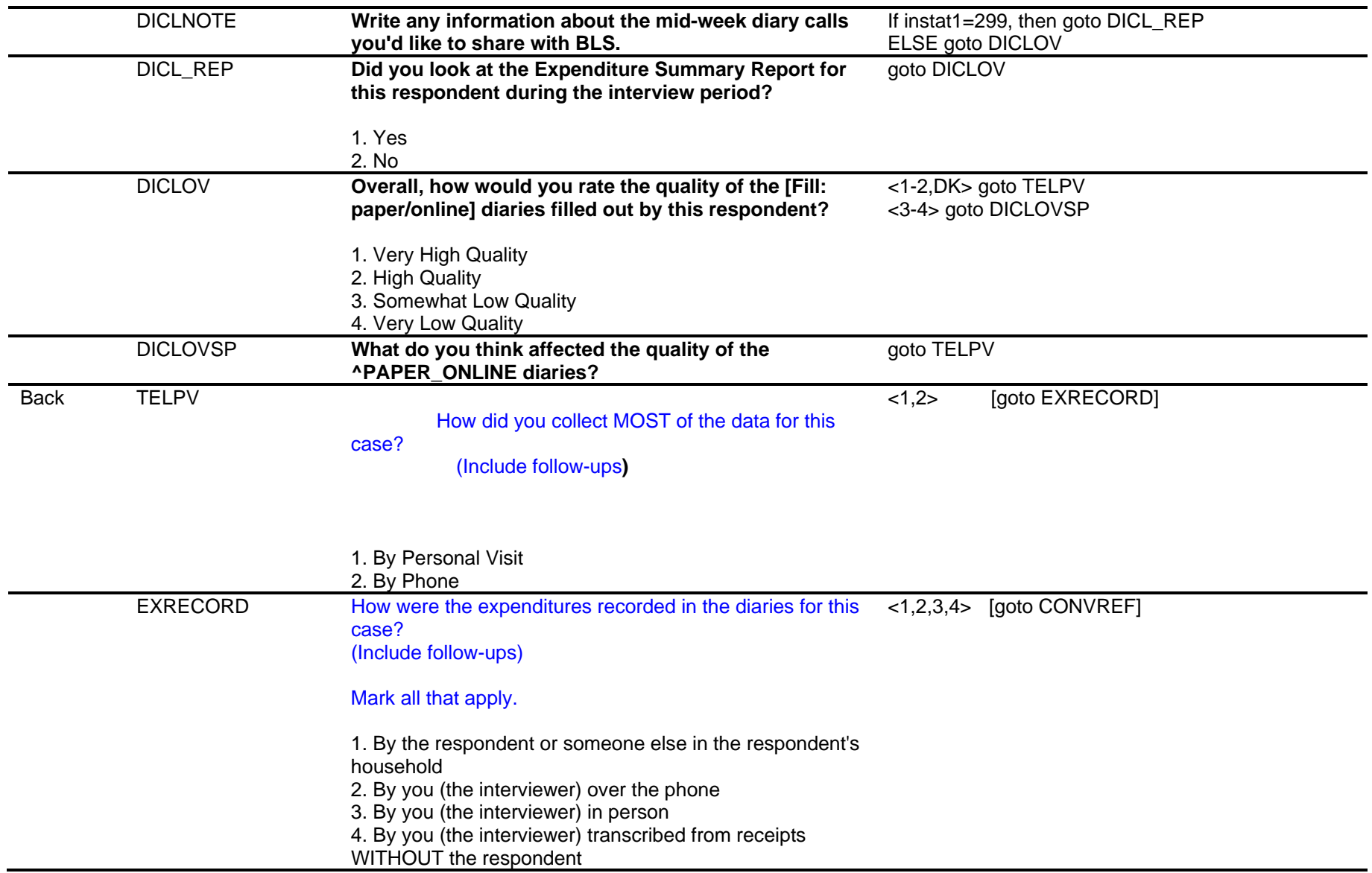

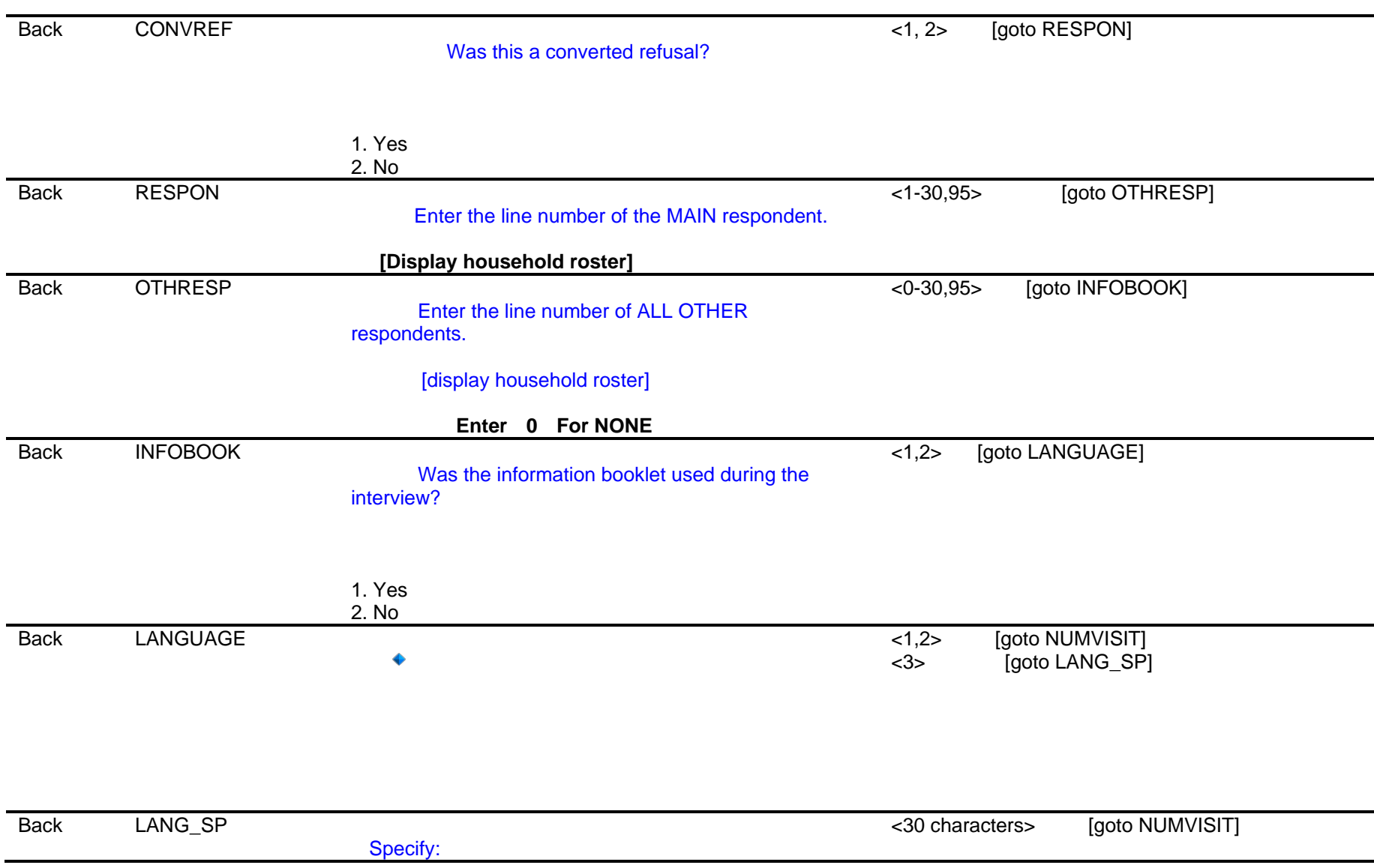

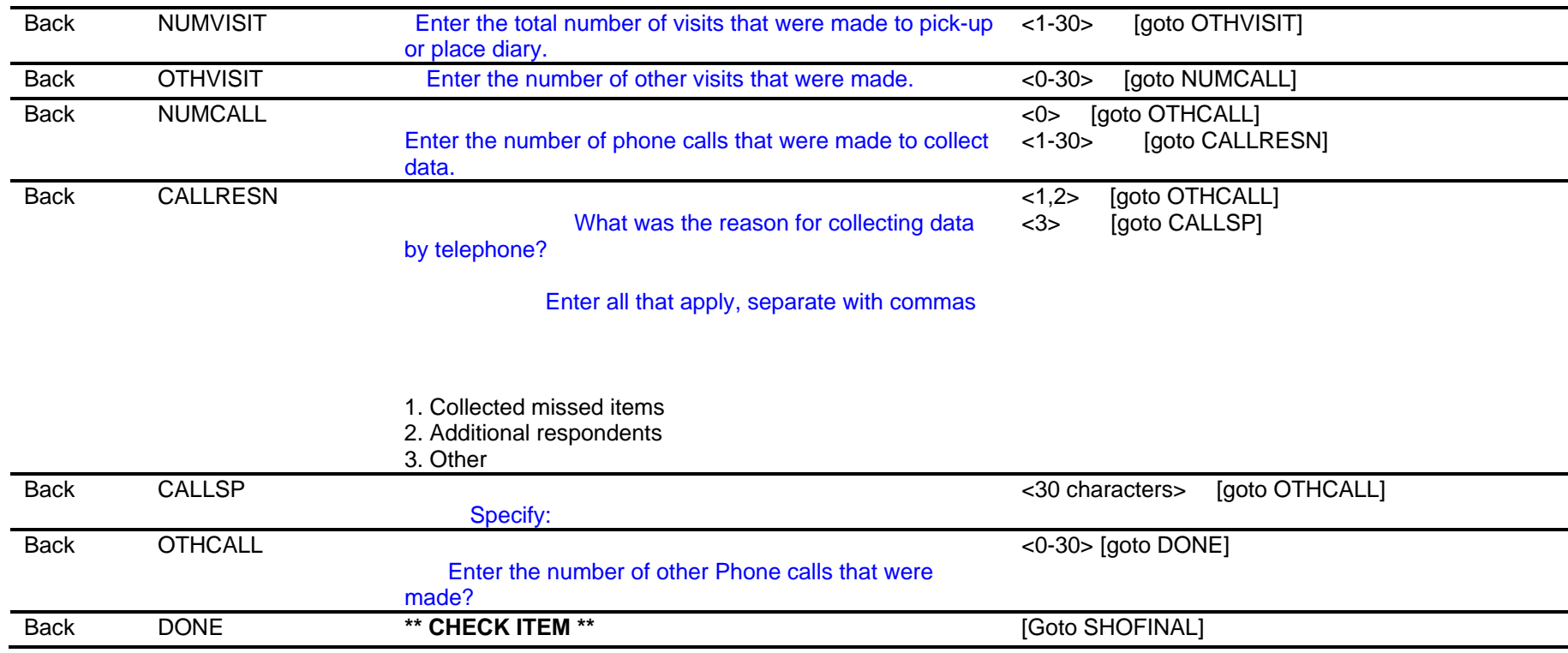

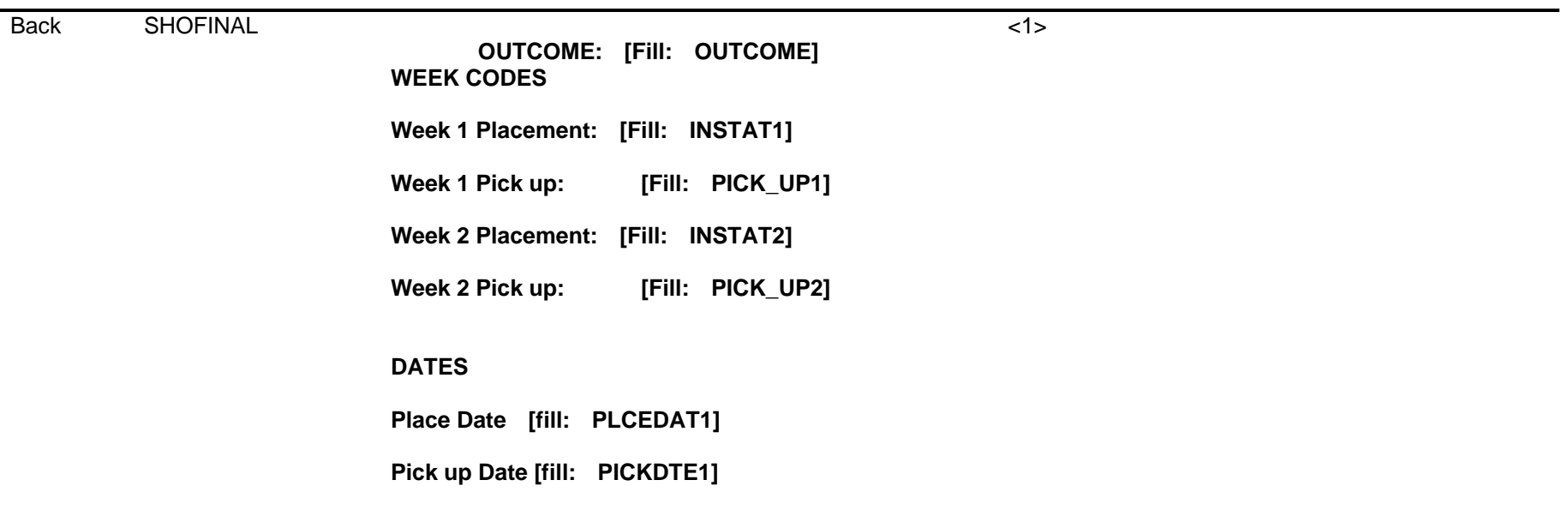

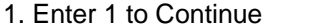

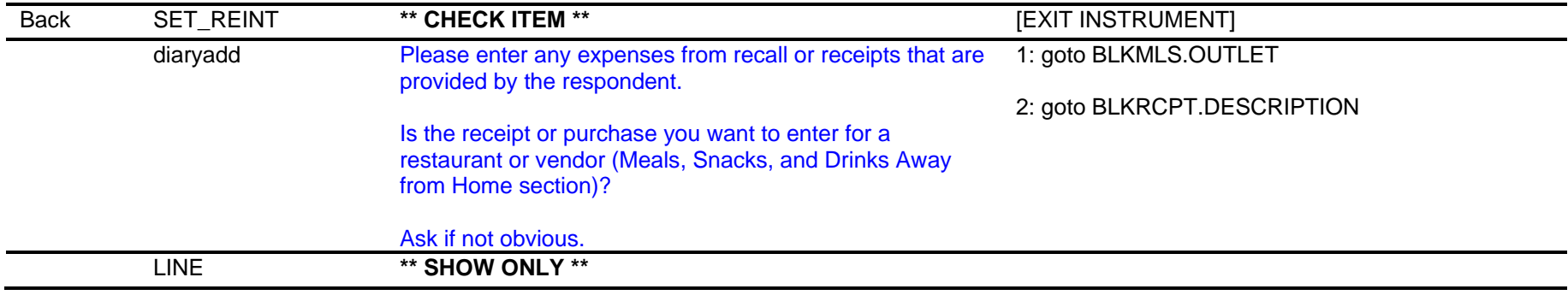

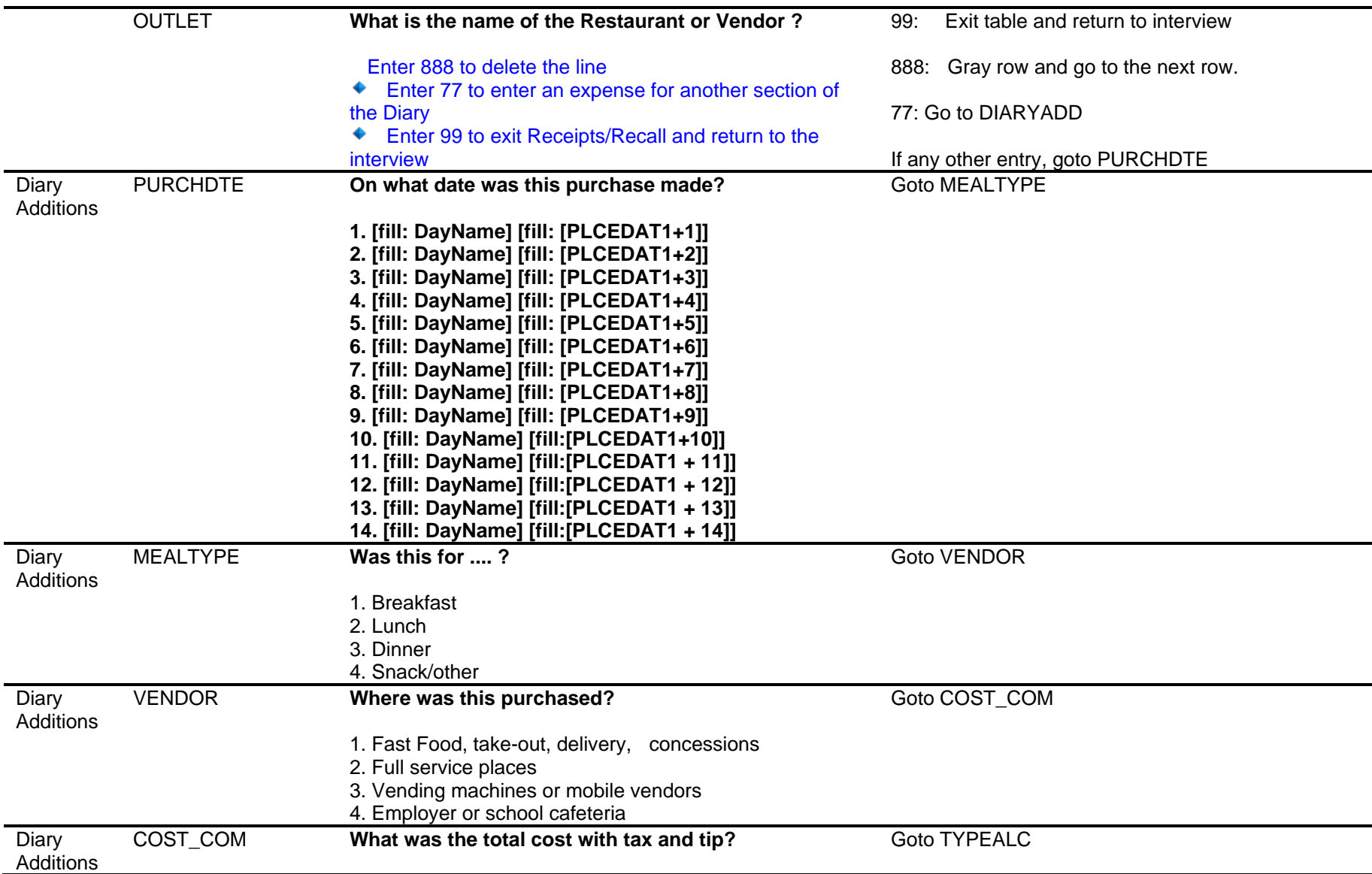

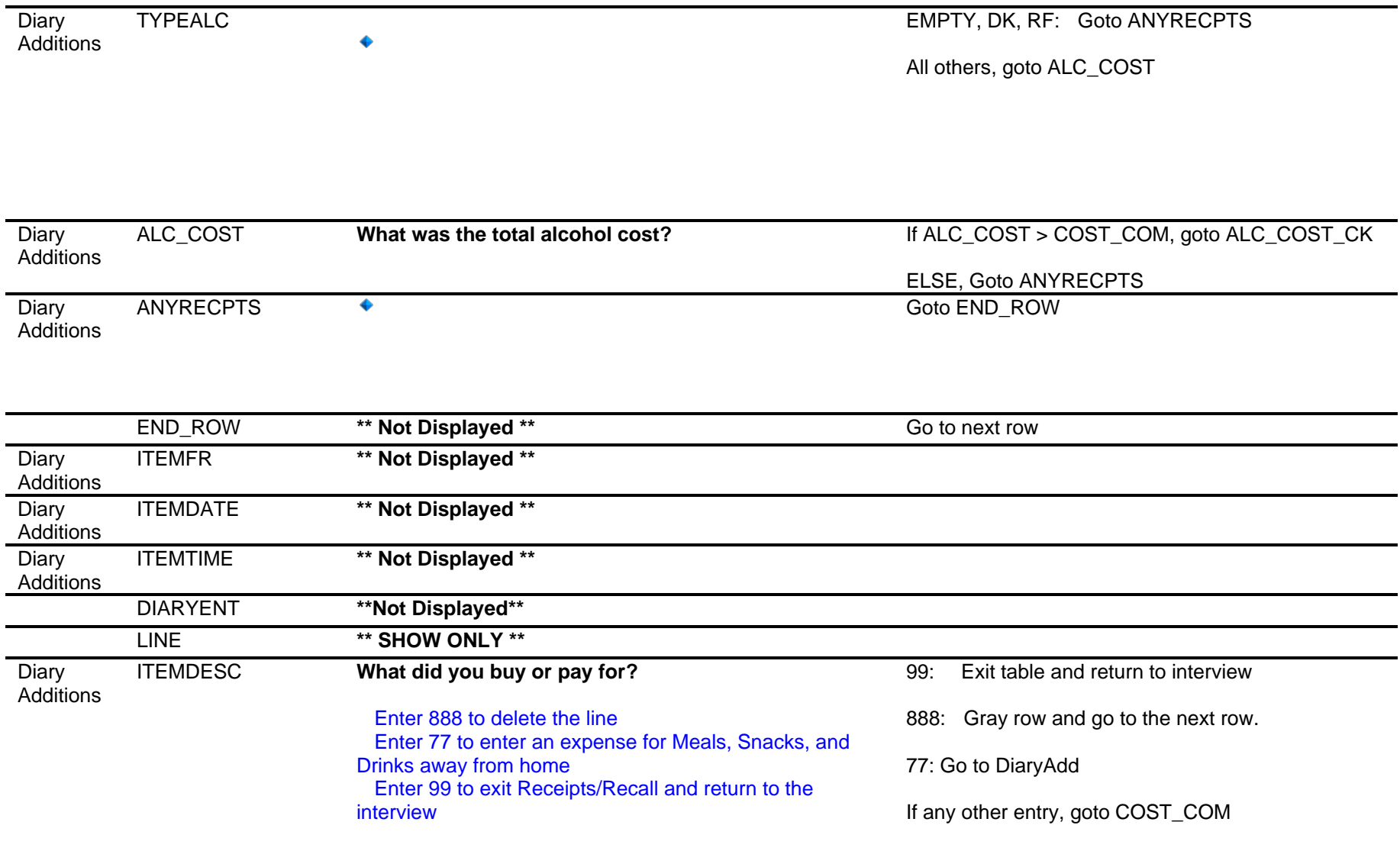

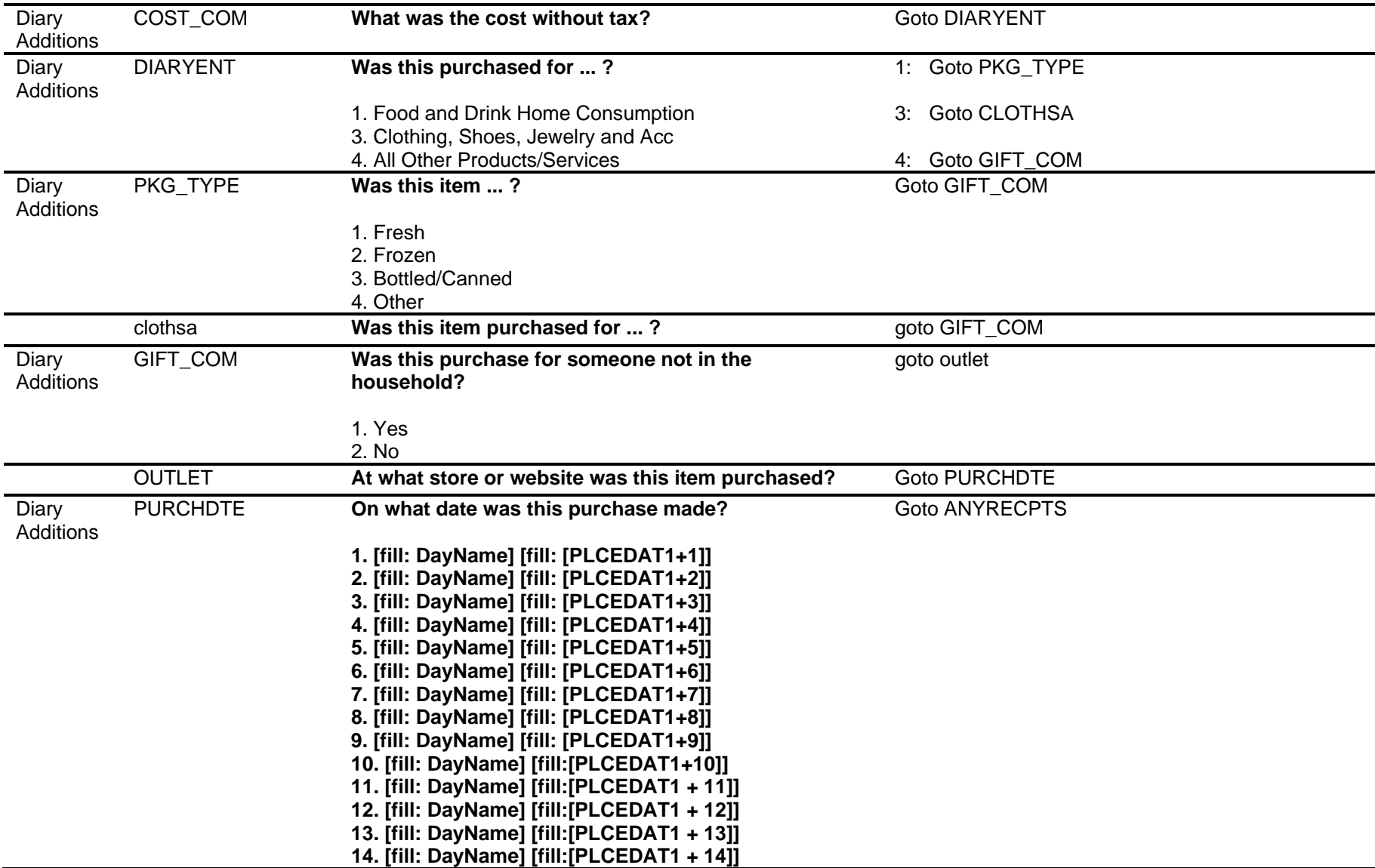

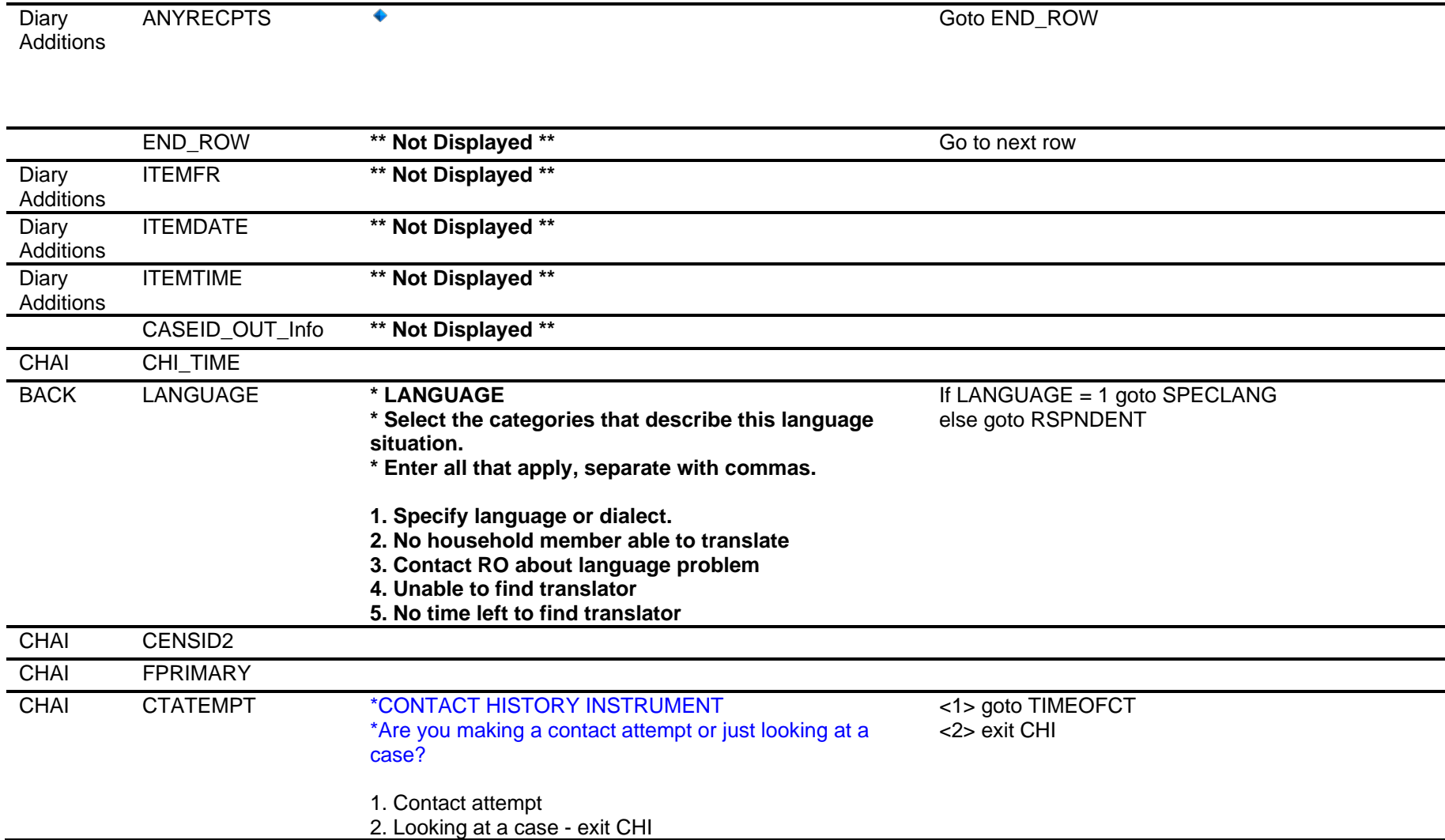

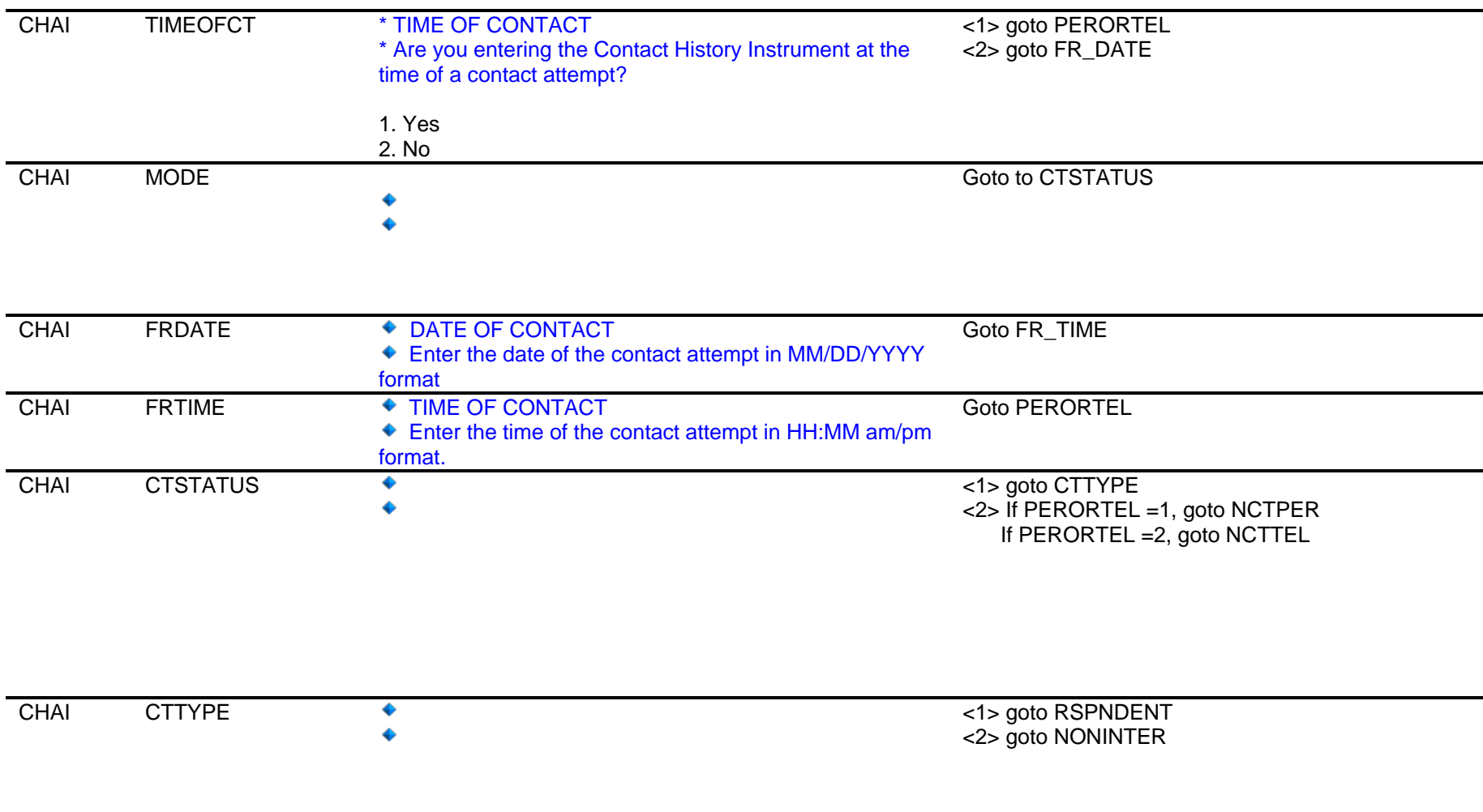
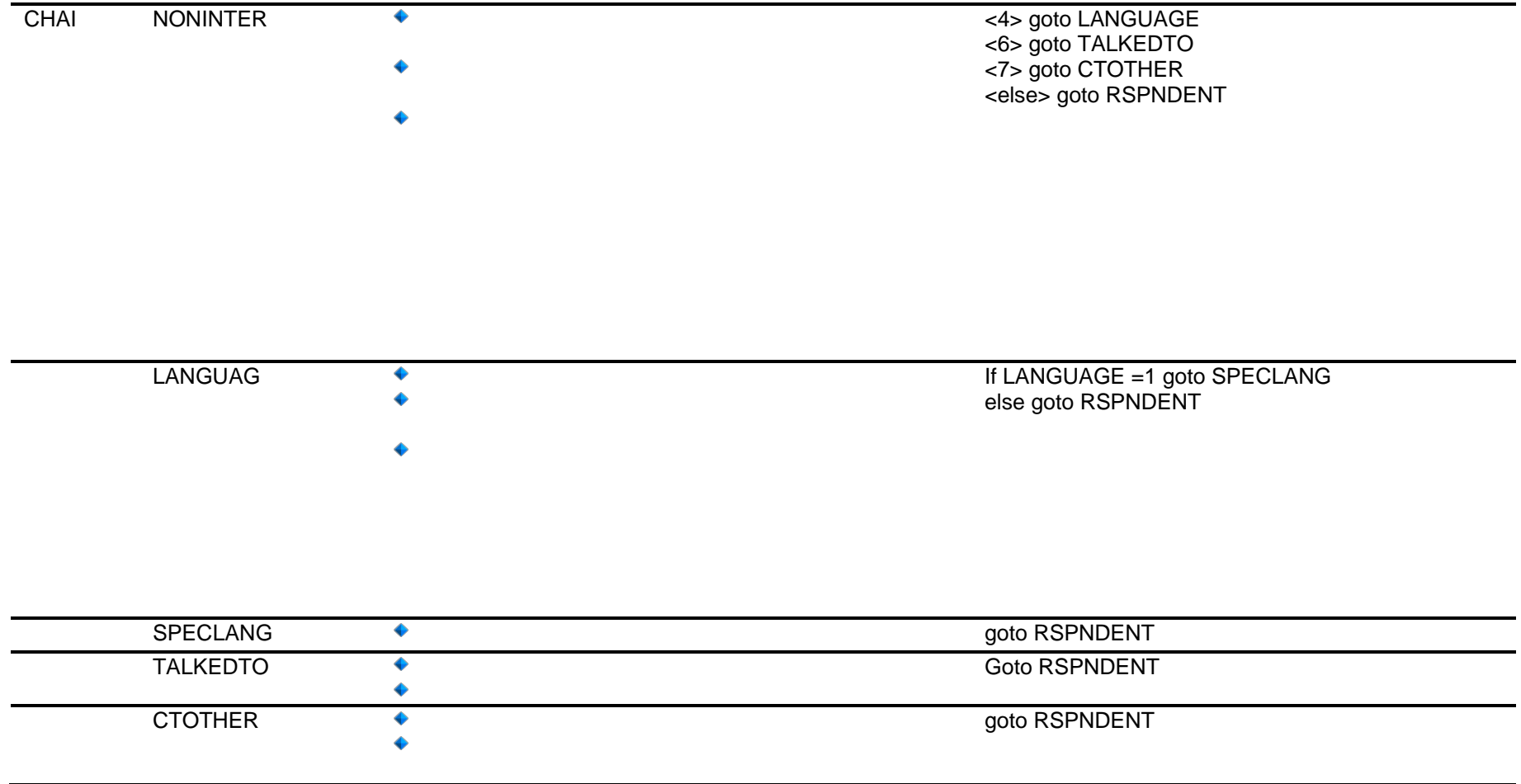

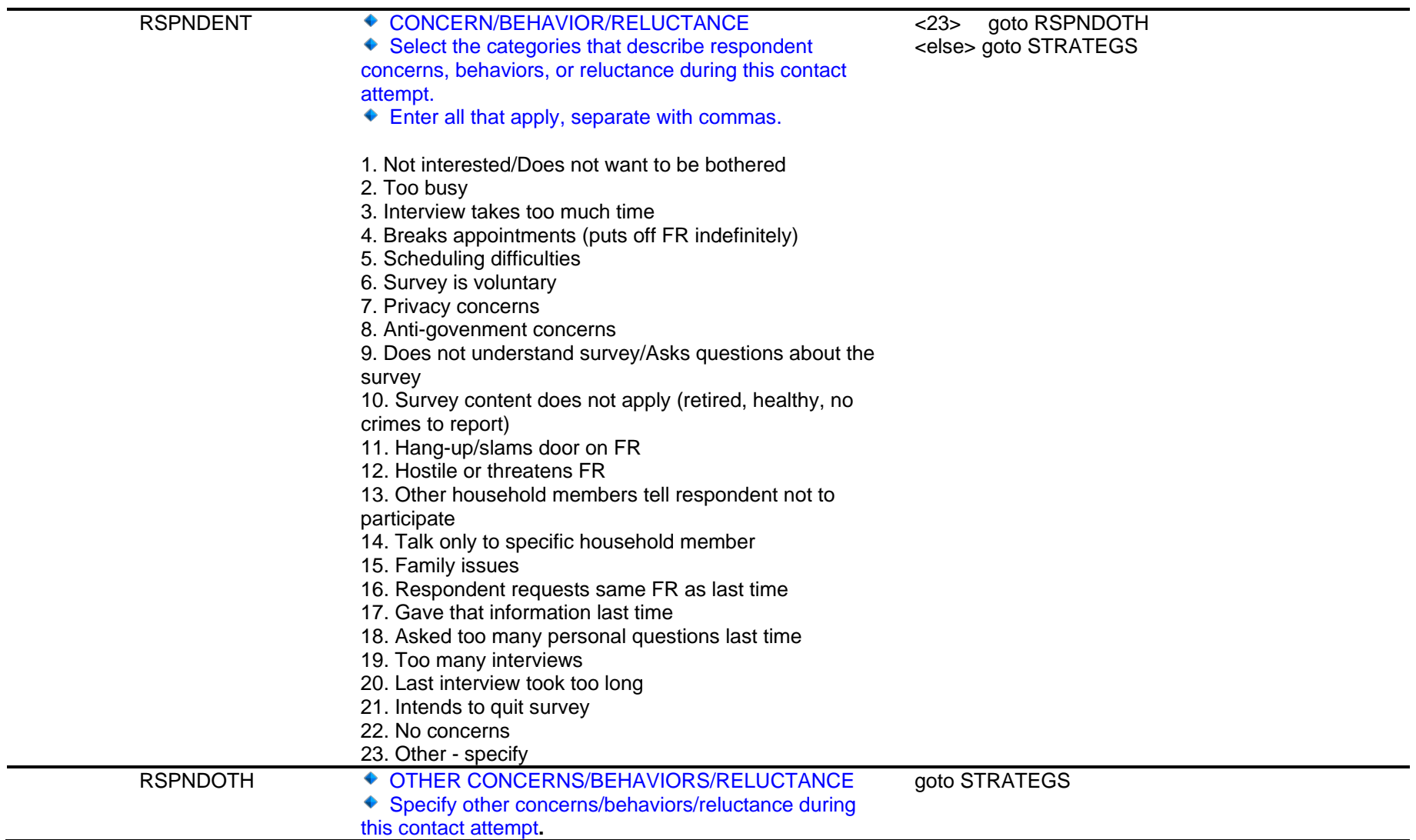

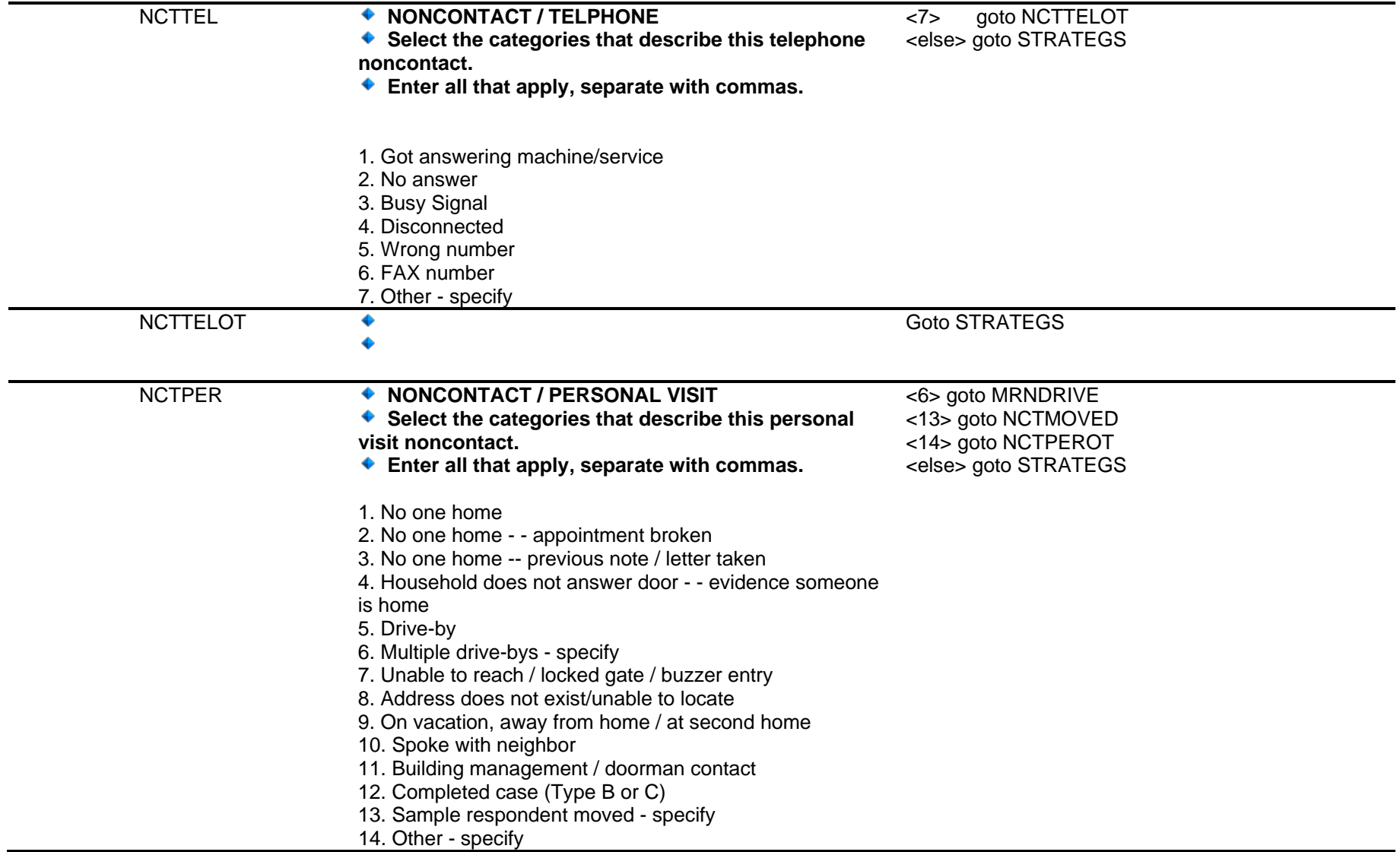

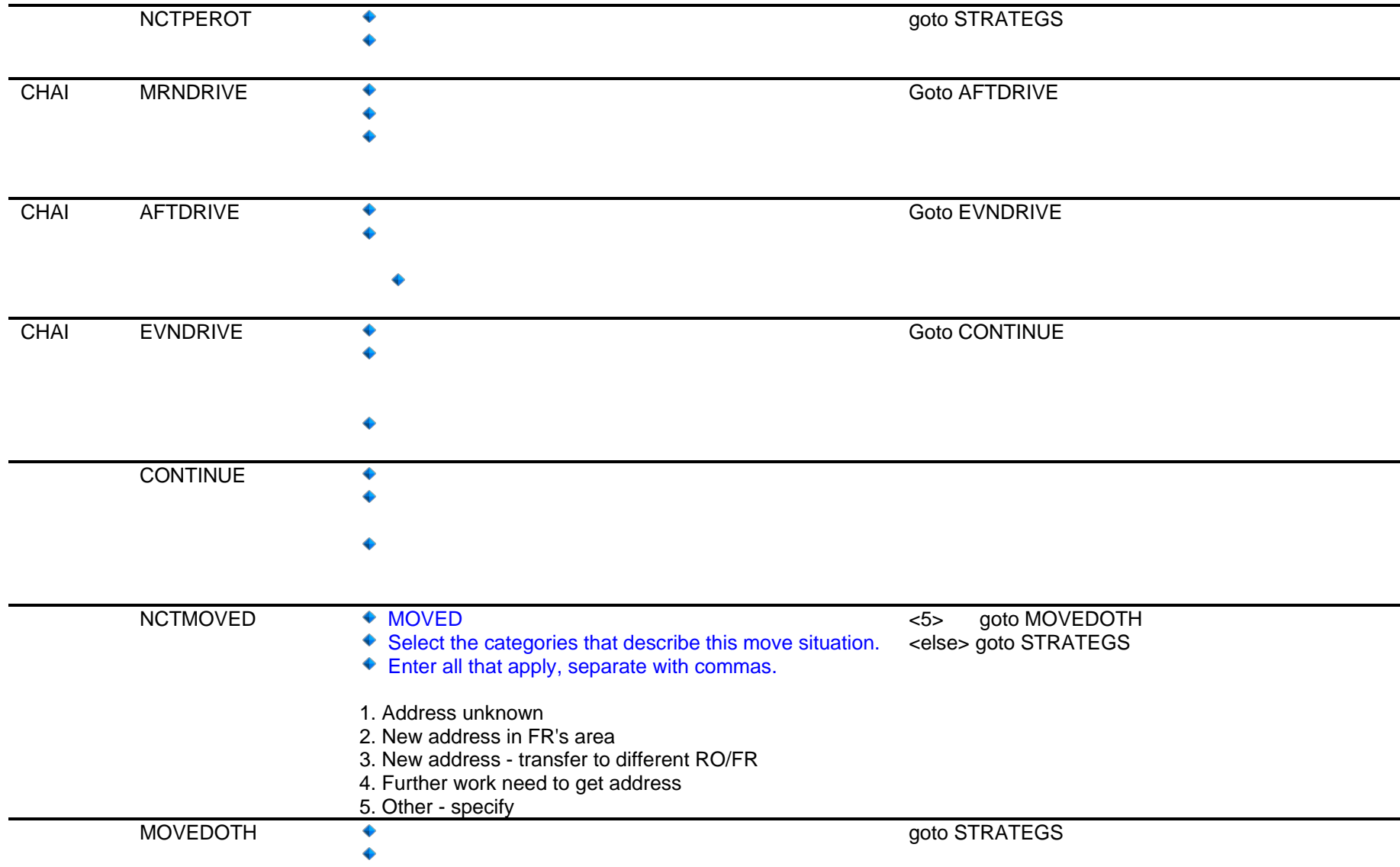

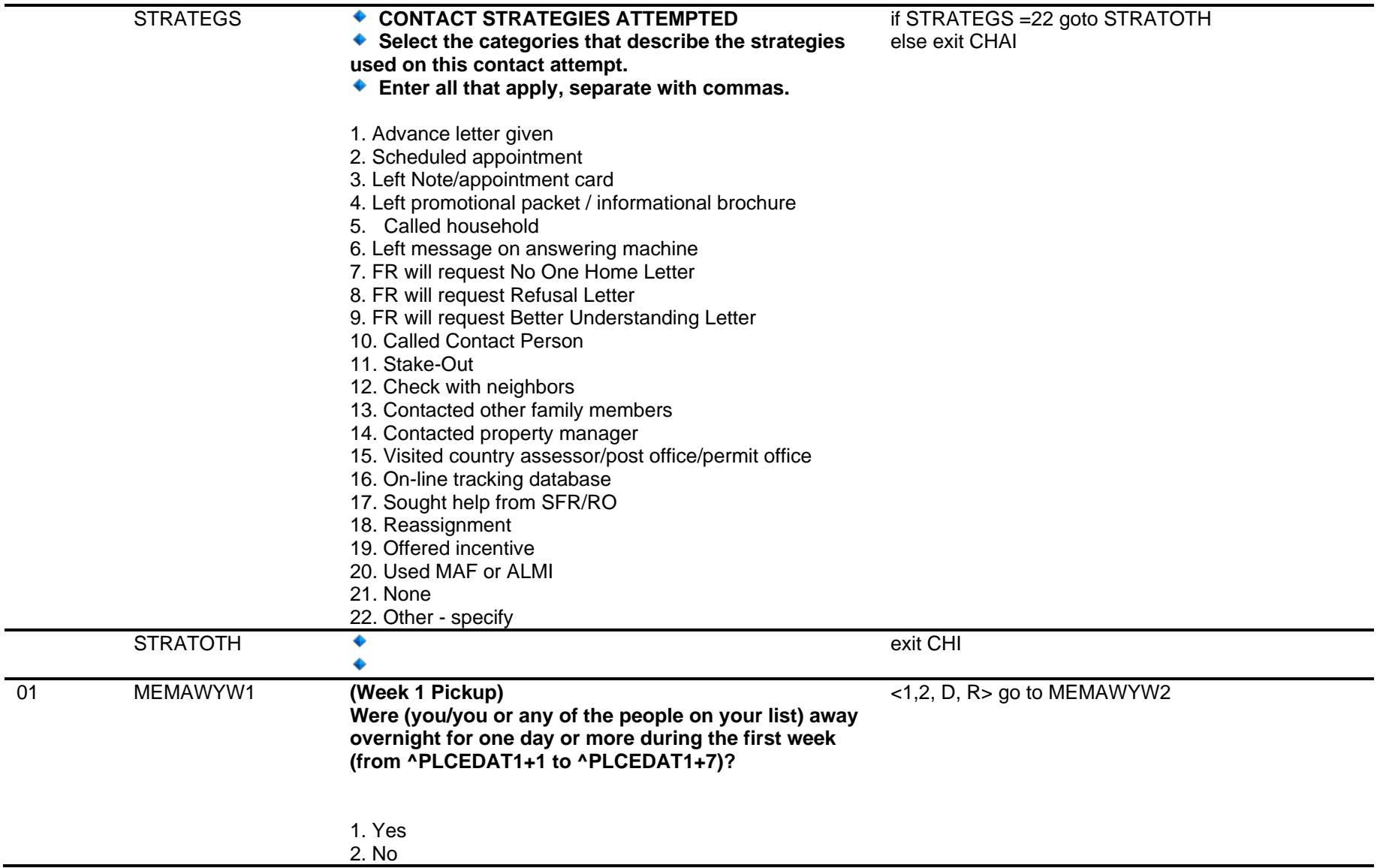

Computer Assisted Personal Interviewing (CAPI) - Instrument Specifications

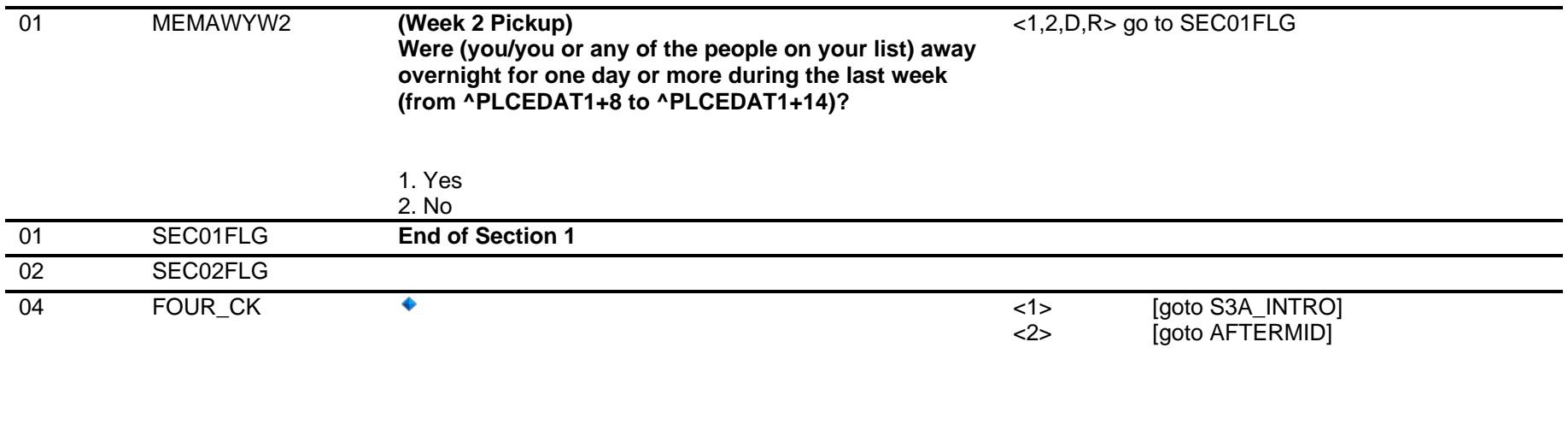

SEC03FLG **\*\*CHECK ITEM\*\***